# REPUBLIQUE ALGERIENNE DEMOCRATIQUE ET POPULAIRE

# MINISTERE DE L'ENSEIGNEMENT SUPERIEUR ET DE LA RECHERCHE **SCIENTIFIQUE**

UNIVERSITE FERHAT ABBAS – SETIF UFAS (ALGERIE)

# **MEMOIRE**

Présenté à la faculté des sciences de l'ingénieur Département d'optique et mécanique de précision Pour l'obtention du diplôme de

# **MAGISTER**

Spécialité : Optique Appliquée et Mécanique de précision

Par

Mme: SLIMI Ouidette

# **THEME**

# **MICROLENTILLAGE D'UNE FIBRE OPTIQUE**

Soutenue le 04 /01/2011 devant le jury d'examen

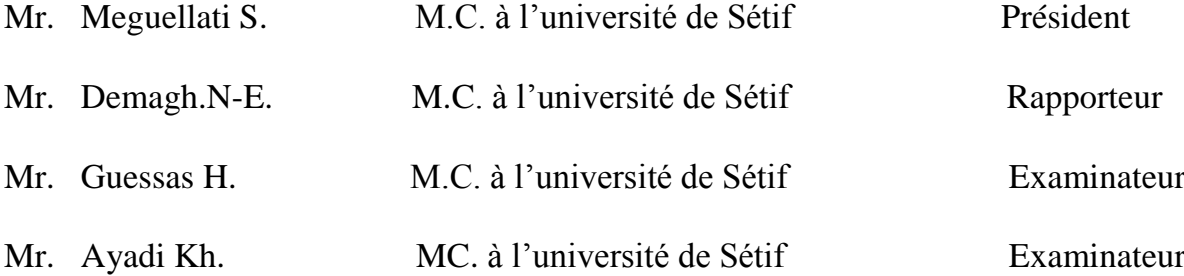

# *Dédicaces*

 *Je tiens à dédier ce travail à : Mon père et ma mère Mon mari et mon petit fils Yani Mes frères Amir, Helmi et ma sœur Linda Ma belle famille sans exception Toutes mes amies et mes collègues.* 

# *Remerciements*

 Je tiens à remercier en premier lieu mon encadreur le Dr .N. Demagh de m'avoir fait confiance en me proposant ce sujet. Je voudrais le remercier pour sa disponibilité et du temps consacrer à ce travail.

Mes remerciements vont également à M<sup>me</sup>.A. Gessoum pour son aide.

Je me dois de remercier le Dr. Falkaoui pour sa gentillesse et son aide.

 A monsieur le président et à messieurs les membres de jury, pour l'honneur qu'ils m'ont fait, en acceptant d'évaluer mon travail.

 Un grand merci aussi à tous mon entourage, mon père et ma mère, mes frères et ma sœur, ma famille et ma belle famille pour leur soutient permanent.

 Je voudrais aussi remercier mes collègues et amies, Mirotte, Manel, Yesmine, Soumia, Asma, Rahima, Fatene et toutes celles qui ne sont pas citées mais qui ont quand même compté. Ces trois ans avec elles ont été un plaisir.

 Finalement, un grand merci à celui qui à été le plus proche de moi, qui ma supportée et soutenue les mauvais jours et a partagé ma joie des bons jours, mon mari et père de notre fils, joe.

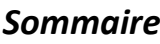

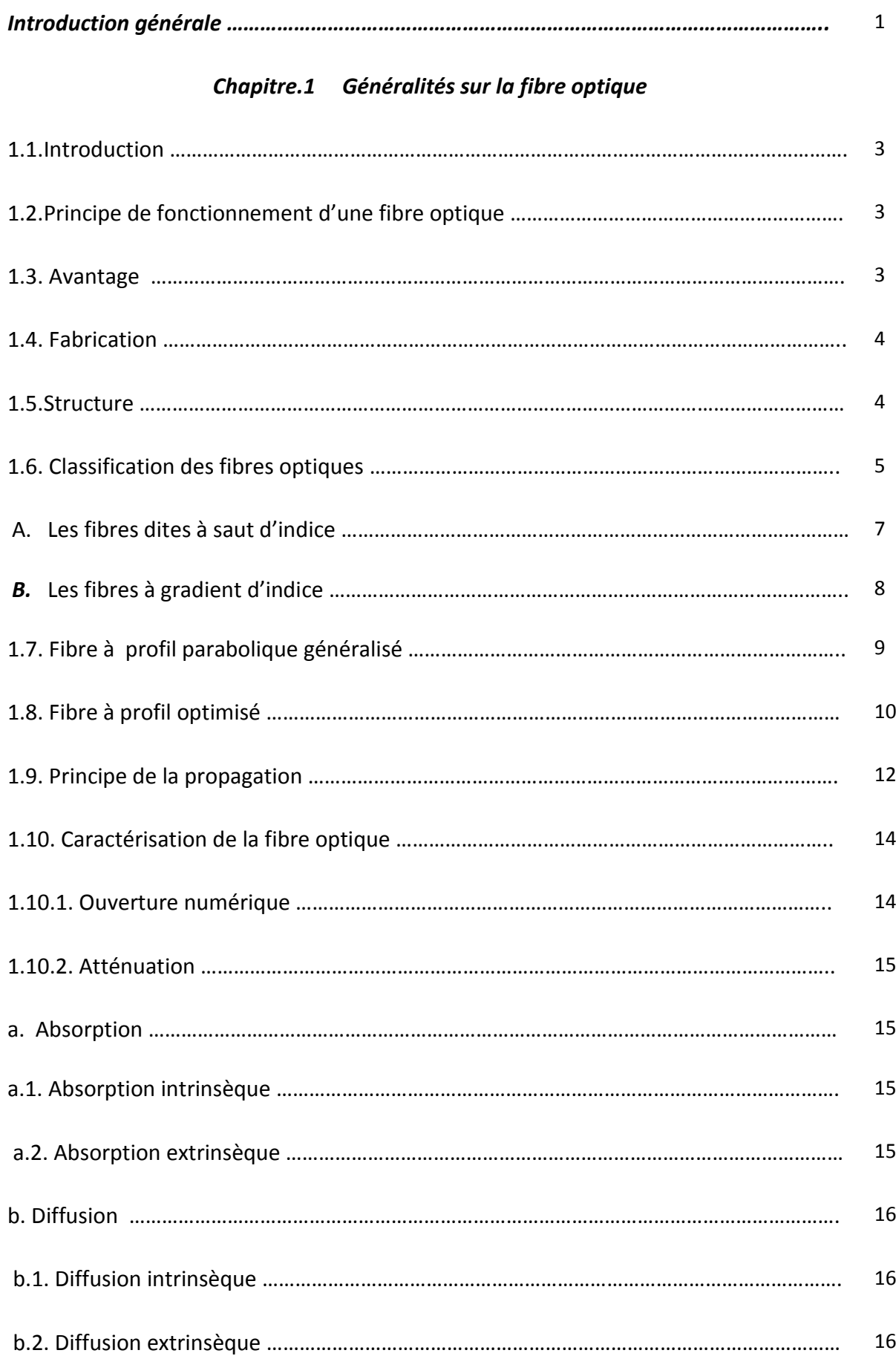

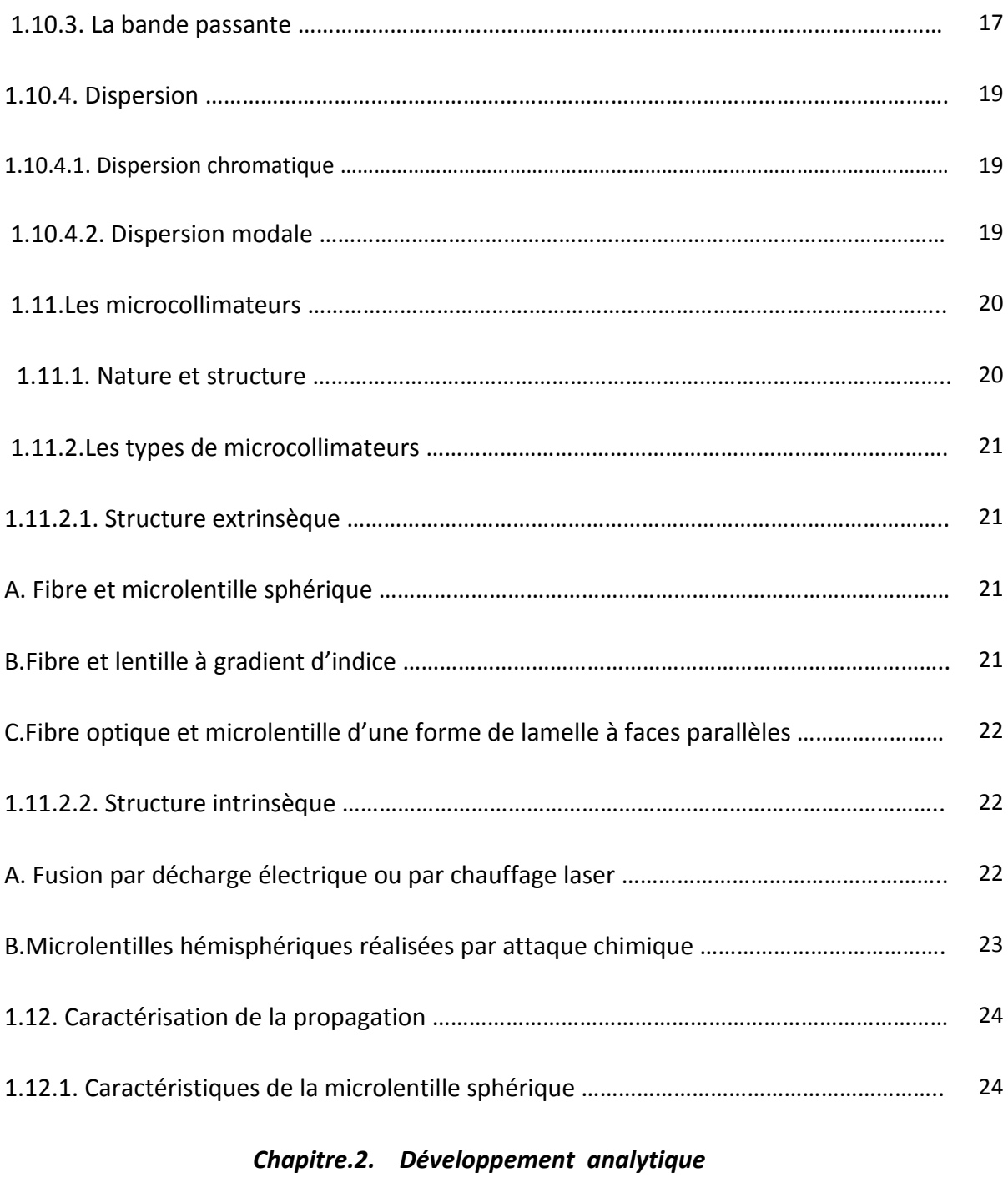

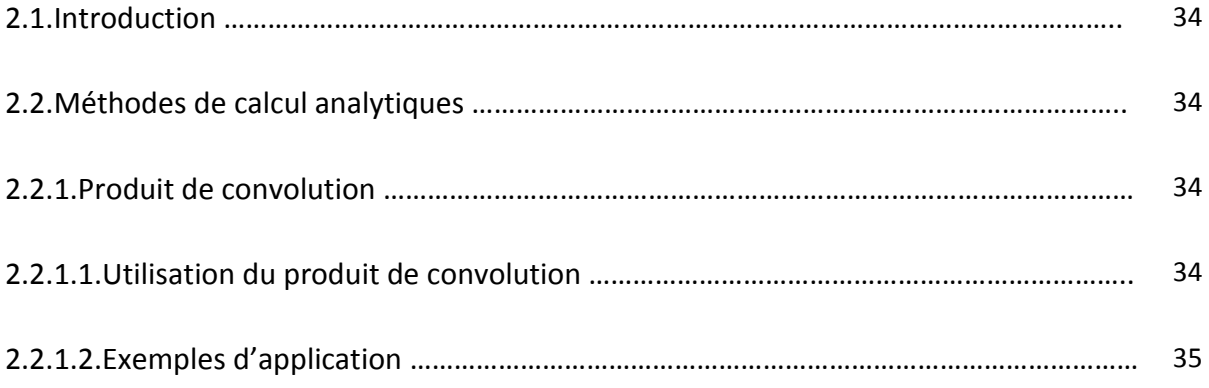

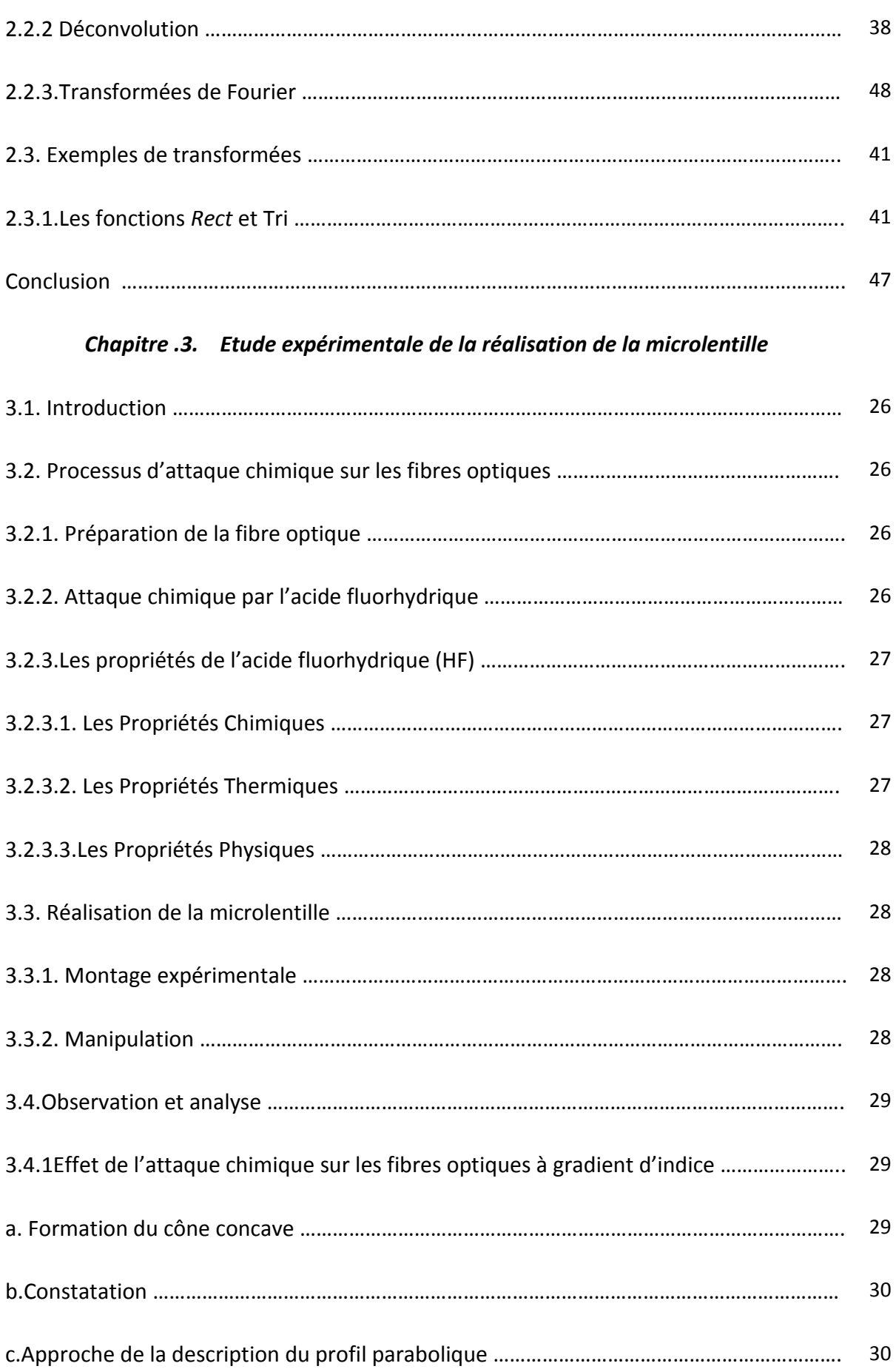

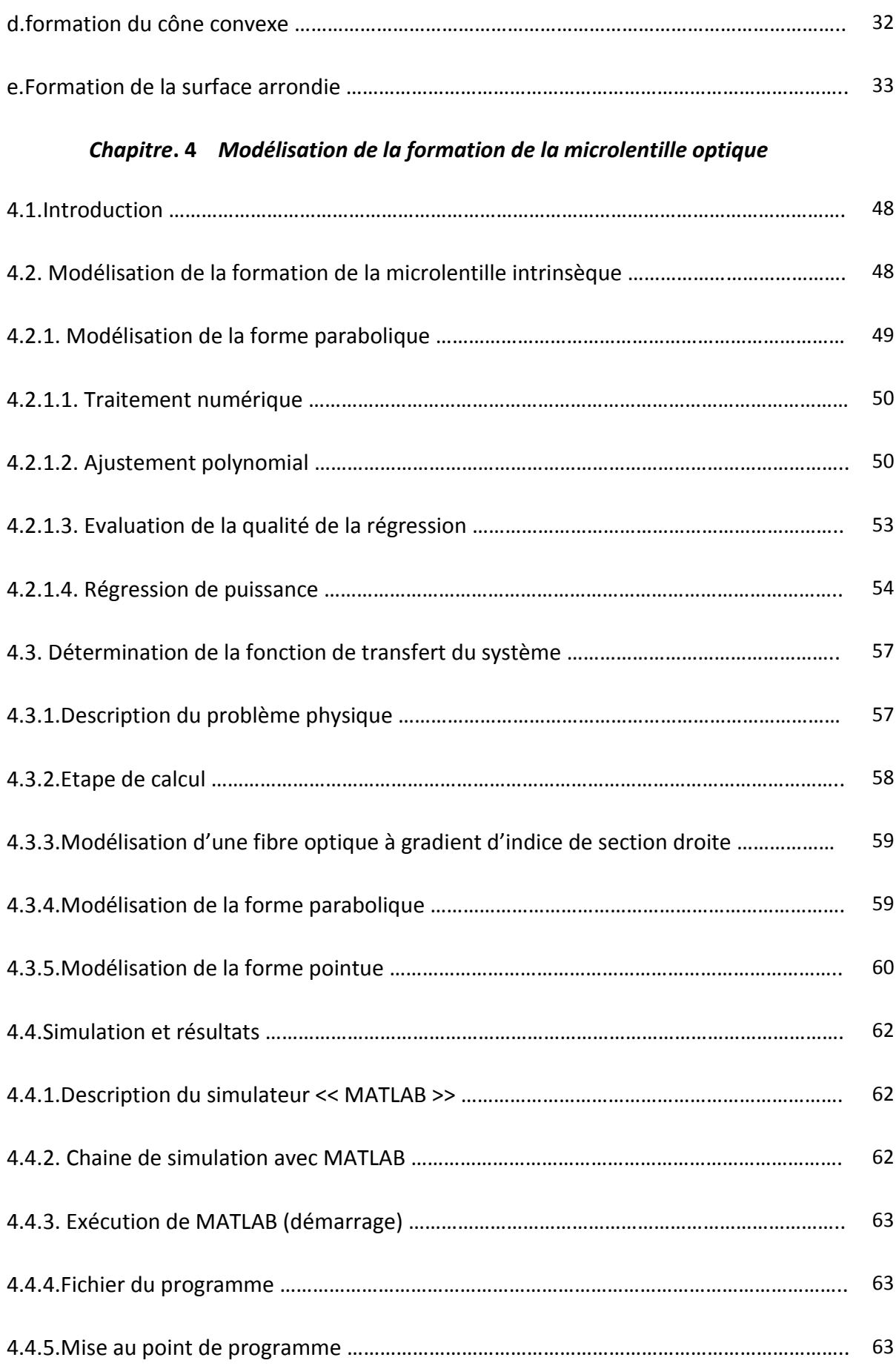

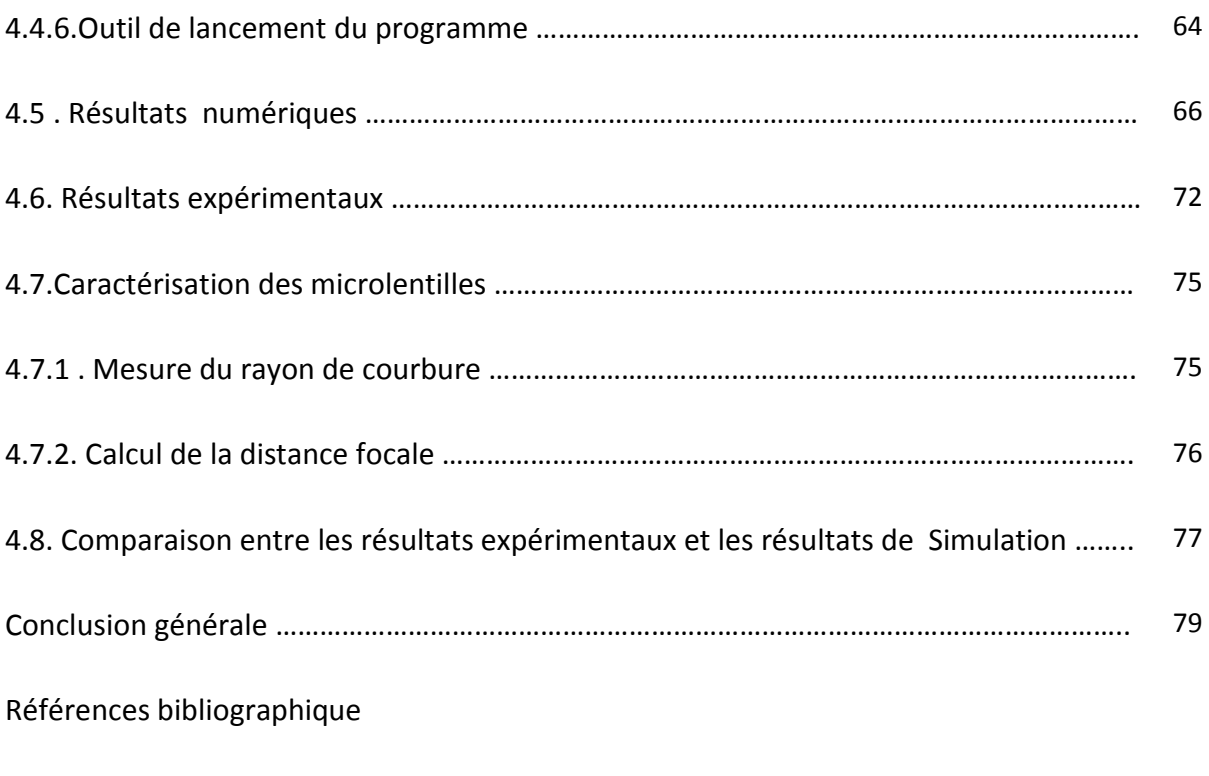

Annexes

#### *Introduction générale*

Avec les développements croissants des réseaux de télécommunication et des Nouvelles Technologies, nous entendons beaucoup parler de fibres optiques. Outre la fibre ellemême, la maîtrise et l'optimisation de ces réseaux passent inévitablement par celles des composants d'extrémité, que se soit du coté émetteur optique (laser) ou récepteur photoélectrique. Ces composants sont souvent appelés microlentilles car ils jouent le plus souvent le rôle de lentilles qui permettent de focaliser le faisceau issu de la source optique dans cœur de la fibre.

 Un grand nombre de méthodes existe pour fabriquer ces microlentilles en bout de fibre. La plupart des procédés permettant de les obtenir sont longs et délicats. Dans ce travail de thèse, nous nous proposons de modéliser la formation de la microlentille en bout de fibre et d'en déterminer ces caractéristiques optiques telles que, le rayon de courbure el la distance focale. La microlentille intégrée est obtenue par le procédé d'attaque chimique à l'aide de l'acide fluorhydrique HF.

Ce mémoire s'organise en quatre chapitres.

 Le premier chapitre est consacré aux généralités sur les fibres optiques comme guide d'onde. Nous donnons un bref aperçu sur les types de fibres optiques et leurs caractéristiques. Nous présentons d'une manière plus détaillé le profil d'indice des fibres à gradient d'indice. L'état de l'art des différentes techniques de fabrication des microlentilles est dressé, afin d'apprécier la problématique.

 Le chapitre 2 de ce mémoire concernera la réalisation d'une microlentille en deux étapes par attaque chimique des fibres à gradient d'indice. Nous réalisons une forme arrondie au bout d'une fibre optique chimiquement en exploitant l'effet de l'attaque chimique sélective en fonction de l'indice de réfraction. Nous proposerons par ailleurs, dans ce chapitre l'étude expérimentale sur laquelle repose la validation de nos modèles.

 Dans le troisième chapitre, nous présentons une synthèse sur les différentes méthodes de calcul analytique et leur formulation mathématique.

1

 L'objectif principal de notre travail sera approfondi dans le quatrième chapitre. Ce dernier concerne la modélisation du processus de l'attaque chimique et par conséquent, la fonction de transfert du système. Nous serons à même de simuler la formation de la microlentille intrinsèque en calculant ses paramètres opto-géométriques. Nous nous attacherons aussi à confronter les résultats de simulation à ceux de l'expérience.

 Enfin, une conclusion générale présente le bilan de cette étude, et une liste bibliographique pour guider le lecteur intéressé par un développement plus approfondis.

# *Chapitre.1*

# *Généralités sur la fibre optique*

### **1.1. Introduction**

 Dans ce chapitre est présenté succinctement le principe de fonctionnement des fibres optiques de télécommunication, notamment la propagation d'un signal à l'intérieur de l'une d'elles. Nous aborderons ensuite le procédé d'obtention des microlentilles. Nous mettrons en évidence les difficultés et les particularités du procédé. Etant donné qu'il existe différentes méthodes de fabrication d'une microlentille, nous nous intéresserons aux divers procédés existants pour en arriver à celui proposé dans le cadre de ce travail.

#### **1.2. Principe de fonctionnement d'une fibre optique**

 Une fibre optique est un conducteur optique transmettant des informations lumineuses, son utilisation prend de l'ampleur de jour en jour, car elle permet des débits de plusieurs Gbits/s sur de très longues distances. Elle est particulièrement adaptée à l'interconnexion des réseaux. En plus de ses capacités de transmission, ses grands avantages sont son immunité aux interférences électromagnétiques et sa plus grande difficulté d'écoute (sécurisation) contrairement aux supports électriques. Ce qui la rend attrayante dans les contextes où la confidentialité est requise **[1]**.

 D'un point de vue technologique, une fibre optique est constituée d'un cœur et d'une gaine en silice de quelques µm, recouverte d'un isolant.

#### **1.3. Avantage**

Les avantages que procure la fibre optique peuvent être classés en :

- **1. Performances de transmission :** Très faible atténuation, très grande bande passante, possibilités de multiplexage(en longueur d'ondes).
- **2. Avantages de mise en œuvre :** Très petite taille, grande souplesse, faible poids.
- **3. Sécurité électrique :** Isolation totale entre terminaux, utilisation possible en ambiance explosive ou sous de forte tension.
- **4. Sécurités électromagnétique :** Insensible aux parasites et elle n'en crée pas, inviolabilité presque totale.
- **5. Avantage économique :** Moindre coût, en comparaison avec d'autres supports **[2]**.

## **1.4. Fabrication**

 La fabrication d'une fibre optique passe par la réalisation d'une préforme cylindrique en barreau de silice. La silice est un composé oxygéné de silicium, de formule Si $O<sub>2</sub>$ , présent dans un grand nombre de minéraux, tels que le quartz, la calcédoine et l'opale. Le barreau subit ensuite un étirage, en plaçant l'extrémité dans un four porté à une température voisine de 2000°C. Il est alors transformé en une fibre de plusieurs centaines de kilomètres, à une vitesse de l'ordre du kilomètre par minute. La fibre est ensuite revêtue d'une double couche de résine protectrice avant d'être enroulée sur une bobine ; Son centre, qui constitue le cœur est entouré d'une silice de moindre qualité qui forme la gaine optique. On réalise un écart d'indice entre le cœur et la gaine en incorporant des dopants, tels que :

- $\triangleright$  Le germanium et le phosphore qui accroissent l'indice dans le cœur,
- $\triangleright$  Le bore et le fluor qui le font décroître dans la gaine,

Une préforme de verre d'une longueur de 1m et d'un diamètre de 10cm permet d'obtenir par étirement une fibre monomode d'une longueur d'environ 150 Km **[3]**.

### **1.5. Structure**

 La fibre optique qui se présente comme un fil fin de verre et en réalité constituée d'un cœur cylindrique en matériau transparent d'indice de réfraction  $n_1$ , entouré d'une gaine concentrique constituée d'un matériau ayant un indice de réfraction  $n_2$  inférieur à  $n_1$ . Le diamètre du cœur varie de 8-10 µm à 62,5 µm selon le type de fibre. Celui de la gaine est de l'ordre de 125 µm. Les valeurs typiques d'indices de réfraction pour le cœur  $n$  1.48 et pour la gaine  $n_1 \cong 1.46$  [4].

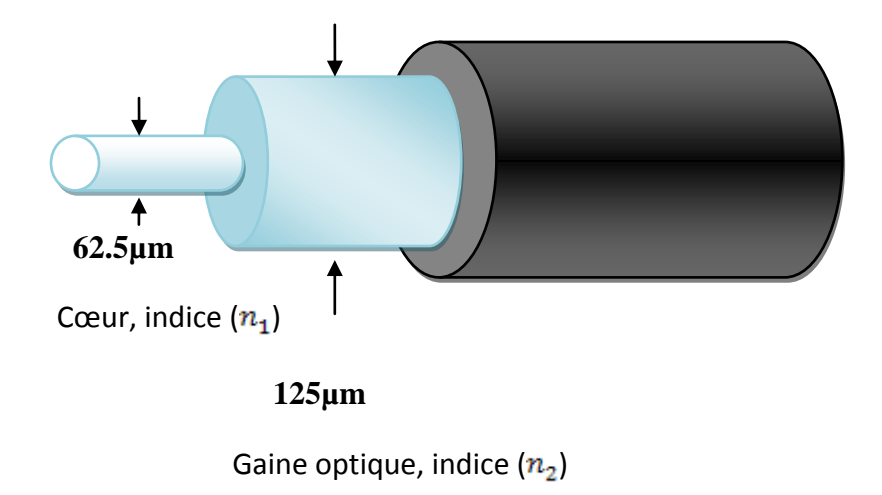

**Figure 1.1.** Représentation schématique d'une fibre optique**[5].**

 La fibre est protégée extérieurement par un revêtement dit primaire, réalisé en générale par un matériau plastique.

## **1.6. Classification des fibres optiques**

 En fonction de la distribution radiale de l'indice de réfraction du cœur, nous pouvons classer les fibres en deux catégories :

- Les fibres à saut d'indice (FSI).
- Les fibres à gradient d'indice (FGI).

 L'étude de la propagation dans un guide électromagnétique fait apparaître la notion de modes de propagation, quantifiée par les paramètres du guide. Dans le cas des fibres optiques, cette quantification conduit à une autre classification : on distingue les fibres monomodes, dans lesquelles un seule mode de propagation est possible, et les fibres multimodes où plusieurs modes (quelques centaines ou milliers dans les fibres habituelles) peuvent coexister**[6].**

 Cette classification peut être déterminée au moyen de la fréquence normalisée V qu'on définit comme suit :

$$
V = \frac{2\pi}{\lambda} a \sqrt{(n_1^2 - n_2^2)} \tag{1.1}
$$

Le terme  $\sqrt{(n_1^2-n_2^2)}$  représente l'ouverture numérique qui se traduit par l'angle

maximale d'injection des faisceaux lumineux qui peuvent êtres guidés dans la fibre.

λ est la longueur d'onde de la lumière

Lorsque  $V \le 2.405$ , la fibre est monomode ( figure 1.2 ). Cette condition peut être obtenue soit par une dimension de cœur très petite, soit par un écart d'indice  $\Delta$ n=  $n_1 - n_2$  très faible.

Dans le cas le plus simple, elles sont constituées de deux milieux, le cœur d'indice  $n_1$  et la gaine d'indice n<sub>2</sub>, pour confiner la lumière à l'intérieur de la fibre (dans le cœur). Une condition sur les indices de réfraction doit être satisfaite à savoir  $(n_1 > n_2)$ . Dans cette

catégorie, le diamètre du cœur est relativement petit :

- Diamètre du cœur (d≤10µm).
- Diamètre de la gaine optique (D~100µm).

 Le diamètre du cœur est tellement réduit que seul un rayon, parallèle à l'axe de la fibre, est admis au guidage d'où la domination mono (un seul) mode, c'est pour cette raison que les raccordements sont plus difficiles.

 L'avantage des fibres monomodes, c'est qu'elles permettent d'utiliser des systèmes de capacité plus importante.

 En outre, les fibres optiques monomodes exigent le recours à des sources cohérentes. Les rayons d'angle d'incidence supérieure à la normale (0°) sont filtrés. Seuls les rayons d'incidence quasiment nulle (0°) sont transmis.

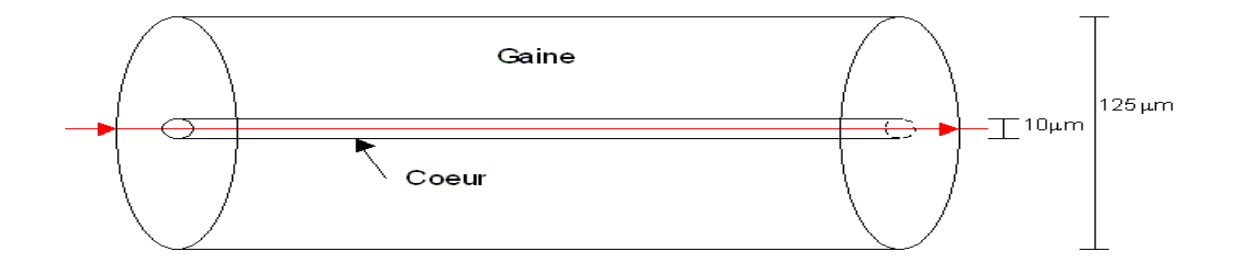

**Figure 1.2.** La fibre monomode**[6].**

**.** Si V > 2.405, la fibre est multimode. Les dimensions de cœur « <sup>a</sup> » et l'écart d'indice Δn sont en générale assez élevés (a=50μm, Δn= $7 \times 10^{-3}$ ). Le nombre de modes se propageant dans le cœur est égale approximativement à  $V^2/2$ . Le diamètre extérieur des fibres intervient essentiellement sur les propriétés mécaniques (protection contre les agressions extérieures, telles que tension, pression, etc.)

Cette dernière classe des fibres multimodes a donné naissance à deux familles distinctes :

**A.** Les fibres **à saut d'indice** dont l'indice du cœur est constant (fig1.3). La propagation de la lumière se fait alors selon les lois de l'optique géométrique. La dispersion modale importante apparaît selon que la lumière se propage suivant l'axe ou suivant un angle θ par rapport à l'axe.

 Ce type de fibre n'est pratiquement plus utilisé aujourd'hui dans les applications courantes.

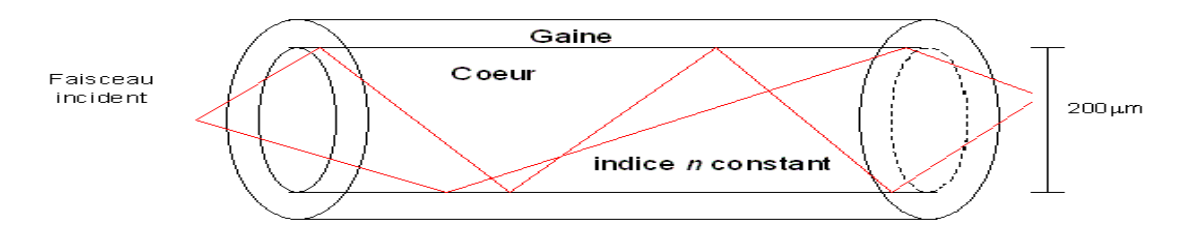

**Figure 1.3.** La fibre à saut d'indice**[6].**

Les rayons ont une vitesse constante pour un indice constant, mais les chemins qu'ils parcourent sont différents. Les temps de propagation correspondants sont donc différents. C'est la dispersion modale. Deux impulsions très rapprochées en entrée de la fibre peuvent ainsi chevaucher à la sortie et ne pas être décodées. Pour palier ce défaut, et pouvoir lire les impulsions en sortie, on est obligé de maintenir un écart temporel minimal entre celles-ci en entrée. Pour cela, il faut limiter le débit. La bande passante de ce type de fibre se trouve donc par le fait, limitée**[7].**

 Les fibres à saut d'indices présentent en général des caractéristiques de transmission assez médiocre. Pour cette raison, sont essentiellement utilisées dans des systèmes de faible capacité. Dans ce type de fibres, le cœur est homogène, son indice de réfraction est donné par :

$$
n(r) = \begin{cases} n_1 & \text{si } r < a \\ n_2 & \text{si } r \ge a \end{cases} \qquad \text{(coeur)} \tag{1.2}
$$

a: est la diamètre du cœur.

pour ce type de fibre  $(n_1, n_2)$  et a connus), le nombre de modes qui se propagent dépend du rapport entre le rayon du cœur et la longueur d'onde de fonctionnement **[8].**

**B.** Les fibres **à gradient d'indice.** Dans un milieu d'indice constant, la durée de propagation de la lumière selon l'axe est évidemment la plus courte. Pour limiter l'écart entre cette durée minimale et la durée de propagation lorsque la trajectoire est une courbe (figure1.4), il faut que l'indice du milieu diminue du centre vers la périphérie **[9].**

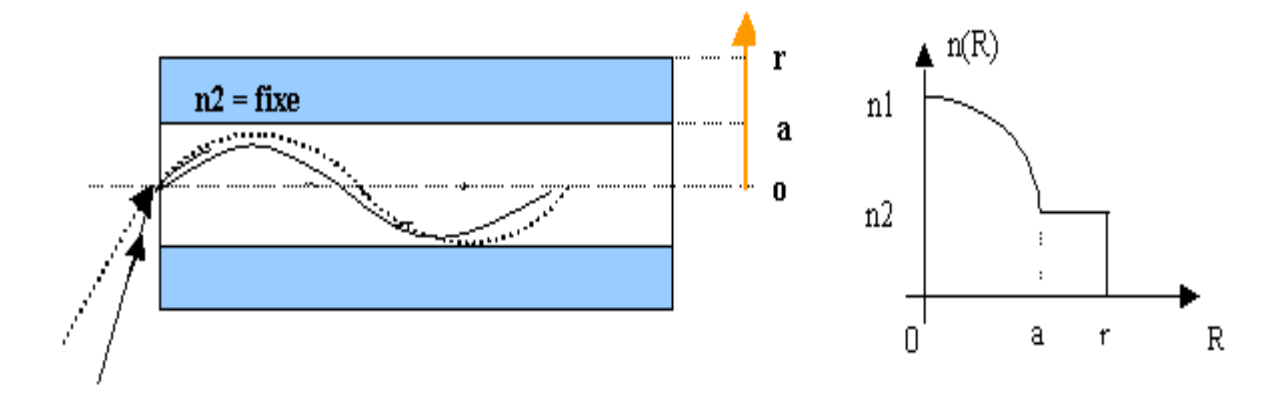

**Figure 1.4.** Représentation des trajets des faisceaux lumineux dans le cœur de la fibre à gradient d'indice **[9].**

 C'est effectivement ce qui est réalisé dans les fibres à gradient d'indice, l'indice n diminue du centre vers les bords suivant une fonction déterminée par les lois de propagation.

 En outre, pour atténuer la dispersion modale, on a d'abord cherché à augmenter la vitesse des modes ayant le plus long trajet et à ralentir les autres. Les modes axiaux sont ralentis (indice plus fort) alors que les modes réfléchis sont accélérés, ce qui entraîne la dispersion modale et une augmentation de la bande passante **[10].**

## **1.7. Fibre à profil parabolique généralisée**

 Généralement, le profil d'indice du cœur ne peut s'écrire sous une forme mathématique simple menant à une solution connue de l'équation radiale. On doit alors résoudre numériquement l'équation radiale. Il est cependant utile d'obtenir des solutions exactes pour divers profils afin de pouvoir discuter simplement de l'effet du profil d'indice. Le profil parabolique d'indice amène une solution connue de l'équation radiale. Nous étudierons ici le profil généralisé suivant :

$$
n(r) = \begin{cases} n_1 \sqrt{1 - 2N\Delta(r/a)^2} & \text{si } r < a \\ n_2 & \text{si } r \ge a \end{cases} \quad \text{(coeur)} \tag{1.3}
$$

où

a: est la diamètre du cœur.

Δ : représente la différence relative des indices de réfraction, définie par :

$$
\Delta = \frac{n_1^2 - n_2^2}{2n_1^2} \approx \frac{n_1 - n_2}{n_1} \tag{1.4}
$$

 L'étude de ce profil nous permettra de comparer l'effet d'un profil convergent par rapport à celui divergent tout en gardant selon un même modèle le profil à saut d'indice comme outil de référence. Notez qu'il faudra toujours que le paramètre Δ soit choisi de sorte que l'approximation de faible guidage  $(n_1 \cong n_2)$  soit respecté [11].

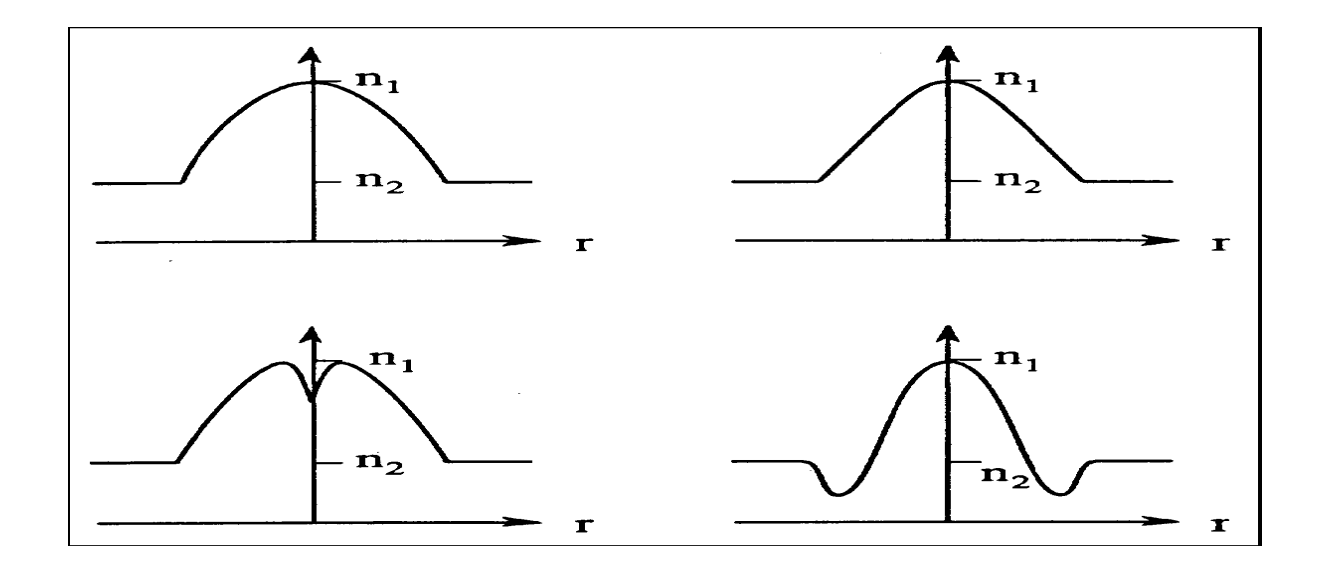

**Figure 1.5.** Exemples de différents profils d'indice de réfraction pour une fibre avec un cœur non-uniforme **[12].**

# **1.8. Fibre à profil optimisé**

 Dans ce type de fibres, l'indice de réfraction décroît radialement à partir du centre du cœur, il est donné par **[12]**:

$$
n(r) = \begin{cases} n_1 \sqrt{1 - 2\Delta} \left(\frac{x}{a}\right)^{\alpha} & \text{si } r < a \quad \text{(coeur)}\\ n_2 \sqrt{1 - 2\Delta} & \text{si } r \ge a \quad \text{(gaine)} \end{cases}
$$
\n
$$
(1.6)
$$

où α le paramètre de profil d'indice, on trouve :

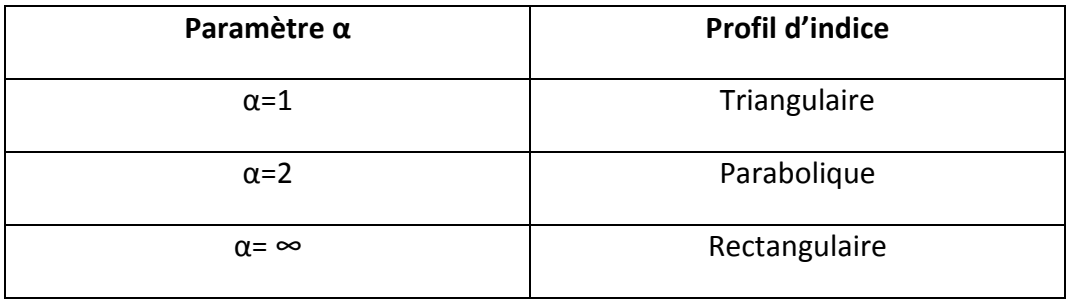

**Tab 1.1.** Représentation des différents types de profil **[13].**

 Pour le type de fibre employée en communication optique, il est utile de chercher un profil qui permet, du moins au premier ordre, d'égaliser la vitesse de groupe. L'étude du profil conduit à des résultats satisfaisants définis dans la figure 1.6, suivante

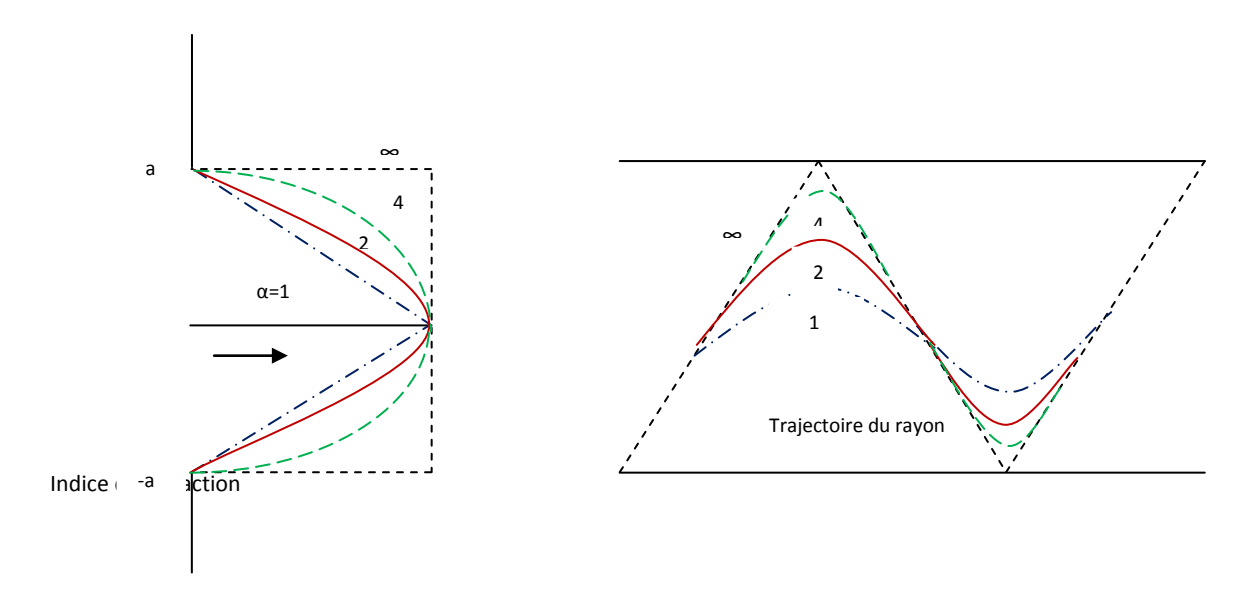

**Figure 1.6.** Trajectoire du rayon dans un guide d'onde pour différentes valeurs de α **[13].**

La figure suivante nous montre ce profil pour divers dopants dans le verre (Si $O_2$ ). Dépendant de la région d'opération, le profil est plus grand que 2 ou plus petit que 2. Notez aussi que le profil change avec la longueur d'onde d'opération. Un profil optimal à

 $\lambda$  = 0.85μm n'est plus optimal à  $\lambda$  = 1.33μm cependant, on a réussi dans un composé triple  $(P_2O_5 - GeO_2 - SiO_2)$  à faire en sorte que le profil soit à peu prés le même pour une grande gamme de longueurs d'onde **[14]**.

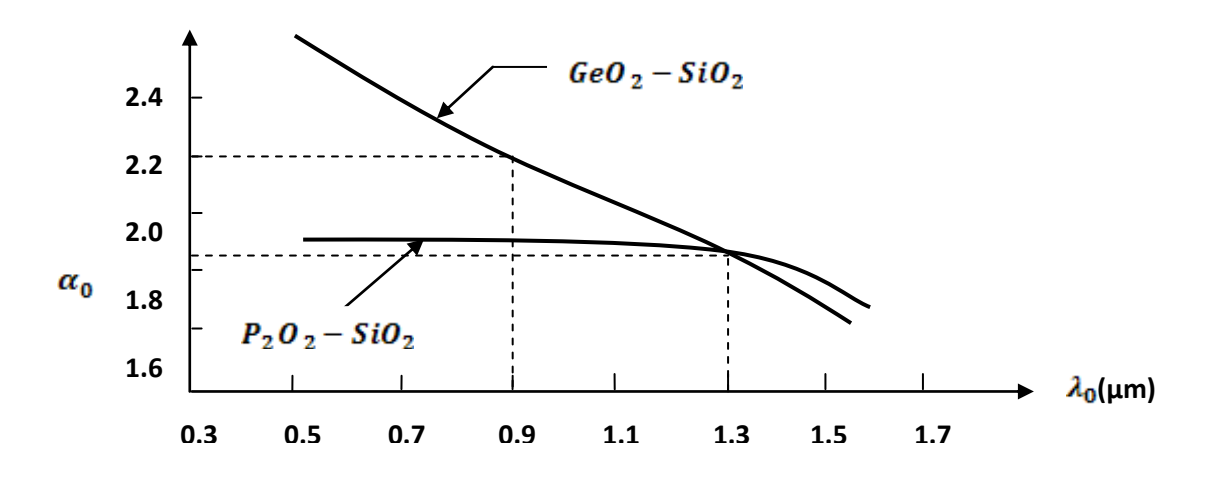

**Figure 1.7.** Profil d'indice α(λ) pour différents dopants dans le verre **[15].**

 L'avantage du profil à gradient d'indice réside dans le fait que les rayons relatifs aux parcours les plus longs (*ceux qui sont à proximité de la gaine*) voyagent dans un milieu de faible indice de réfraction, donc avec une vitesse élevée (v=c/n). Par contre les rayons qui font des parcours plus brefs (*ceux qui sont à proximité du centre du cœur)* voyagent dans un milieu d'indice de réfraction de valeur plus élevée, donc avec une vitesse faible.

 Dans ce cas toutes les composantes de l'impulsion effectuant des parcours différents atteignent presque en même temps le récepteur, générant ainsi une impulsion peu déformée

### **1.9. Principe de la propagation**

La vitesse de la lumière, qui est dans le vide égale à  $3 \times 10^8$   $m/s$ , varie sensiblement selon les différentes densités des matériaux qu'elle traverse. Pour caractériser la densité des matériaux, on définie le paramètre *« indice de réfraction absolu »* exprimé par le rapport de la vitesse de la lumière dans le vide, et la vitesse de la lumière dans le milieu considéré (v). L'indice de réfraction absolu est donné par :

$$
n = \frac{c}{v} \tag{1.7}
$$

 Lorsque le rayon lumineux frappe la surface de séparation de deux milieux différents se divise en deux rayons (figure.1.8) **[16].**

- **. Un rayon réfléchie** qui se propage encore dans le premier milieu.
- **. Un rayon réfracté** qui se propage dans le seconde milieu.

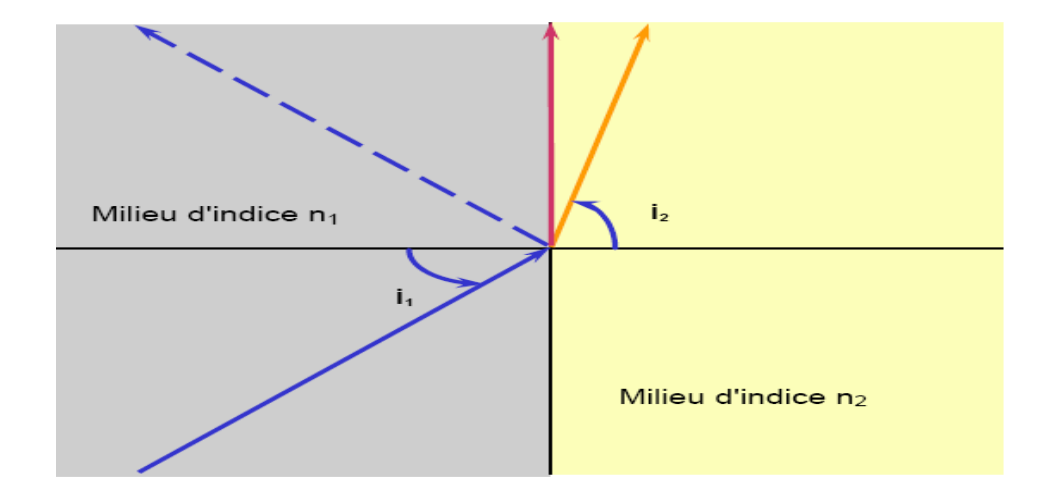

Figure 1.8. Principe de guidage optique [17].

Le principe du guidage est basé sur l'approximation de l'optique géométrique où le guidage d'un rayon lumineux est obtenu par réflexion totale. On obtient ce guidage en installant un cœur de verre (indice de réfraction  $n_1$ ) entouré d'une gaine de protection (indice de réfraction  $n_2$ );  $n_1$  étant choisi légèrement supérieur à  $n_2$ .

 Si un rayon lumineux passe sous des angles d'incidence croissants, d'un milieu plus dense dans un milieu moins dense, il arrive pour un angle d'incidence  $i_i$  que l'angle de réfraction soit  $i_2$  = 90°. Dans ce cas, le rayon, lumineux se propage en parallèle à l'interface des deux milieux. L'angle d'incidence  $i_l$  est appelé angle limite. Cet angle doit toujours être supérieur  $\hat{a}$  : arc sin  $(n_2 / n_1)$ .

$$
i_l > arc \sin(\mathbf{n}_2 / \mathbf{n}_1) \tag{1.8}
$$

 Pour une valeur inférieure de l'angle d'incidence, il y a réfraction dans la gaine optique, le rayon quitte le milieu de guidage **[18].**

## **1.10. Caractérisation de la fibre optique**

 La fibre optique est caractérisée par plusieurs paramètres qui sont déterminés à partir de ses différents types. Les quatre paramètres les plus importants sont:

- ouverture numérique.
- L'atténuation.
- La bande passante.
- La dispersion.

#### **1.10.1. Ouverture numérique**

 L'angle limite d'acceptation de la lumière par le guide exprime la faculté de capter la lumière d'une source à sa section frontale. Elle est directement liée à l'ouverture du cône d'acceptance des rayons lumineux critiques conduisant encore juste à une réflexion total, comme le montre la figure suivante :

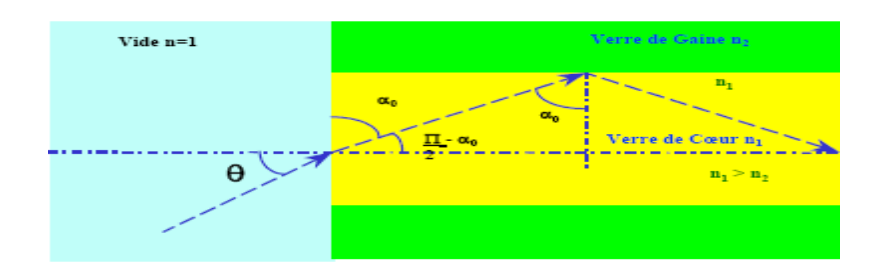

**Figure 1.9**. Ouverture numérique d'une fibre optique **[19].**

 Pour les fibres monomodes il est préférable d'utiliser une source laser car l'ouverture numérique est faible. Mais pour les fibres à gradient d'indice, où il varie le long d'un diamètre, l'ouverture numérique est alors maximale sur l'axe de la fibre et s'annule à la périphérie du cœur **[20]**.

Si l'entrée de la fibre se fait par l'air  $(n_0=1)$ , l'ouverture numérique est donnée par :

$$
ON = \sqrt{n_1^2 - n_2^2} < 1\tag{1.9}
$$

#### **1.10.2. Atténuation**

 L'atténuation du signal dépend de la nature de la fibre essentiellement en fonction de sa nature (monomode ou multimode).

 Le choix de la fibre optique utilisée est principalement imposé par la longueur d'onde du signal transmis. Ainsi, pour des signaux de longueur d'onde entre 800nm et 1300nm, on est contraint d'utiliser une fibre multimode, alors que pour des signaux de longueur d'onde de 1280 à 1640 nm, on peut utiliser une fibre monomode.

 L'atténuation dans une fibre optique est définie comme étant le rapport de la puissance optique transmise dans la fibre et la puissance reçue exprimée en unité logarithmique par unité de longueur **[21]**.

$$
A[dB]=10 \log \left(\frac{p_e}{p_s}\right) \tag{1.10}
$$

A[dB] **:**L'atténuation en décibel.

**:** La puissance lumineuse à l'entrée.

**:** La puissance lumineuse à la sortie.

L'atténuation du signal a l'intérieur de la fibre peut être due spécialement à:

#### **a. Absorption:**

L'origine de l'absorption est dépendante du domaine spectral considéré, les longueurs d'ondes inférieures à 900nm et celui des longueurs d'ondes supérieures à 900nm.

Les phénomènes d'absorption sont de deux types :

#### **a.1. Absorption intrinsèque:**

 Pour les longueurs d'ondes courtes ; elle apparait lorsque l'énergie des photons est suffisante pour stimuler des transitions d'électrons vers les niveaux plus élevés. Au-delà de 900nm, elle est due à l'interaction entre les photons et les vibrations moléculaires.

#### **a.2. Absorption extrinsèque**

 Aux courtes longueurs d'ondes a pour cause la génération de transition d'électrons entre différents niveaux d'énergie dans les couches incomplètes d'ions des métaux de transition (Fe, Cu, Co, Mn…..) pour les longueurs d'ondes supérieures. Elle provient de la présence d'ions OHˉ dans les matériaux, cette absorption est donc directement fonction du taux de telles impuretés dans la silice**[21]**.

#### **b. Diffusion**

On distingue deux types de diffusion.

#### **b.1. Diffusion intrinsèque**

Qui a pour cause les vibrations de concentration et de densité des dopants utilisés, provoquant les vibrations de la constante diélectrique.

#### **b.2. Diffusion extrinsèque**

Elle est provoquée par des défauts de structure : bulles, impureté, micro courbures …etc

 L'allure typique de l'atténuation intrinsèque des fibres optiques, due aux phénomènes de diffusion et d'absorption, en fonction de la longueur d'onde est indiquée ci-dessous **[21]**.(figure 1.10)

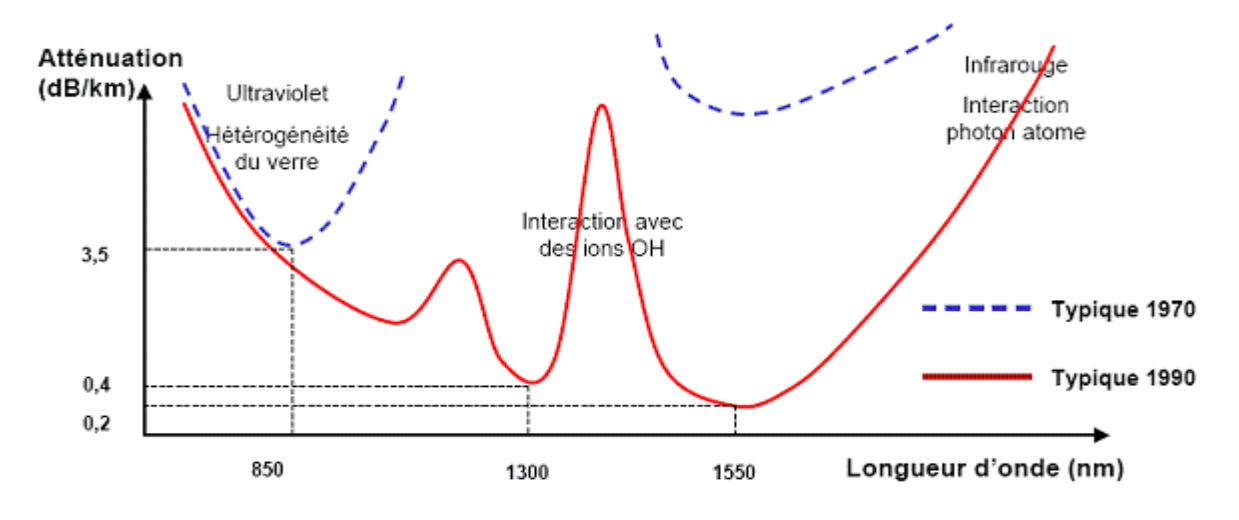

**Figure 1.10.** Atténuation spectrale d'une fibre optique **[22]**.

 Les systèmes de transmission tiennent compte de cette allure pour utiliser les fibres optiques dans des intervalles dits fenêtres optiques plus convenant quand aux effets de l'atténuation, la technologie des fibres et les dispositifs d'émission et de réception. Les sources et les photodétecteurs sont optimisés pour leur utilisation dans les fenêtres suivantes :

- \* Première fenêtre  $800 < \lambda < 900$  nm
- \* Deuxième fenêtre  $\cong$  1300 nm
- \* Troisième

fenêtre  $1550 < \lambda <$ 1600 nm.

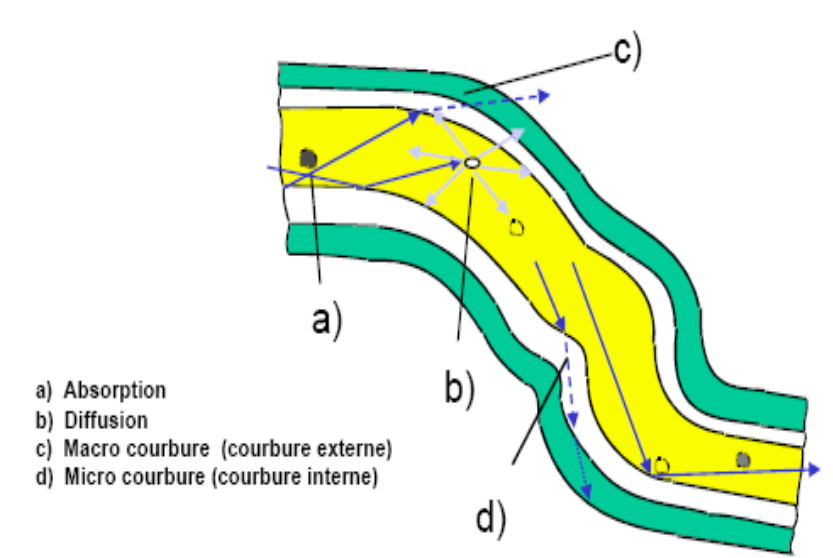

**Figure 1.11.** Les facteurs contribuant à l'atténuation **[22].**

#### **1.10.3. La bande passante**

 Elle représente la fréquence maximale de transmission des impulsions. Elle est limitée par la dispersion modale et la dispersion intrinsèque du matériau. La bande passante pour une longueur de la fibre L est :

$$
BP = \frac{L}{\Delta \tau_1 + \Delta \tau_2} \tag{1.11}
$$

#### Avec :

 $\Delta \tau_1$ : Le retard temporel entre le rayon le plus incliné (θ=θc) et le rayon parallèle à l'axe (θ=0°). Où :

#### θc est l'angle critique

 $\Delta \tau_2$  : le retard temporel résultant d'une variation de la longueur d'onde en fonction de l'indice due à la dispersion intrinsèque du matériau.

#### Remarques :

**.** Pour une fibre à gradient d'indice, la dispersion modale est minimale pour une distribution quasi parabolique de l'indice.

**.** Pour une fibre monomode, la bande passante devient théoriquement infinie, puisque la dispersion est nul ainsi que la dispersion du matériau, si on choisi convenablement le matériau et la longueur d'onde de travail **[23]**.

#### **1.10.4. Dispersion**

 Les impulsions lumineuses qui traversent la fibre ont tendance à s'étaler, principalement à cause des temps de propagation différents. Ce phénomène est désigné globalement du nom de dispersion.

Dans une fibre optique la dispersion est la somme de deux composantes principales :

 $\triangleright$  La dispersion chromatique.

 $\triangleright$  La dispersion intermodale.

Auxquelles s'ajoutent pour une faible part :

- La dispersion de guide d'onde.
- $\triangleright$  La dispersion de profil.

#### **1.10.4.1. Dispersion chromatique**

La dispersion chromatique exprimée en ps / (nm.km), caractérise l'étalement du signal lié à sa largeur spectrale (deux longueurs d'onde différentes ne se propagent pas exactement à la même vitesse). Cette dispersion dépend de la longueur d'onde considérée et résulte de la somme de deux effets : la dispersion due au matériau, et la dispersion du guide, liée à la forme du profil d'indice. Il est donc possible de la minimiser en adaptant le profil **[24]**.

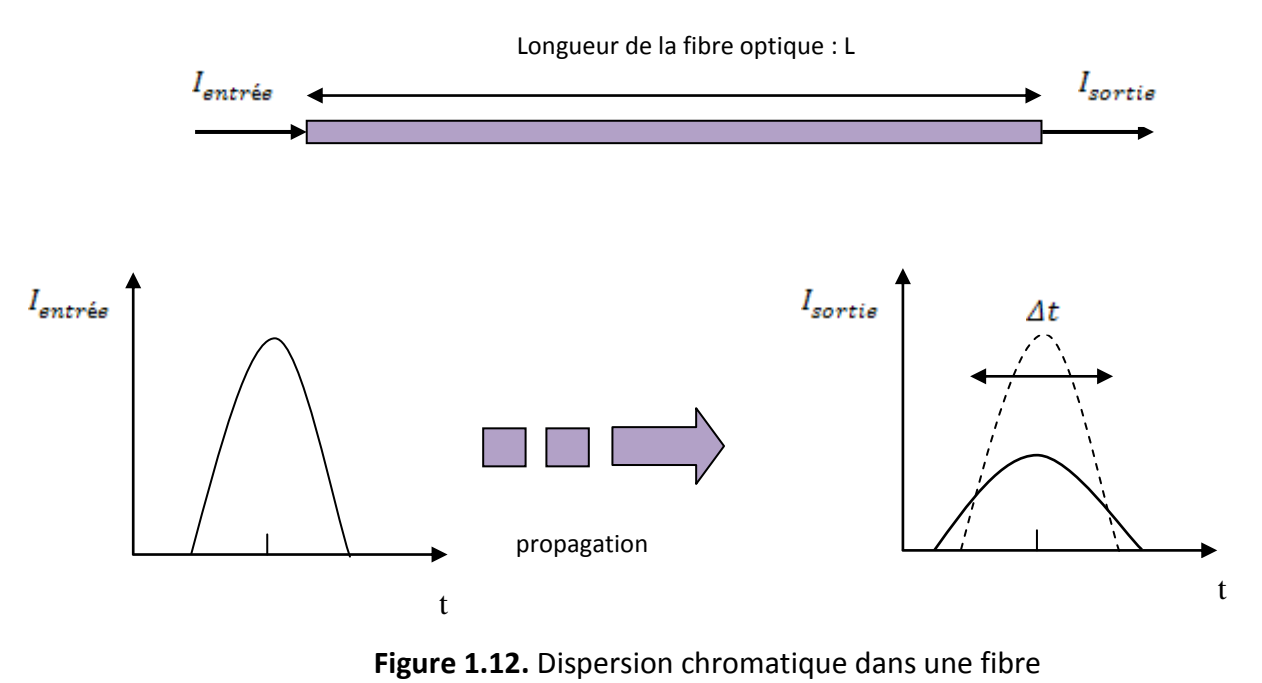

optique**[25].**

 La dispersion propre au matériau est due à la variation de l'indice de réfraction avec la longueur d'onde.

## **1.10.4.2. Dispersion modale ou DMD« differential mode Delay »**

 Dans une fibre les différents rayons lumineux ne suivent pas le même trajet, ou mode : Celui-ci dépend de l'angle d'incidence à l'interface air-verre. Le mode le plus court sera celui qui suit parfaitement l'axe optique de la fibre. Le plus long sera celui ayant l'angle d'incidence à l'interface cœur- gaine le plus grand autorisé.

 L'ensemble des retards entre les différents rayons composant le signal lumineux détermine en réception une distorsion du signal lumineux. C'est la dispersion modale, qui se traduit par l'élargissement d'impulsion **[26]**.(Figure *1. 13)*.

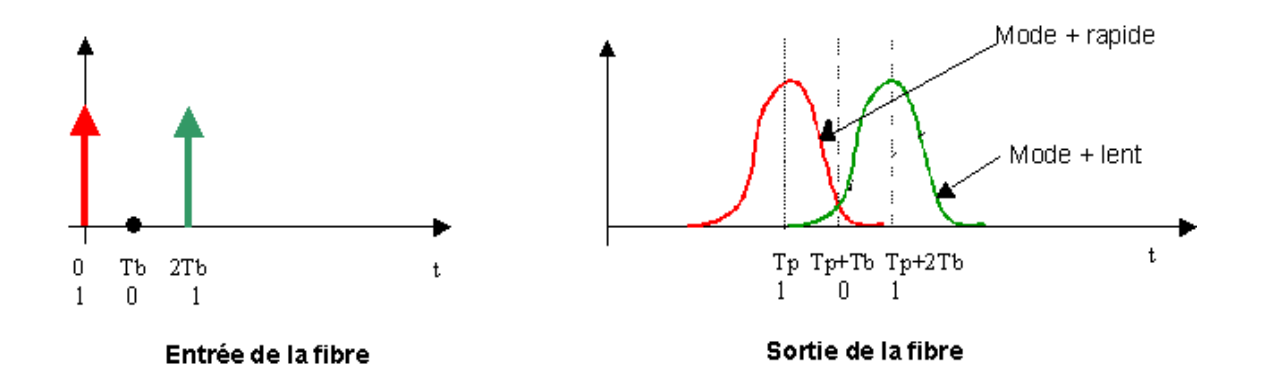

**Figure 1. 13.** Dispersion du signal à la sortie de la fibre optique **[27].**

# **1.11. Les microcollimateurs**

On entend par microcollimateur la structure composée d'une microlentille intégrée à une fibre optique. La microlentille joue le plus souvent le rôle d'une lentille qui permet de focaliser le faisceau issue de la source laser dans le cœur de la fibre.

 Il est utile, pour comprendre les avantages de la technique présentée dans ce mémoire, de donner un aperçu des autres méthodes de fabrication des microlentilles. Il en existe deux classes :

- Les microlentilles externes (extrinsèques) qui correspondent aux lentilles placées à l'extérieure de la fibre optique et qui peuvent être déplacé;

- Les microlentilles internes (intrinsèques); ces microlentilles sont directement fabriquées à l'extrémité de la fibre optique, par une transformation de l'extrémité de la fibre elle-même ou par d'autres moyens que nous allons voir par la suite, cependant ces microlentilles après création ne peuvent en aucun cas être détachées de la fibre **[28]**.

## **1.11.1. Nature et structure**

19

 Généralement, les microlentilles se composent de verre, en saphir, en rubis ou en polymère. Celles en rubis et en saphir sont utilisées pour leur qualité de transmittance et leur grand pouvoir de réfraction. Les microlentilles en polymères sont utilisées pour leur disponibilité en diamètre micrométrique (quelques microns) et faible coût.

Ces microlentilles se présentent sous la forme sphérique (appelée microbille ou microsphère) ou hémisphérique **[29]**.

### **1.11.2. Les types de microcollimateurs**

 Six types de microcollimateur ont été étudiés et divisés en deux catégories principales. Ceux qui comprennent une fibre et une lentille séparées prennent le nom de structure extrinsèque et ceux composés des deux éléments incorporés appartiennent à la catégorie de la structure intrinsèque.

#### **1.11.2.1. Structure extrinsèque**

### **A. Fibre et microlentille sphérique**:

 Ce type de micro collimateur est composé d'une microlentille sphérique et une fibre séparée. Les microlentilles sont disponibles dans plusieurs dimensions et indice De réfraction **[29]**.

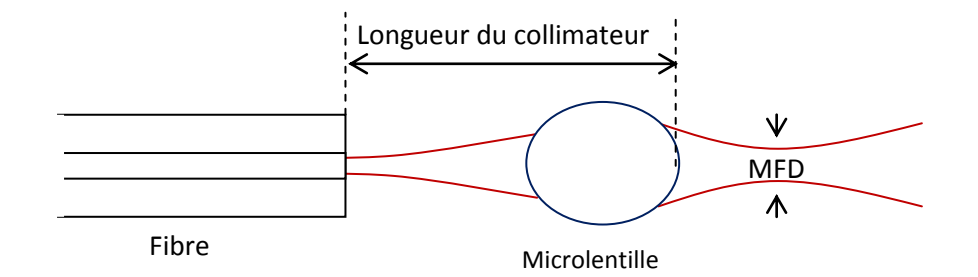

**F igure 1.14.** Principe d'un micro collimateur extrinsèque **[30].**

MFD: diamètre du mode (Mode Field Diamètre)

#### **B. Fibre et lentille à gradient d'indice**

 Ce type est composé d'une fibre et une microlentille constituée d'un segment de fibre à gradient d'indice (GRIN). Cette lentille à face parallèle focalise la lumière par réfraction parabolique**[31]** .

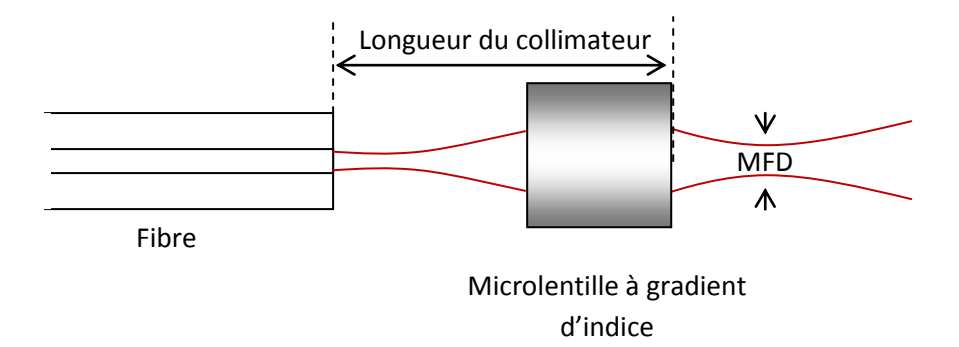

**Figure 1.15.** Principe d'un micro collimateur à lentille GRIN **[31].**

#### **C.cFibre optique et microlentille d'une forme de lamelle à faces parallèle**

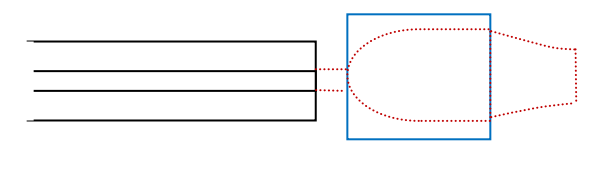

Fibre microlentille

**Figure 1.16.** Fibre optique et microlentille à faces parallèles **[31].**

## **1.11.2.2. Structure intrinsèque**

#### **a. Fusion par décharge électrique ou par chauffage laser**

 La fusion par décharge électrique ou par chauffage externe est une technique très usitée dans la réalisation des microlentilles internes. Sous l'action externe d'une source de chaleur, le verre fondu se solidifie ensuite en une forme, gouvernée par la tension superficielle du liquide, souvent hémisphérique et pouvant donc être assimilée à une lentille. Le rayon de courbure de ces microlentilles varie entre 3 et 17µm pour la fusion par arc électrique, entre 50 et 125µm pour les méthodes utilisant des torche à hydrogène comme source de chaleur.

Une autre méthode de fabrication qui est la fusion étirage, aboutie en générale à une forme hyperbolique de la microlentille, la méthode consiste à placer la fibre entre deux électrodes, puis simultanément fondue et étirée par décharge électrique **[32]** (figure *1.17*) .

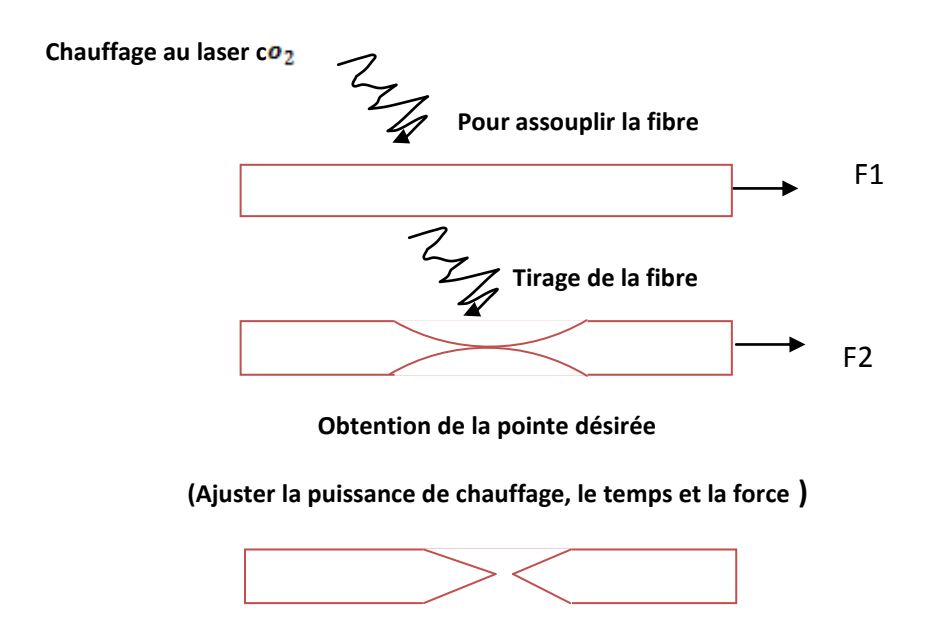

Figure1.17. Fusion par chauffage au CO<sub>2</sub> et étirage de la fibre [32].

### **b. Microlentilles hémisphériques réalisées par attaque chimique :**

 La méthode utilisant l'attaque par l'acide hydrofluorique, produit une structure de lentille obtenue par trempe de la fibre dans le bain. La microlentille est naturellement auto-centrée (voir figure 1.14). Ses propriétés dépendent du temps et la concentration en acide **[33]**.

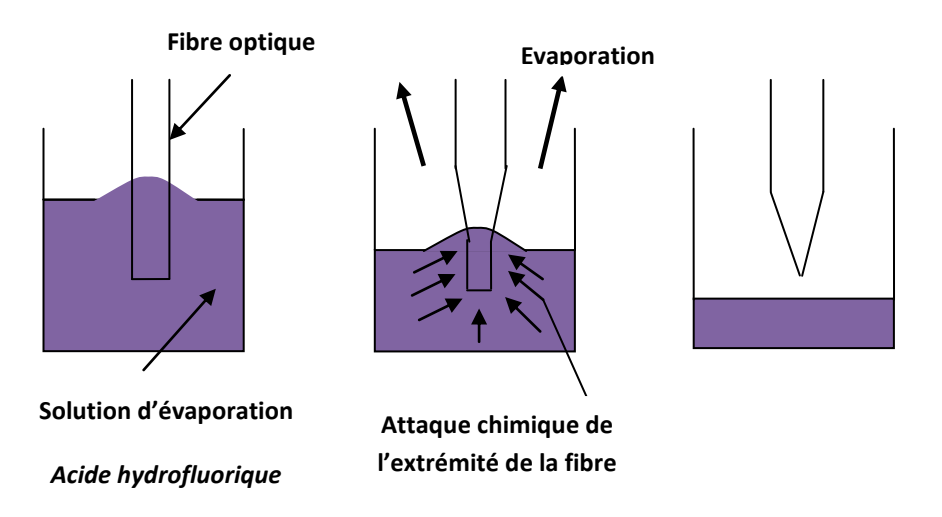

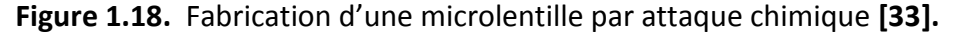

## **1.12 . Caractérisation de la propagation**

#### **1.12.1. Caractéristiques de la microlentille sphérique**

Comme son nom l'indique un collimateur à le rôle de collimater la lumière ou donner une forme parallèle à un faisceau divergent, et focaliser en un point ce qui ne peut pas être infiniment petit à cause de la diffraction **[34]** .

 La figure ci-dessous représente la focalisation d'un faisceau lumineux traversant une microlentille. La propagation peut-être caractérisée par plusieurs paramètres tels que :

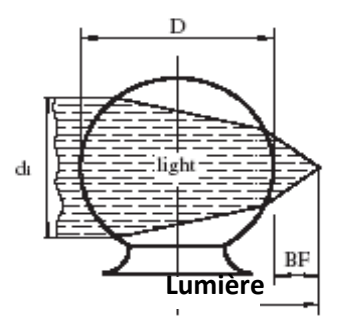

**Figure 1.19.** Focalisation de la lumière par une microlentille **[34]**

 La distance focale effective (EF: Effectif Focal) est mesurée à partir du centre de la microlentille jusqu'au point focal, elle est donnée par la relation :

$$
EF = \frac{n.D}{4(n-1)}\tag{1.12}
$$

 $O\mathfrak{u}: n$  et D sont respectivement l'indice de réfraction et le diamètre de la microlentille.

 La distance focale de la microlentille f = BF (BF: back focal), comptée à partir de la face de la lentille au point focal, est donnée par l'équation **[35]** :

$$
BF = EF - D / 2 \tag{1.13}
$$

D'où:

$$
f = \frac{r}{2} \times \frac{2-n}{n-1}
$$
 (1.14)

 L'ouverture numérique ON de la microlentille, pour un diamètre du faisceau utile est calculée sur le modèle :

$$
ON = 2 \text{.di (n-1) / n.D}
$$
\n(1.15)

Où : di est le diamètre intérieur de la fibre optique.

# *Chapitre.2*

# *Développement analytique*

## **2.1. Introduction**

 Le présent chapitre a pour but de faire un rappel théorique sur certaines méthodes de calcul appliqué en traitement du signal. Parmi les types d'opérations possibles sur ces signaux, nous pouvons dénoter la convolution, la déconvolution et la transformée de Fourier. Pour simplifier notre étude ; nous faisons une analogie entre les formes obtenues expérimentalement et les signaux électriques.

## **2.2. Méthodes de calcul analytiques**

Avant d'entamer les calculs nous ferons états de quelques éléments mathématiques utiles pour cette étude.

#### **2.2.1. Produit de convolution**

 Le produit de convolution de deux fonctions réelles ou complexe *f* et *g,* est une autre fonction, qui se note généralement « *f \*g* » et qui est définie par :

$$
(f^*g)(x) = \int_{-\infty}^{+\infty} f(x-t). g(t). dt = \int_{-\infty}^{+\infty} f(t). g(x-t). dt,
$$
 (2.1)

 Le produit de convolution correspond à la multiplication des transformées de Fourier des fonctions :

$$
f^*g = \mathcal{F}^{-1}(\mathcal{F}(f), \mathcal{F}(g))
$$
\n(2.2)

où  $\mathcal F$  désigne la transformation de Fourier et  $\mathcal F^{-1}$  la transformation de Fourier inverse.

### **2.2.1.1. Utilisation du produit de convolution**

Le produit de convolution est utilisé dans le traitement du signal, lorsque l'on utilise des filtres. Si l'on a un signal entrant e(t) et un élément filtrant ayant une fonction de transfert h(t) alors le signal de sortie s(t) sera la convolution de ces deux fonctions **[39]**:

$$
S(t) = e(t)^* h(t) \text{ (product de convolution)}
$$
 (2.3)

et :

 S=E.H (produit simple de deux fonctions) (2.4)

Où S,E et H sont les transformées de Fourier des fonctions du temps s(t),e(t) et h(t).

#### **2.2.1.2. Exemples d'application**

 La Convolution de deux fonctions simples, comme deux impulsions rectangulaires par exemple, peut être plus aisé. Dans la figure (2.1), chaque impulsion constituant *f*(x) s'élargit sous la forme d'une impulsion rectangulaire puis elle est sommée. Dans la figure (2.2), la surface de recouvrement, h étant variable, est tracée en fonction de X. dans les deux cas, le résultat est une impulsion triangulaire **[40]**. Tel que :

$$
f * h = h * f \tag{2.5}
$$

par le changement de variable  $x' = X - x$ .

 En outre, comme exemple d'application, la convolution de deux impulsions rectangulaires identiques,( *f \* h),* est une impulsion triangulaire (g), le produit de leur transformée (figure3.2) doit être celle de g, ou encore,

$$
\mathcal{F}\lbrace g \rbrace = [d \text{ sinc} \left( \frac{kd}{2} \right) ]^2 \tag{2.6}
$$

Où :

k et d ; sont respectivement, la constante de propagation et la largeur de l'impulsion

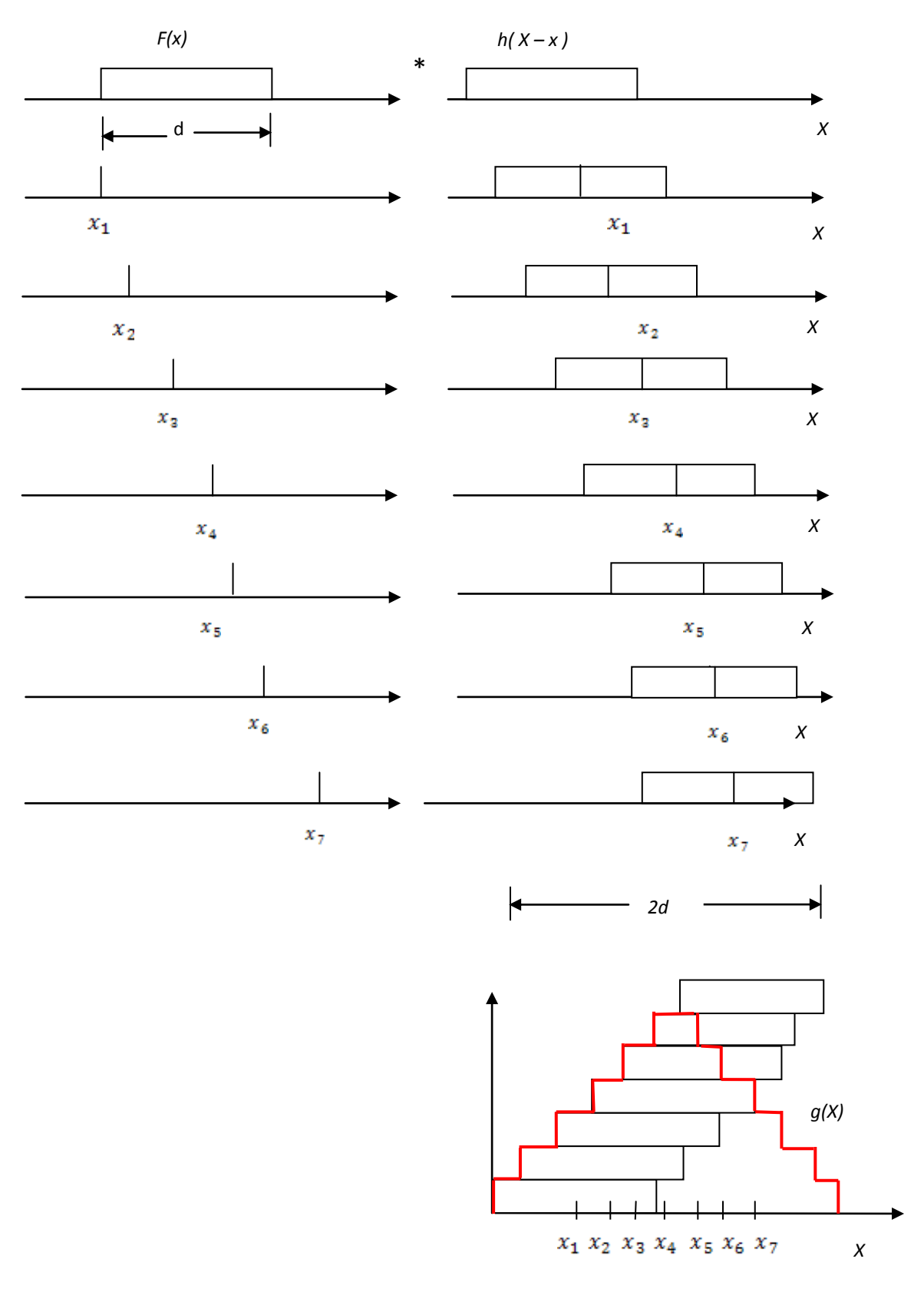

**Figure.2.1.** Convolution de deux signaux carrées g= f\*h **[40]**

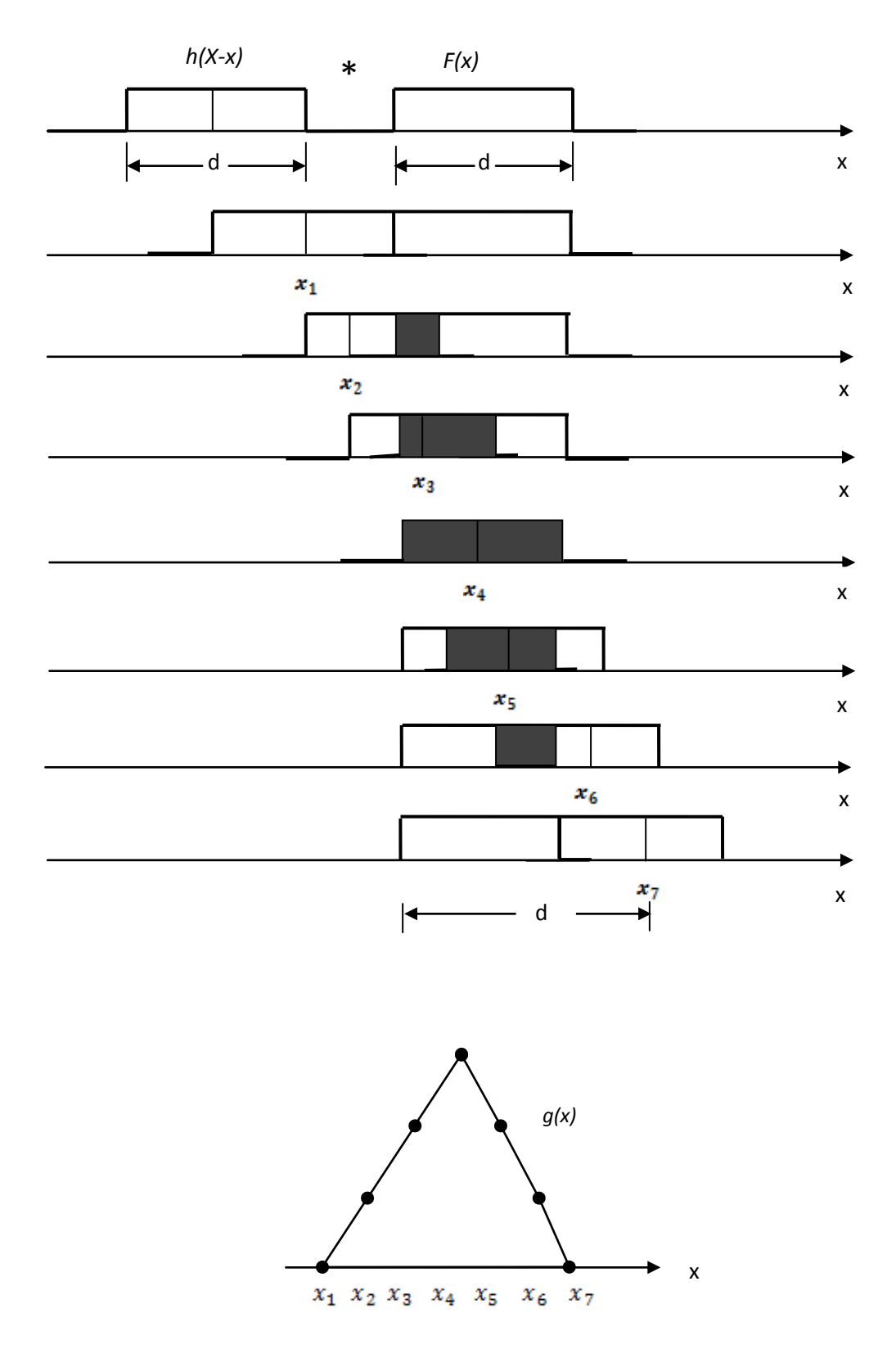

**Figure 2.2.** Convolution de deux impulsions carrées g=(h\*f) **[40]**
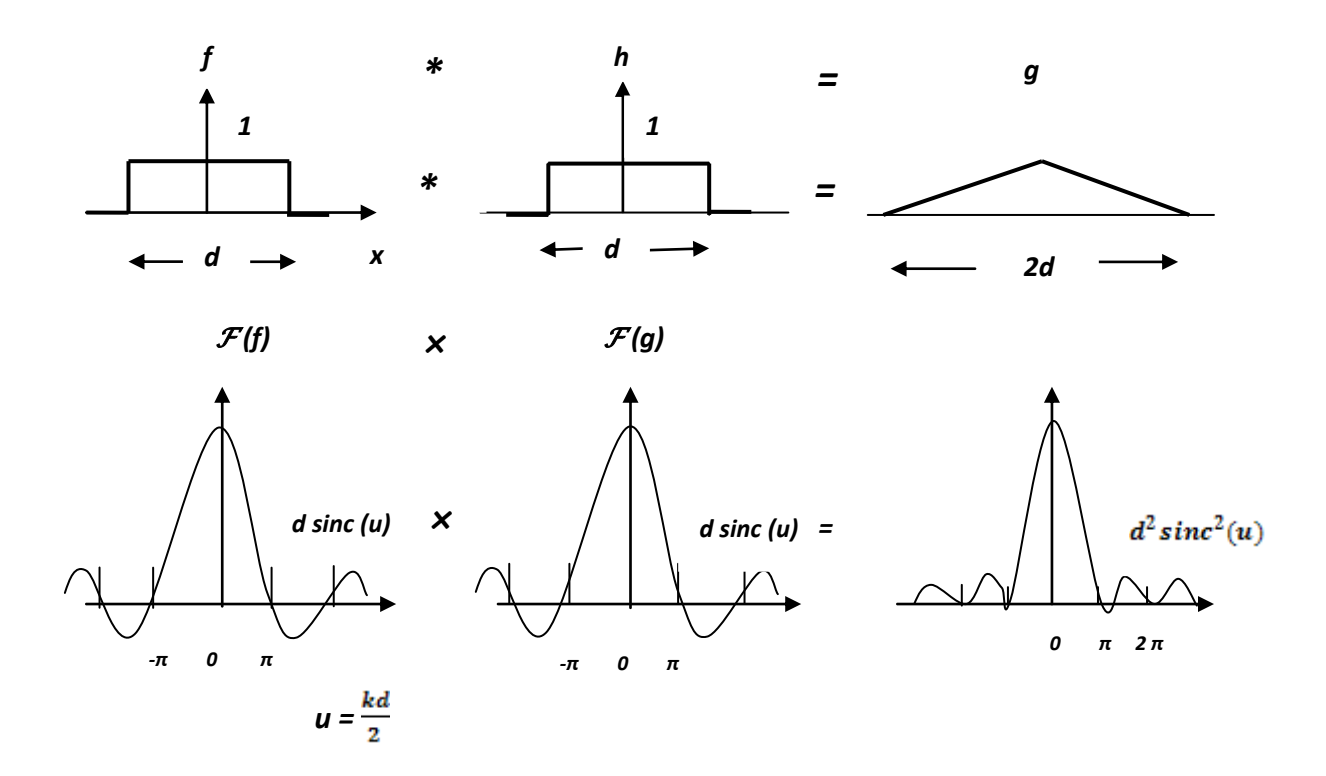

**Figure 2.3.** Illustration du théorème de convolution **[41]**

#### **2.2.2. Déconvolution**

 En mathématique la déconvolution est un procédé [algorithmique](http://fr.wikipedia.org/wiki/Algorithme) destiné à inverser les effets de la convolution. Le concept de déconvolution est largement utilisé en traitement du signal et traitement d'image. L'objectif de la déconvolution est de déterminer la solution *h* de l'équation (2.5). On note ici par *g* un signal tel qu'il est acquis et *h* un signal que l'on désire estimer ou restaurer. Mais qu'il a été convolué par une reponse impulsionnellle *f* lors de l'acquisition **[42]**.

 Lorsque l'on a à faire à un processus physique d'acquisition, la mesure *g* est souvent entachée d'un bruit de mesure *ε :*

$$
f^* h + \varepsilon = g \tag{2.7}
$$

 l'opération de convolution sera rendue plus difficile dans la présence du bruit. l'application de l'inverse analytique de déconvolution donnera un résultat de mauvaise qualité. Il est alors nécessaire d'inclure la connaissance statistique du bruit et le signal pour améliorer le résultat. En utilisant par exemple le filtrage.

 Dans notre étude de simulation, le bruit représente le reste de la division de deux polynômes

 Dans le cas générale, la division peut ne pas donner un résultat exacte, il existe alors un quotient Q et un reste R données par :

$$
\frac{g}{f} = k + \sum_{i=1}^{n} \frac{r_i}{x - p_i}
$$
\n(2.8)

Où  $p_i, r_i$  et k sont respectivement les pôles, les résidus et le terme direct du résultat de la décomposition.

## **2.2.3. Transformées de Fourier**

L'analyse de Fourier permet un traitement élégant des processus optiques en terme de fréquences spatiales. Il est toujours intéressant d'avoir à disposition une nouvelle « boîte à outil » analytique, mais il est sans doute encore plus avantageux de développer un nouveau mode de pensée pouvant s'appliquer à un grand nombre de problèmes physiques. C'est exactement ce que permet l'analyse de Fourier **[43]**.

En mathématique, on appelle transformée de Fourier *f,* la fonction

 $\mathcal{F}(f): \Box \longrightarrow \Box$  telle que

$$
\mathcal{F}\left(f\right)\left(\mathsf{s}\right)=\int_{-\infty}^{+\infty}e^{-2\pi i s t}\,f(\mathsf{t})\,\mathrm{d}\mathsf{t}\tag{2.9}
$$

#### *Remarques:*

- 1. L'application  $\mathcal{F}: f \longrightarrow \mathcal{F}(f)$  est appelée transformation de Fourier.
- 2. ℱ (*f*) (s) est défini par une intégrale dépendant du paramètre *réel* (s), contrairement à la transformation de Laplace où le paramètre p est *complexe.*
- 3. La courbe d'équation  $y = | \mathcal{F}(f)(s)|$  est appelée spectre de  $f$ .

#### *Cas particuliers*

**.** *Si f* est *paire*, on sait que : $e^{i\theta} = cos\theta + isin\theta$ . donc l'intégrale de Fourier s'écrit :

$$
\mathcal{F}\left(f\right)(s) = \int_{-\infty}^{+\infty} f(t) (\cos 2\pi st - i\sin 2\pi st) dt \tag{2.10}
$$

Or les fonctions t→ *f(t) cos2πst et* t→ *f(t) sin 2πst sont respectivement paire et impaire donc :*

$$
\int_{-\infty}^{+\infty} f(t) (\cos 2\pi \operatorname{st} dt = 2 \int_{0}^{+\infty} f(t) \cos 2\pi \operatorname{st} dt \tag{2.11}
$$

$$
et \quad \int_{-\infty}^{+\infty} f(t) \sin 2\pi st \, dt = 0 \tag{2.12}
$$

donc

**.** Si  $f$  est paire,  $F(f)$  (s) est un nombre réel et

$$
\mathcal{F}\left(f\right)\left(s\right)=2\int_{0}^{+\infty}f\left(t\right)\cos2\pi s t\,dt
$$

**.** Si *f* est impaire alors on a de la même façon:

$$
\mathcal{F}\left(f\right)\left(\mathsf{s}\right)=-2i\!\!\int_{-\infty}^{+\infty}f\left(\mathsf{t}\right)\sin2\pi\mathsf{s}\mathsf{t}\,\mathsf{d}\mathsf{t}
$$

 En traitement du signal La transformée de [Fourier](http://fr.wikipedia.org/wiki/Joseph_Fourier) discrète (TFD) est l'équivalent [discret](http://fr.wikipedia.org/wiki/Syst%C3%A8me_discret) de la [transformée de Fourier](http://fr.wikipedia.org/wiki/Transform%C3%A9e_de_Fourier) continue qui est utilisée pour le traitement du signal analogique. En anglais on parle de Discrete Fourier Transform (DFT) que l'on a tendance à confondre avec la Fast Fourier Transform (FFT) **[44]**.

La FFT n'est en fait qu'un algorithme de calcul rapide de la TFD. Sa définition mathématique pour un signal *s* de *N* échantillons est la suivante :

$$
S(K) = \sum_{n=0}^{N-1} s(n) e^{-2i\pi k \frac{n}{N}} \quad \text{pour } 0 \le k < N \tag{2.13}
$$

La transformée inverse est donnée par :

$$
S(n) = \frac{1}{N} \sum_{k=0}^{N-1} s(k) e^{2i\pi k \frac{k}{N}}
$$
  
(2.14)

 On obtient ainsi une représentation spectrale discrète du signal échantillonné *s*(*n*). Il est important de comprendre que la TFD ne calcule pas le spectre continu d'un signal continu.

 La TFD permet seulement d'évaluer une représentation spectrale discrète (spectre échantillonné) d'un signal discret (signal échantillonné) sur une fenêtre de temps finie (échantillonnage borné dans le temps.

## **Cas général**

Soit x(t) une fonction du temps, nulle ou complexe telle que  $\int_{-\infty}^{+\infty} |x(t)| |dt < \infty$ 

Ou que le signal soit d'énergie finie ( x(t) fait partit de l'ensemble  $L^2$ ) :

$$
\int_{-\infty}^{+\infty} |x(t)|^2 \, dt < \infty
$$

alors :

$$
x(t) = \int_{-\infty}^{+\infty} x(\nu) e^{2\pi i \nu t} d\nu
$$
 (2.15)

ν est la fréquence du signal x(t)

$$
\chi(\nu) = \int_{-\infty}^{+\infty} \chi(t)e^{-2\pi i \nu t}dt
$$
\n(2.16)

les fonction  $x(t)$  et  $x(v)$  sont transformées de Fourier l'une de l'autre, on utilise la notation :  $x(t) \leftrightarrow x(v)$  pour exprime cette relation.

# **2.4 Exemples de transformées**

## **2.4.1. Les fonctions** *Rect* **et Tri**

 Les fonctions *Rect* et Tri ( respectivement Rectangle et Triangle) seront largement utilisés par la suite. Afin d'éviter toute confusion, il est nécessaire de bien les définir. On défini la fonction : 1

$$
x(t) = \text{Rect} \left( \frac{t - centre}{large^2} \right) \tag{2.17}
$$

 $x(t) = 1$  si |t|  $\in [$  | *centre*  $-\frac{largeur}{2}$  |, | *centre*  $+\frac{largeur}{2}$  |]

x(t)=0 sinon

x(t) est une fonction paire dont l'axe de symétrie est centre

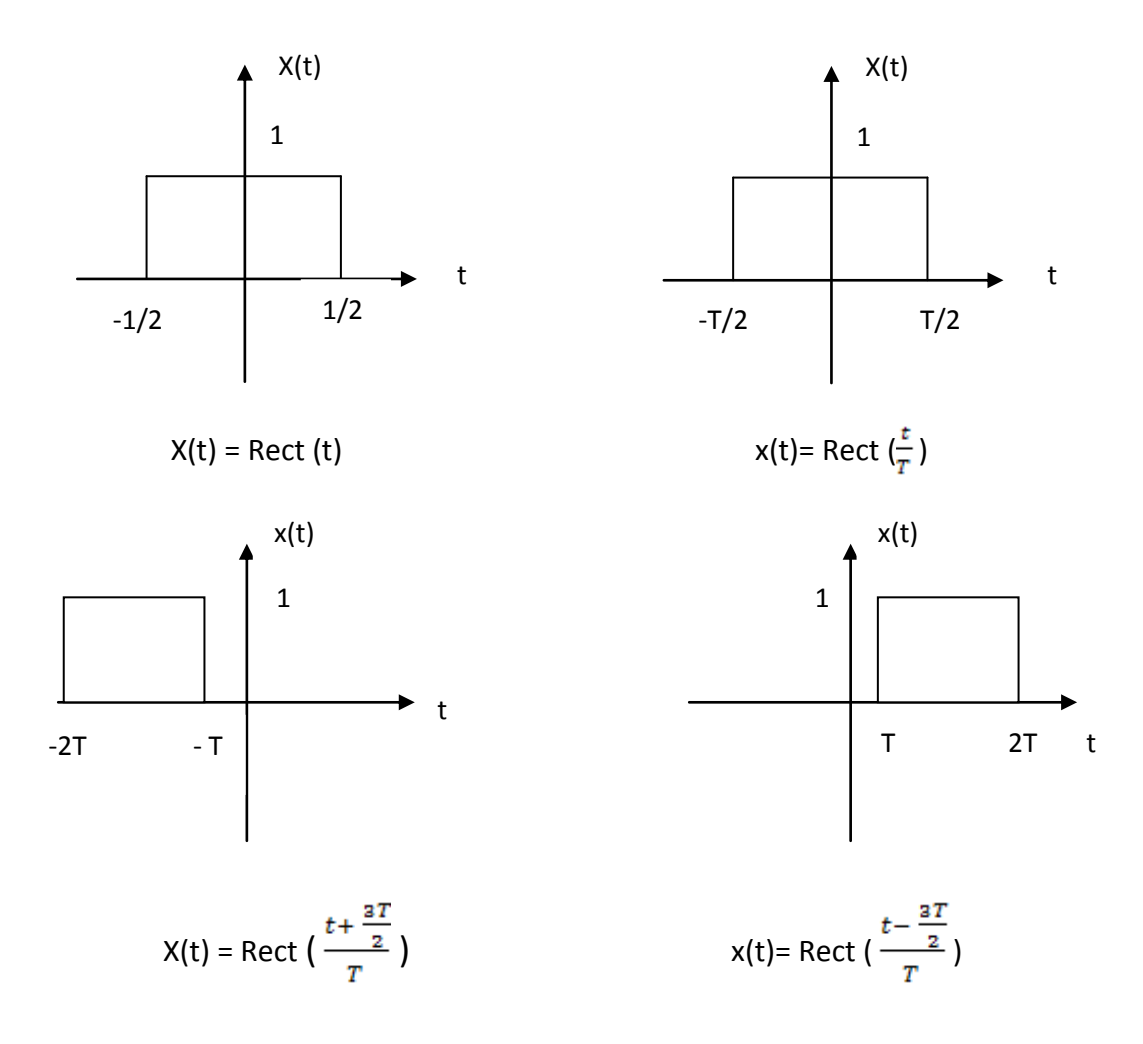

**Figure.2.4.** La fonction Rect **[46].**

# *Exemple :1*

Soit la fonction x(t) dont la transformée de Fourier est x(v) (figure 3.5) telle que :

$$
x (v) =\begin{cases} 1 & \text{si} & |v| \leq B \\ 0 & \text{si} & |v| > B \end{cases}
$$
  

$$
x(v) = \begin{cases} 0 & \text{si} & |v| > B \\ 0 & -2B & |v| \end{cases}
$$

**Figure 2.5.** La fonction rectangle

En utilisant l'équation (2.16) :

$$
x(t) = \int_{-B}^{+B} 1 e^{2\pi i v t} dv = \left| \frac{e^{2\pi i v t}}{2\pi i t} \right|_{-B}^{+B} = \frac{e^{2\pi i B t} - e^{-2\pi i B t}}{2\pi i t}
$$

$$
x(t) = \frac{\sin 2\pi Bt}{\pi t} = 2B \frac{\sin 2\pi Bt}{2\pi Bt} = 2B \text{ sinc} (2Bt)
$$

Avec : sinc (x) = 
$$
\frac{\sin \pi x}{\pi x}
$$
 (sinus cardinal)-voir figure 2.6-

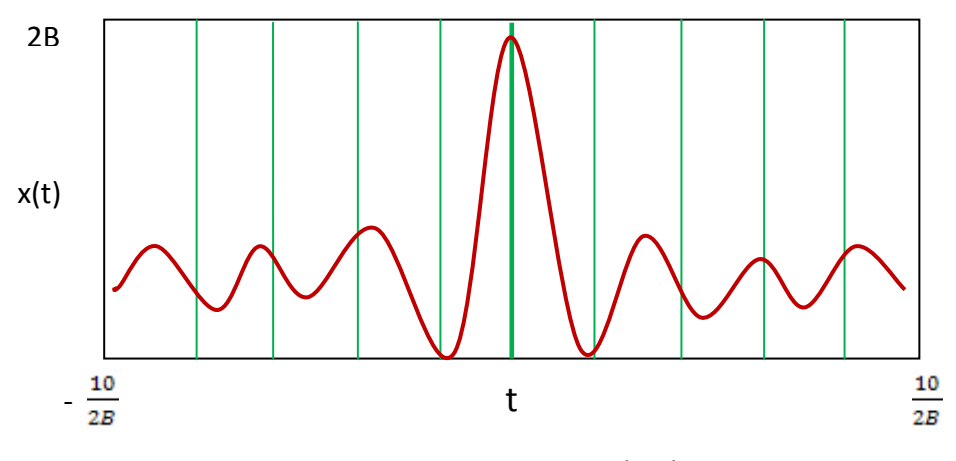

**Figure 2.6.** Sinus cardinal

D'une manière analogue on définit la fonction *Triangle* comme étant :

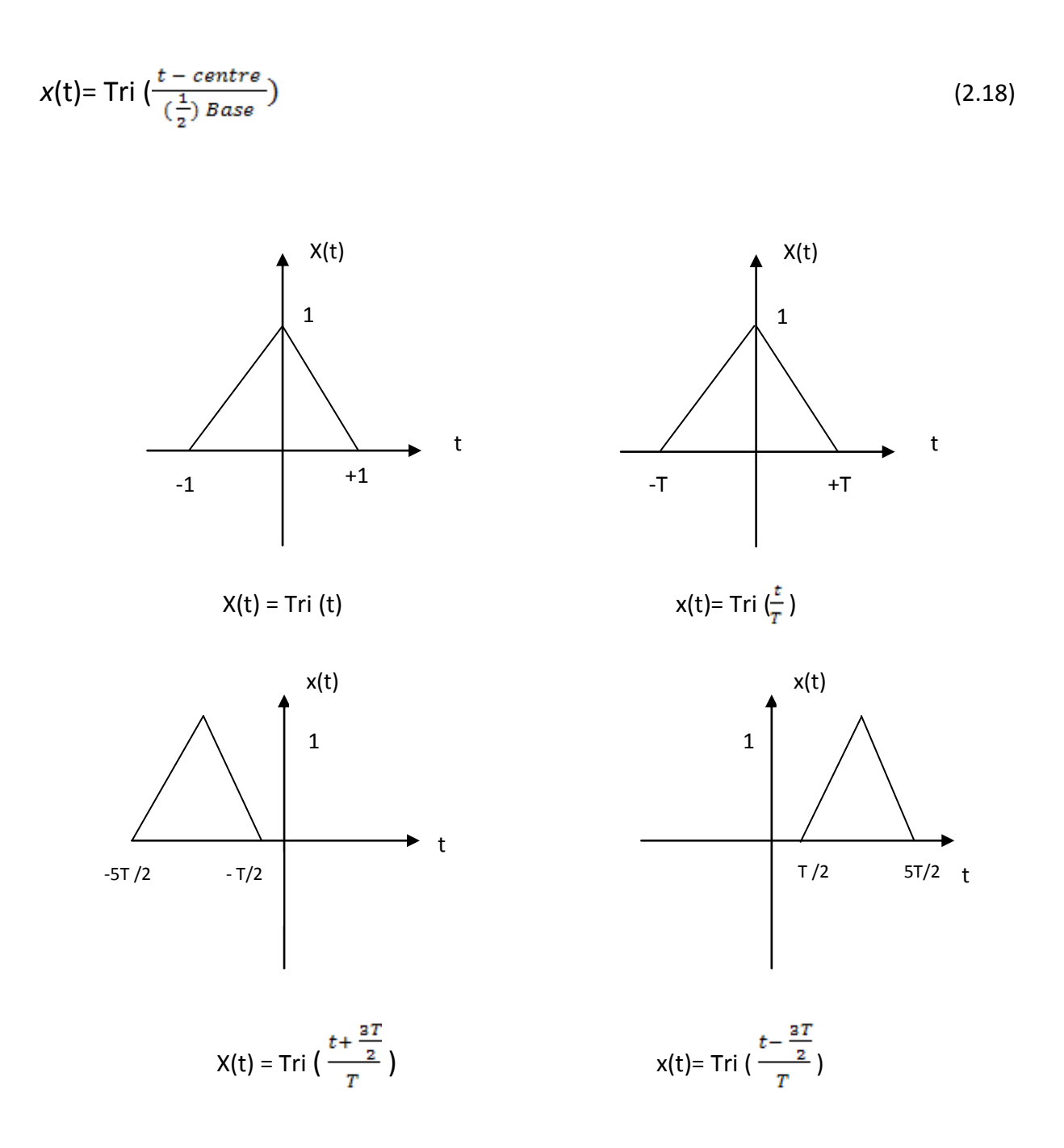

**Figure2.7.** La fonction Tri **[45].**

## *Exemple 2 :*

Calcul de la transformée de Fourier de la fonction triangle (A. tri  $(\frac{t}{T/2})$ ), représentée par

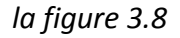

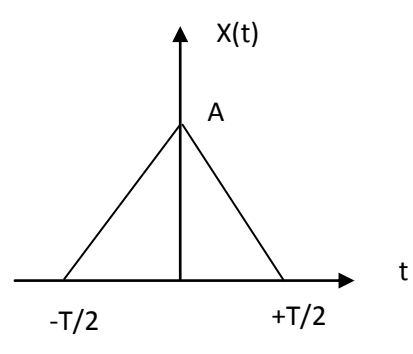

**Figure 2.8.** Fonction triangle

Pour simplifier les calculs dérivons la fonction triangle *(figure.2.9)*

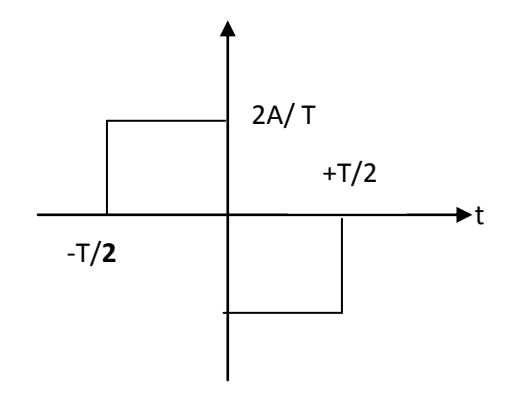

**Figure 2.9.** Dérivée de la fonction triangle **[46]**

Rappel : rect  $(\frac{t}{T})$ = T sinc (vT)

En utilisant l'équation *(2.19) et (2.20)*

$$
x(a) \n
$$
+ \frac{1}{a}x(\frac{v}{a})
$$
\n
$$
TF
$$
\n
$$
\frac{d}{dt}[x(t)] \n
$$
+ (2\pi iv) x(v)
$$
\n(2.20)
$$
$$

$$
\frac{2A}{T} \text{Rect}\left(\frac{t}{\frac{T}{2}}\right) \leftrightarrow \frac{2A}{T} \cdot \frac{T}{2} \cdot \text{sinc}\left(\nu \frac{T}{2}\right) = A \text{ sinc}\left(\nu \frac{T}{2}\right)
$$
\n
$$
\frac{d}{dt} \text{Tri}\left(\frac{t}{\frac{T}{2}}\right) \leftrightarrow A \text{ sinc}\left(\nu \frac{T}{2}\right) e^{2\pi i \nu T/4} - A \text{sinc}\left(\nu \frac{T}{2}\right) e^{-2\pi i \nu T/4}
$$
\n
$$
\frac{d}{dt} \text{Tri}\left(\frac{t}{\frac{T}{2}}\right) \leftrightarrow 2\text{i. A} \text{sinc}\left(\nu \frac{T}{2}\right) \cdot \text{sin} \pi \nu T/2
$$

A l'aide de l'équation (2.20)

$$
Tri\left(\frac{t}{\frac{T}{2}}\right) \leftrightarrow \frac{T}{2}. A. \left(sinc\left(\nu \frac{T}{2}\right)\right)^2 \tag{2.21}
$$

# *Remarque*

La transformée de Fourier est une bijection dans l'espace des fonctions

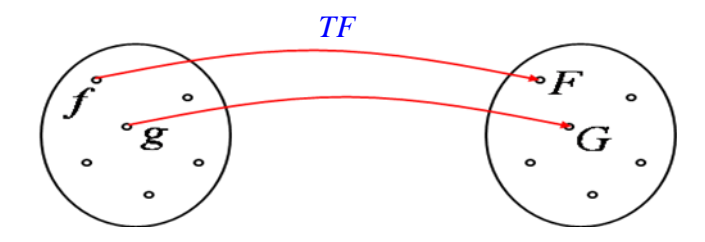

$$
TF^{-1}[TF(f)]=f(x)
$$

$$
TF(f) = F \longrightarrow TF^{-1}[TF(f)] = TF^{-1}[F] = f
$$
  

$$
TF(g) = F \longrightarrow TF^{-1}[TF(g)] = TF^{-1}[F] = f = g
$$

## **2.5. Conclusion**

 La transformée de Fourier est un outil mathématique puissant, cette transformation étant une transformée intégrale, numériquement on doit se contenter d'une sommation, d'où l'intérêt d'introduire la transformée de Fourier discrète.

 L'intérêt principal du calcul du produit de convolution par transformées de Fourier est que ces opérations sont moins couteuses en temps pour un ordinateur que le calcul direct de l'intégral. La déconvolution est un procédé algorithmique destiné à inverser l'effet de la convolution.

# *Chapitre 3*

# *Etude expérimentale de la réalisation de la microlentille*

## **3.1. Introduction**

 Le premier point de ce chapitre concerne la description du procédé de l'attaque chimique en passant par la composition du mélange chimique, c'est-à-dire l'acide fluorhydrique (HF) utilisé dans l'expérience. Le montage expérimental et les étapes de réalisation de la microlentille seront détaillés. Par la suite, nous présentons différentes <analyses concernant l'influence des paramètres intervenant dans l'expérience sur la géométrie de la microlentille

## **3.2. Processus d'attaque chimique sur les fibres optiques**

#### **3.2.1. Préparation de la fibre optique**

 Les fibres que nous avons utilisées dans ce travail sont des fibres à gradient d'indice, avec un diamètre de 200µm et de longueur de 2m.

 On a commencé par l'enlèvement du revêtement plastique en mettant la fibre dans une solution de toluène (50% méthanol + 50% dichlorométhane) pendant deux minutes.

 Ce produit nous a permis d'arracher facilement le plastique sans aucun risque sur la surface extérieure de la fibre.

#### **3.2.2. Attaque chimique par l'acide fluorhydrique**

L'acide fluorhydrique est une solution aqueuse très corrosive de fluorure d'hydrogène. Ce dernier est souvent appelé acide fluorhydrique anhydre ; en effet, la liaison fluorhydrogène est relativement forte, si bien que la dissolution du fluorure d'hydrogène dans l'eau n'est pas totale. L'acide fluorhydrique réagit avec le verre de silice (Si $O<sub>2</sub>$ ) :

 $\text{SiO}_2 + 6\text{HF} \longrightarrow \text{H}_2 (\text{SiF}_6) + 2\text{H}_2\text{O}$  (2.1)

 Dans l'industrie, on trouve plusieurs acides qui affectent les matrices des matériaux suivant leurs propriétés chimiques. La valeur de concentration 40% permet une attaque lente et suffisante en même temps, chose qui nous permet de mieux contrôler la géométrie du bout de la fibre soumis à l'attaque chimique.

 La quantité de l'acide HF que nous avons utilisé est de 15 ml, mise dans un récipient en plastique transparent à faces planes. Afin de protéger cette quantité d'acide contre l'évaporation, nous lui avons ajouté une petite quantité d'huile de paraffine **[34]**.

# **3.2.3. Propriétés de l'acide fluorhydrique (HF)**

# **3.2.3.1. Les Propriétés Chimiques:**

- Masse molaire : 20.01 g/cm3.
- Masse volumique : 1.0g/cm à 4°C.
- Solubilité dans l'eau :  $7.2*10<sup>5</sup>$ mg/l à 20°C.
- Densité de la phase de vapeur (par rapport à l'air) 0.71.

# **3.2.3.2. Les Propriétés Thermiques:**

- Point de fusion -83.40°C.
- Point d'ébullition 19.50°C.
- Point critique 188°C.

# **3.2.3.3. Les Propriétés Physiques:**

Le fluorure d'hydrogène est très soluble dans l'eau, liquide au dessous de 200°C volatile d'odeur irritante. Ce qui nécessite certaines des précautions d'utilisation **[35]**.

# **3.3. Réalisation de la microlentille :**

# **3.3.1. Montage expérimentale :**

Le montage que nous avons utilisé est schématisé dans la figure suivante :

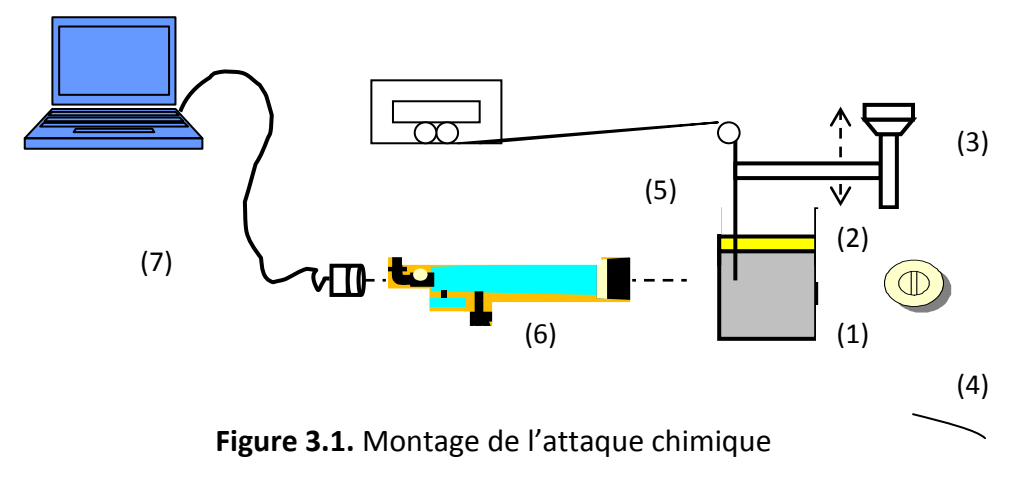

- 1) Solution d'acide fluorhydrique HF de concentration 40%.
- 2) Couche d'huile : pour éviter l'évaporation de l'acide HF.
- 3) Porte échantillon : ce système de fixation solidaire d'une vis micrométrique qui permet la montée et la descente de la fibre optique. A ce système est incorporé un système de nettoyage. Ce dernier est composé d'un transducteur sonore associé à un générateur de fréquences.
- 4) Système d'éclairage : une diode électroluminescente blanche.
- 5) Fibre optique multimode de télécommunication 62.5/125.
- 6) Système d'observation : un microscope horizontal constitué d'un oculaire de grossissent ×12.5 muni d'une règle graduée à deus dimensions. L'objectif utilisé est ×10.
- 7) Une camera et un ordinateur pour la saisie de l'image

## **3.3.2. Manipulation**

Pour obtenir de bons résultats pour notre travail, on respecte des étapes suivantes :

 Poser une table rectangulaire antivibratoire portant l'acide HF dans une cuvette en plastique.

 Mettre le microscope au point : la mise au point est réalisée avant que la fibre soit immergée dans l'acide.

 Immerger la fibre fixée au support à l'aide de la vis micrométrique en s'assurant qu'elle est éloignée des bords de l'enceinte comme le montre la figure (3.1), l'acide monte quand on s'approche des bords de la cuvette ce qui permet d'attaquer la fibre asymétriquement. Tout est fait en prenant le temps et les variations de la fibre.

 A la fin de cette opération on alimente le transducteur vibrant à la fréquence suffisante à épousseter la fibre de ses impuretés, puis elle est rincée et bien essuyée à l'éthanol.

## **3.3. Observation et analyse**

 Après la vérification générale du montage, l'observation est faite par le microscope décrit précédemment.

## **3.3.1. Effet de l'attaque chimique sur les fibres optiques à gradient d'indice**

#### *a) Formation d'une structure paraboloïde concave*

 La fibre à gradient d'indice est principalement caractérisée par son profil d'indice parabolique. Nous avons effectué l'attaque chimique sur une fibre à gradient d'indice 50/125 (50µm est le diamètre de cœur, 125µm est le diamètre de la gaine). Nous étudions l'évolution de l'effet de l'attaque chimique en fonction du temps et sa répercussion sur la géométrie de la fibre optique particulièrement, la largeur et la profondeur du creux de la fibre du fait de l'attaque sélective. En effet, étant donné le profil d'indice parabolique et tenant compte du fait que l'attaque chimique et proportionnelle à l'indice de réfraction, la section de la fibre sera attaquée non uniformément. Par conséquent, au centre, l'indice est maximal, la vitesse de l'activité chimique est maximale aussi. L'indice diminue vers la périphérie, l'activité chimique diminue aussi. D'où l'obtention de cette structure.

La figure (3.2) montre un cas typique de résultat :

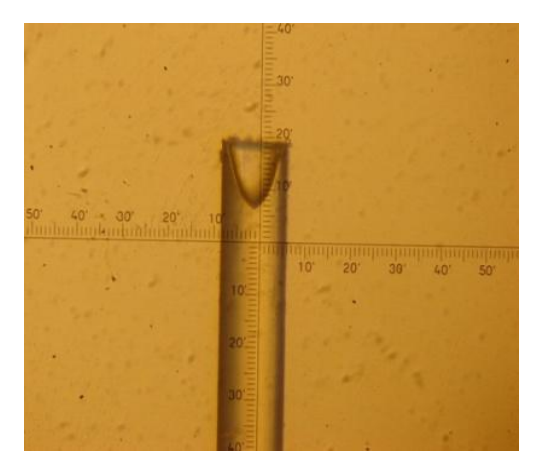

**Figure 3.2.** Vue de la formation d'un creux de profil parabolique.

 L'image est saisie à l'aide d'une caméra CCD et transmise à un micro-ordinateur pour l'enregistrement et le traitement.

## *b) Constatation*

D'après la partie (1.5.B.2) du  $1<sup>er</sup>$  chapitre ; nous pouvons constater que l'indice de la fibre n(r) est parabolique, et, l'indice de réfraction est en fonction de la vitesse de l'attaque chimique tel que : V=σ.n

## *c) Approche de la description du profil parabolique*

Nous pouvons écrire la formule (1.6) sous la forme suivante:

$$
\frac{n^2(r)}{n_1^2} = \left(1 - 2\Delta \left(\frac{r}{a}\right)^{\alpha}\right) \tag{3.1}
$$

Avec

$$
v(r) = \sigma.n(r) \tag{3.2}
$$

on obtient alors

$$
n(r) = \frac{v(r)}{\sigma}
$$

En remplaçant ces relations dans la relation (3.1) on obtient l'équation des vitesses suivante:

$$
\frac{v^2(r)}{v_{1(r)}} = \left(1 - 2\Delta\left(\frac{r}{a}\right)^{\alpha}\right)
$$
\n(3.3)

Comme la vitesse de l'attaque chimique s'exprime par:

$$
y = v \cdot t \Rightarrow v = \frac{y}{t} \tag{3.4}
$$

où y et t sont respectivement l'épaisseur et le temps de l'attaque chimique, donc

$$
v(r) = \frac{y(r)}{t} \Rightarrow y(r) = v(r). \ t = \sigma.t.n(r)
$$
\n(3.5)

$$
v_1(r) = \frac{v_1(r)}{t} \implies y_1(r) = v_1(r).t = \sigma.t.n(r)
$$
\n(3.6)

En remplaçant dans l'équation (3.1) on trouve la relation suivante :

$$
\frac{y^2(r)}{y_{1(r)}} = (1 - 2\Delta \left(\frac{r}{a}\right)^{\alpha})
$$
\n(3.7)

*Avec :*

$$
\Delta = \frac{y_1 - y_2}{y_1} \tag{3.8}
$$

 Dans une fibre optique à gradient d'indice, l'indice de réfraction est maximal sur l'axe de la fibre et diminue paraboliquement en fonction de la distance radiale, la vitesse de l'attaque chimique serait maximale au centre de la fibre et diminue aussi paraboliquement en fonction de la distance radiale.

 Partant d'une image expérimentale (figure 3.2) et après application du logiciel IPP (imagepro-plus) pour en extraire le contour, nous obtenons les coordonnées du profil parabolique de la cavité. Les résultats de l'une des expériences sont illustrés dans le *tableau* [3.1]

| $X1(\mu m)$ | $Y(\mu m)$          |
|-------------|---------------------|
| $-45.0000$  | 111.6               |
| $-41.2500$  | 97.2                |
| $-37.5000$  | 81.6                |
| $-33.7500$  | $\overline{77.2}$   |
| $-30.0000$  | 61.6                |
| $-26.2500$  | 57.2                |
| $-22.5000$  | 52.4                |
| $-18.7500$  | 51.2                |
| $-15.0000$  | 46.4                |
| $-11.2500$  | 43.2                |
| $-7.5000$   | 40.8                |
| $-3.7500$   | $37.\overline{2}$   |
| 0           | $\overline{3}6$     |
| 3.7500      | $\overline{37.2}$   |
| 7.5000      | 40.8                |
| 11.2500     | 43.2                |
| 15.0000     | 46.4                |
| 18.7500     | 51.2                |
| 22.5000     | 52.4                |
| 26.2500     | 57.2                |
| 30.0000     | 61.6                |
| 33.7500     | $\overline{77}$ . 2 |
| 37.5000     | 81.6                |
| 41.2500     | 97.2                |
| 45.0000     | 111.6               |

*Tableau [3.1] .*Résultat de mesure du rayon de courbure.

X1 : représente la distance radiale de la fibre après la formation du cône concave.

**Remarque:** Les valeurs données par le logiciel sont converti en micron tenant compte de la référence « micromètre de l'objet » à raison d'une graduation équivalente à 6µm.

 La partie simulation est consacrée à la modélisation du processus de l'attaque chimique et la formation de la microlentille intrinsèque. Pour la mise au point du modèle et les calcules numériques en résultant, nous nous baserons sur les mesures présentées dans ce chapitre, ainsi que sur des interprétations phénoménologique du processus de l'attaque chimique.

## **Conclusion**

L'essentiel des résultats de cette partie consiste en la détermination du profil des vitesses de l'attaque chimique relative à un type de fibre GRIN. En d'autre terme nous avons déterminé la fonction de transfert de l'attaque chimique mettant en exergue l'interaction acide HF/fibre GRIN.

## *d) Formation du cône convexe*

 Après la formation de la cavité concave, on s'intéresse au suivi de l'évolution de l'attaque chimique sur le bout de la fibre optique, jusqu'à la formation de la pointe. Après un temps t=20min, la pointe est complètement formée. Après cette étape, on retire la fibre du bain pour être laver et l'observer. L'illustration de la prise de vue au microscope est représentée dans la figure (3.3)

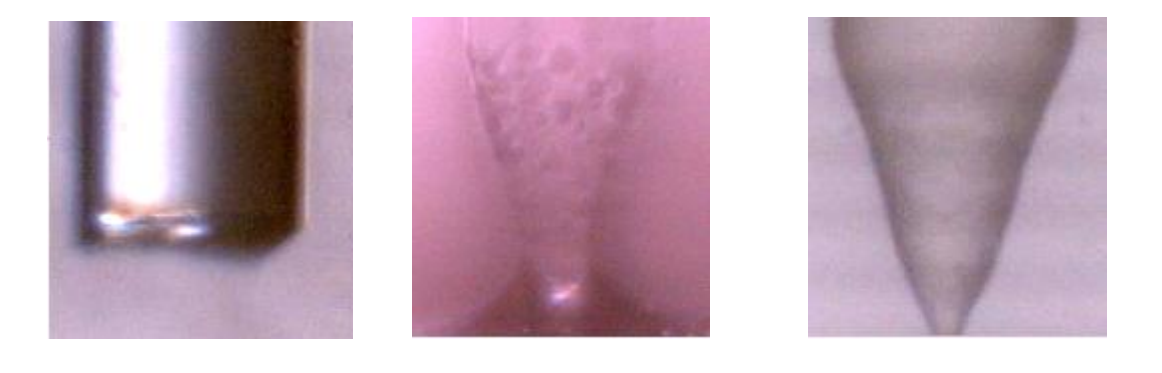

 $(a)$  (b) (c)

**Figures 3.3.** Formation du bout pointue de la fibre ; (a) avant l'immersion, (b) après 20 min de l'immersion, (c) après 30 min de l'immersion.

 La forme pointue du bout de la fibre (figure 3.3. c) est obtenue à partir du ménisque formé par l'interface acide/huile qu'on peut distinguer dans la figure 3.3 (b). Le ménisque est une conséquence des tensions de surfaces.

La figure (3.4), montre les différentes étapes de transformation de l'extrémité de la fibre. Cette dernière passe de la forme initiale (a) à la formation de la cavité concave (c), à la formation de la pointe (e).

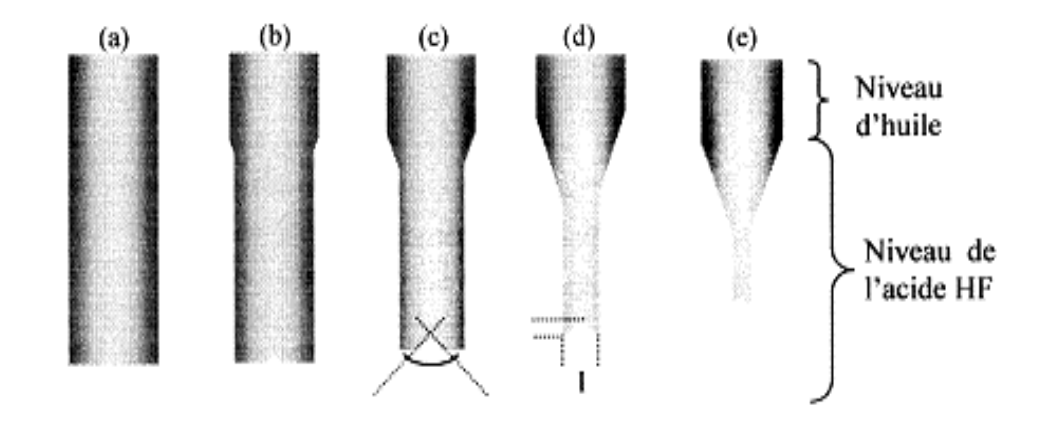

**Figures 3.4.** Etapes de formation de pointe **[35].**

## *e) Formation de la surface arrondie*

 La formation de la surface arrondie à partir de la forme pointue (de forme triangulaire en projection) du bout de la fibre se fait grâce au mécanisme de l'attaque chimique. Cette fois ci, toute la partie pointue de la fibre est replongée dans l'acide. L'attaque du verre par l'acide HF est proportionnel à l'indice de réfraction, vue que notre fibre est à gradient d'indice, on obtient une forme arrondie, car la le sommet (caractérisé par la valeur maximale de l'indice) est attaqué plus rapidement. L'arrondissement de la pointe se fait graduellement tel qu'il est montré dans la figure (3.5). En (a), on observe encore le sommet pointu au centre et un arrondissement partiel tout au tour ; en (b) l'atténuation de la pointe, et en (c) la disparition complète de la pointe avec un arrondi complet de l'extrémité.

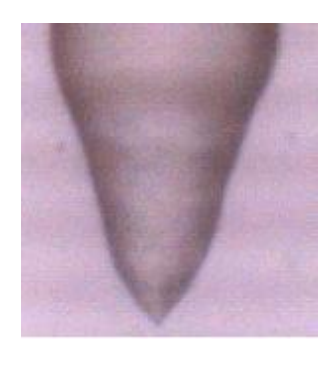

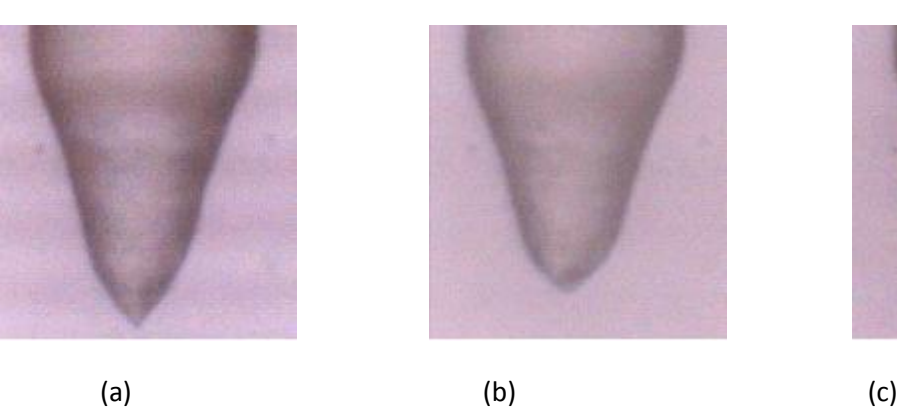

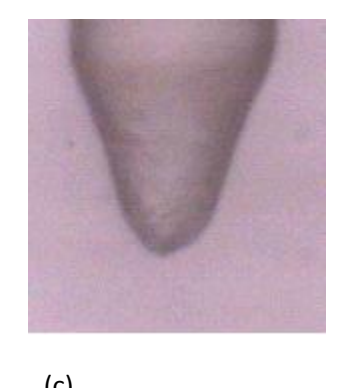

**Figure 3.5.** Formation du bout arrondie de la fibre; (a) après 1 min de la deuxième immersion, (b) après 2 min de la deuxième immersion, (c) après 3 min de la deuxième immersion dans l'acide HF.

## **Conclusion**

Nous retenons, qu'en deux étapes nous avons pu transformer une fibre clivée droite que nous assimilerons, en coupe transversale, à une forme rectangulaire en une pointe conique assimilée à une forme triangulaire. Cette dernière est ensuite transformée en un paraboloïde assimilé à une parabole. Tout se processus va être modélisé dans le chapitre suivant.

# *Chapitre***. 4**

# *Modélisation de la formation de la microlentille intrinsèque*

#### **4.1. Introduction**

 Cette partie est consacrée à un modèle 1D du procédé d'attaque chimique sélective sur une fibre optique à gradient d'indice clivée droite produit une forme parabolique concave à son extrémité. Le but de cette étude est d'obtenir des rayons de courbures contrôlés.

Ainsi, nous allons mettre en place les équations et les formes de ce modèle 1D, puis nous les exploiterons afin de déterminer la fonction de transfert du système. Cette dernière est appliquée à une forme initiale pointue de la fibre. En raison de l'attaque chimique sélective, où la vitesse de l'attaque chimique est proportionnelle à l'indice de réfraction, le résultat de la convolution de forme parabolique concave et la pointe de forme triangulaire donne une forme parabolique convexe. Cette dernière constitue la microlentille parabolique intrinsèque.

La modélisation mathématique est conçue par simulation écrite en langage MATLAB, permettant une étude plus simple du procédé. D'autre part, il donne des résultats qui seront validés par des essais expérimentaux. L'étude comparative des résultats et du modèle montre que cette approche permet un contrôle des caractéristiques opto-géométriques.

#### **4.2. Modélisation de la formation de la microlentille intrinsèque :**

 La fibre que nous avons utilisées dans ce travail est une fibre de verre revêtu, à gradient d'indice 62.5/125 (62.5 µm est le diamètre de cœur, 125µm est le diamètre de la gaine). Après la préparation de cette dernière, la fibre a subit une attaque chimique par l'acide HF, la durée du processus de formation du creux est de 45 min à 90 min.

 Notant que les valeurs de temps données sont relatives car elles dépendent des conditions expérimentales, notamment la température et la concentration de l'acide.

48

 Nous constatons que la transformation au bout de la fibre à gradient d'indice n'est pas un cône de parois droite mais courbé. Comme montre l'image de la figure 2.2 page 26.

 L'image est saisie à l'aide d'une caméra CCD et transmise à un micro-ordinateur pour l'enregistrement et le traitement.

## **4.2.1. Modélisation de la forme parabolique**

Considérons les valeurs du **tableau [2.1] ;**

## **4.2.1.1. Traitement numérique [44]**

Les techniques décrites dans cette partie sont appliquées pour obtenir des relations entre des données expérimentales ; c'est l'objet de la régression. En ingénierie, les régressions sont employées dans des applications qui vont au-delà de la simple interpolation. La courbe de la forme théorique attendue est ajustée aux données expérimentales par régression, définissant ainsi les paramètres de la courbe.

#### **4.2.1.2. Ajustement polynomial**

Les points du tableau ci-dessus (x1, y1 (y-36)) nous permettent de tracer le profil suivant :

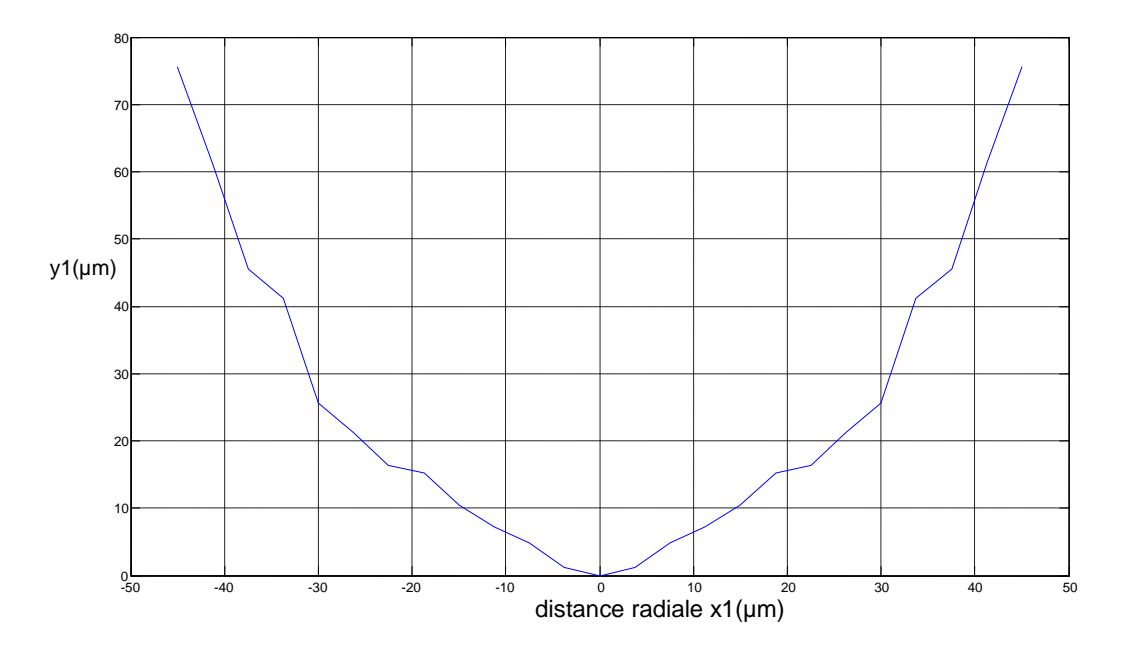

**Figure 4.2.** Profil d'indice expérimental en fonction de la distance radiale x1.

En supposant que l'expérience a fourni m couples de données  $(x_i, y_i)$ , et qu'une courbe du second degré s'ajuste parfaitement à ces données, nous devons déterminer les trois coefficients  $c_1$ ,  $c_2$ ,  $c_3$  du polynôme suivant :

$$
Y2 = c_1 x^2 + c_2 x + c_3 \tag{4.1}
$$

Les valeurs trouvées de  $C_1$ ,  $C_2$  et  $C_3$  sont respectivement 0.0348, 0.0000 et 0.6242

Nous pouvons substituer les coefficients ci-dessus dans l'équation (4.1) et calculer les ordonnées de la courbe. MATLAB fournit une alternative plus simple. Les valeurs y2 sont représentées dans la fenêtre d'exécution du MATLAB, on dit qu'on a fait une régression du second degré.

Nous pouvons effectuer des régressions d'un degré n quelconque.

par exemple, essayons une régression du troisième degré tel que :

$$
y3 = c_1 x^3 + c_2 x^2 + c_3 x + c_4 \tag{4.2}
$$

Les valeurs trouvées de  $C_1$ ,  $C_2$ ,  $C_3$  et  $C_4$  sont respectivement 0.0000, 0.0348, -0.0000 et 0.6242

L'interpolation semble satisfaisante pour constater que les données sont mieux approchées par la régression du second degré que par la courbe du troisième degré.

La courbe reliant les points (x1, y2) est représentée dans la *figure (3.3)*

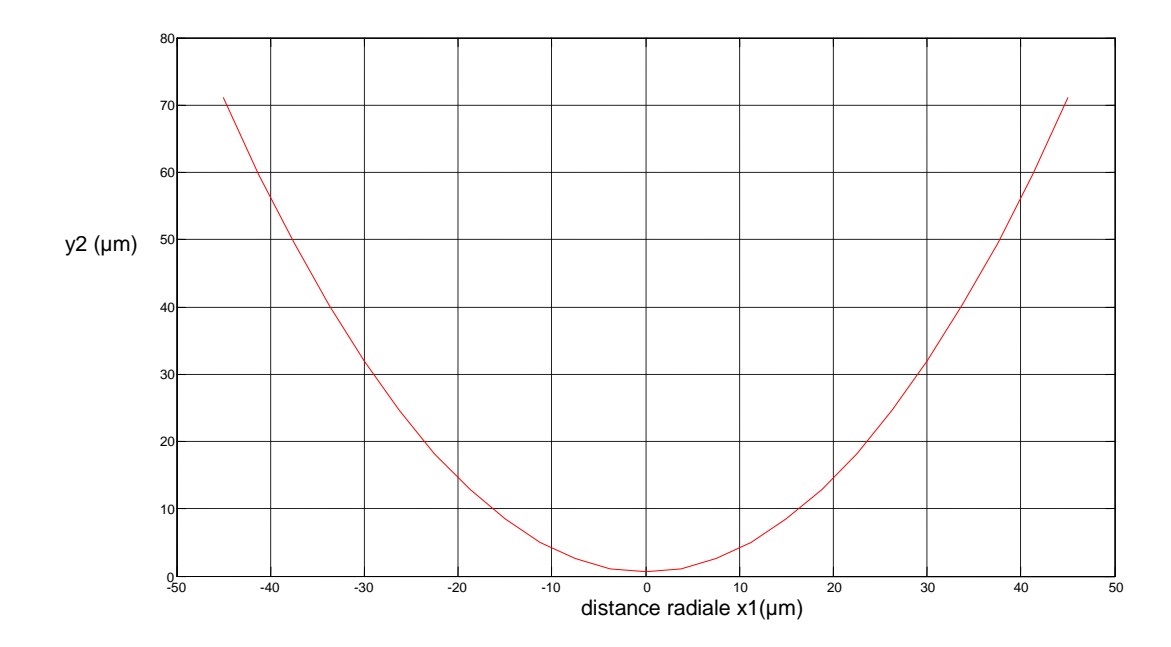

**Figure 4.3.** Interpolation polynomiale du profil parabolique.

 D'après la *figure(4.3)*, on peut dire qu'on a ajusté les données expérimentales pour obtenir le modèle de la forme parabolique représentée dans la figure (4.1)

Nous tracerons la courbe expérimentale et son modèle sur le même graphe figure (4.4)

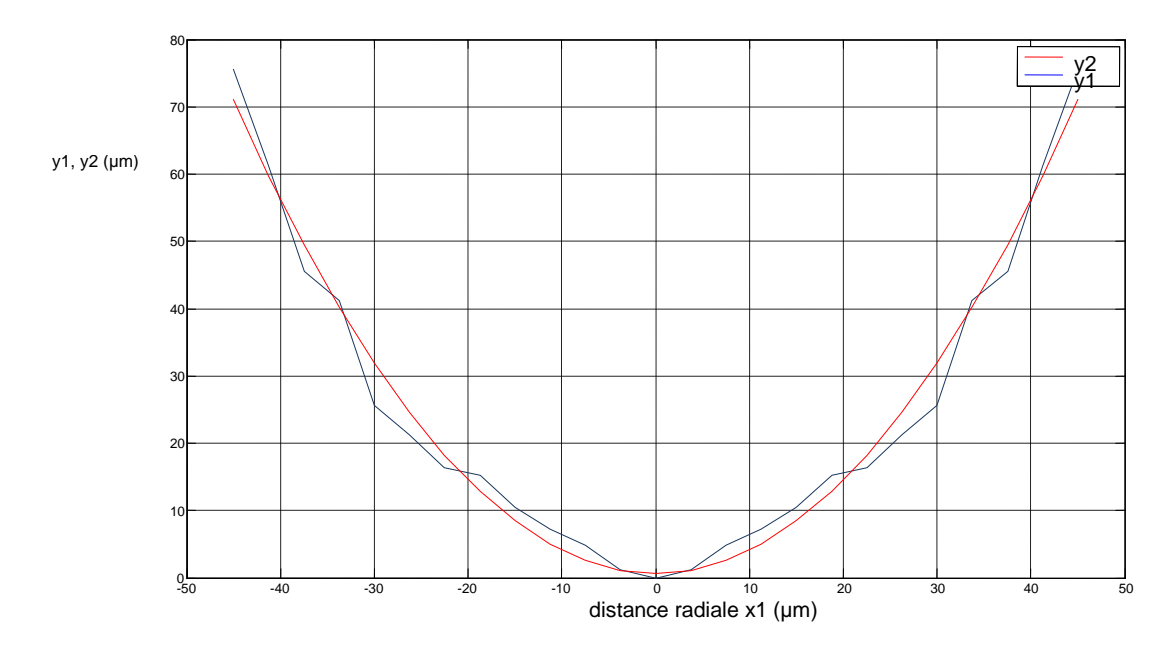

**Figure 4 .4.** Profil expérimental et son modèle.

#### **4.2.1.3. Evaluation de la qualité de la régression :**

 Dans la section précédente, nous avons approché les données du tableau par deux courbes. Quelle courbe est la meilleure, et à quel point ?

Dans notre exemple, nous comparons les résidus des deux régressions.

Par exemple, comme les courbes de degré trois possèdent quatre coefficients, elles sont complètement définies par quatre points.

Une régression de deuxième degré sur seulement trois points fournira la solution exacte.

Nous pouvons illustrer ce cas en considérant, par exemple, les quatre premières lignes du tableau [2.1].

Les erreurs, appelées résidus, sont :

Résidu de y2 : Les résidus des coefficients  $C_1$ ,  $C_2$  et  $C_3$  sont respectivement

1.0e-013 \* [0, 0.1421, 0]

Pour la courbe du troisième degré, nous trouvons :

Resid de y3 = Les résidus des coefficients  $C_1$ ,  $C_2$ ,  $C_3$  et  $C_4$  sont respectivement

1.0e-011 \*[-0.1734, -0.1180, -0.0824, -0.0725]

Nous constatons que la courbe du deuxième ordre donne une meilleure approximation que celle du troisième ordre.

Nous pouvons également tracer simultanément la courbe que l'on veut estimer par un polynôme et l'erreur d'estimation (résidus) comme montre la figure 4.5

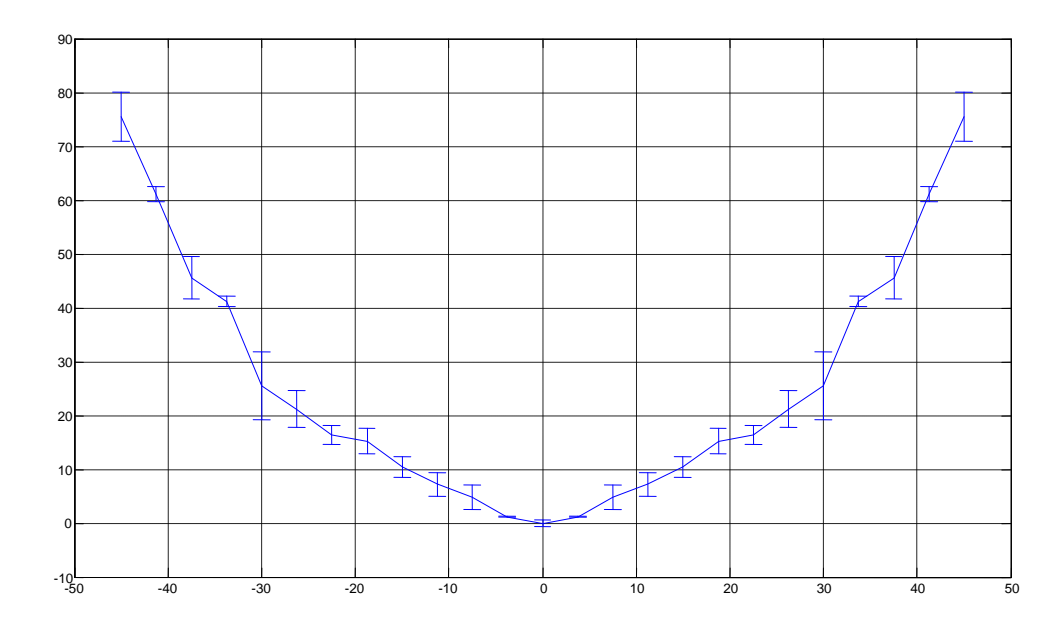

**Figure 4.5.** Polynôme d'ordre 2 et erreur d'interpolation.

Et par conséquent; la variance de l'erreur d'interpolation est :

var\_resid = 1.4136e-027

Cette valeur est minimale

## **4.2.1.4 Recherche du profil d'indice par la régression de puissance**

 Le profil d'indice dans une fibre optique à gradient d'indice est une courbe parabolique elle représente la variation de l'indice en fonction de la distance radiale **[54]**:

$$
n^{2}(x) = n^{2}1 (1 - 2\Delta(\frac{x}{a})^{\alpha}) \qquad |x| \le a
$$
\n
$$
= n^{2}2 \qquad |x| > a
$$
\n(4.3)

Nous pouvons déterminer le paramètre α par simulation en interpolant linéairement. Les courbes polynomiales ne sont pas les seules courbes utilisées pour ajuster des données. Certains phénomènes peuvent être modélisés par une fonction puissance

$$
Y = \alpha x^b \tag{4.4}
$$

Où : a et b sont des constantes.

L'équation (4.4) caractérise généralement des processus croissant rapidement, et notre cas peut se réduire à des régressions linéaires.

 Nous remarquons que les valeurs du tableau [3.1] sont symétriques ce qui nous permet de prendre la partie croissante du graphe.

Nous pouvons écrire L'équation (4.3) sous la forme :

$$
\left(\frac{x}{a}\right)^{\alpha} = \frac{n_1^2 - n(x)^2}{n_1^2 - n_2^2} \tag{4.5}
$$

L'indice de réfraction de l'équation (4.3) peut ainsi s'écrire :

$$
v(x) = \sigma.n(x) \Rightarrow n(x) = \frac{v(x)}{\sigma}
$$
 (4.6)

*Comme :*

$$
y = v.t \implies v = \frac{y}{t} \tag{4.7}
$$

donc :

$$
\left(\frac{x}{a}\right)^{\alpha} = \frac{y_1^2 - y(x)^2}{y_1^2 - y_2^2} \tag{4.8}
$$

On pose X=x/a Où  $a = 2\Delta n^2$ <sub>1</sub>

 $b = \alpha$ 

Cette équation peut être modélisée par une fonction puissance

 $Y = ax^b$ 

Nous prenons les logarithmes naturels des deux membres de l'équation (4.9), nous obtenons

Ln  $y = \ln a + b \ln x$ 

Posons  $u = \ln x$ , et  $v = \ln y$ , alors  $V = \ln a + bu$ 

Correspond à l'équation d'une droite dans le plan u, v.

 Le résultat de la régression de puissance nous donne les coefficients a et b, où b représente le paramètre numérique α qui détermine le profil de la variation de l'indice de réfraction dans le cœur de la fibre optique.

On trouve les valeurs suivantes :

a = 0.0277

 $b = 2.1089$ 

Cette valeur est en conformité avec les valeurs réelles, elle est comprise entre 1.9 et 2.2

La fonction (4.4) est le modèle linéaire  $y=f(x)$  liant 2 séries de mesures x et y, dans cet exemple; nous avons simulé la fonction  $y = f(x)$  par la relation

 $Y= 0.0277* x^{2.1089}$ 

 Nous tracerons sur un même graphique (fig4.6), la courbe des données réelles et celle du modèle représenté par l'équation (5)

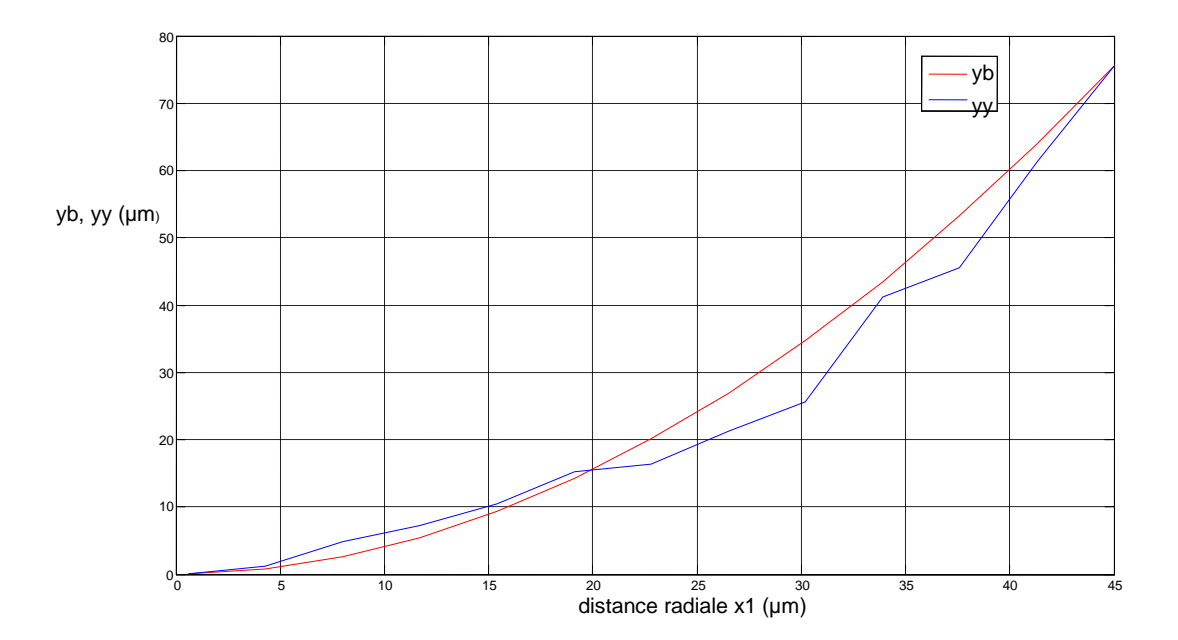

**Figure 4.6.** Comparaison des données expérimentales et le modèle

obtenu par régression.

 Nous avons vérifié que le modèle utilisé ainsi que ses paramètres déterminés par les ajustements ci-dessus nous permettent de prédire la variation parabolique de l'indice de réfraction du cœur, comme est montré dans la formule (4.3) du profil d'indice.

#### **4.3. Calcul de la fonction de transfert :**

Pour mieux comprendre l'effet de l'attaque chimique sur la fibre optique à gradient d'indice ; nous avons pensé à déterminer la fonction de transfert du système, les deux modèles précédant (modèle parabolique et rectangulaire) sont utilisés**.** Cette simulation sera validée par des résultats expérimentaux.

 Nous consacrerons donc cette partie à l'étude de la fonction de transfert caractérisant l'attaque chimique sur une fibre à gradient d'indice de section droite, les résultats pratiques montrent qu'elle produit une forme parabolique concave à son extrémité. Nous déterminons les modèles de la forme initiale et finale de la fibre pour extraire le modèle de la fonction de transfert.

#### **4.3.1. Description du problème physique**

 Une fonction de transfert est une représentation mathématique de la relation entre l'entrée et la sortie d'un système. Elle est utilisée dans l'analyse des systèmes en traitement du signal.

Dans le domaine temporel, un tel système est caractérisé par une réponse impulsionnelle. La transformation du signal d'entrée *x*(*t*) ; représentant dans notre cas la forme rectangulaire, en signal de sortie *y*(*t*) représentant la forme parabolique modélisée.

Cette transformation s'effectue alors par une opération mathématique appelée convolution. Certaines transformations permettent de remplacer cette opération par un produit de la transformée *X* du signal d'entrée par la transformée *H* de la réponse impulsionnelle, appelée '''fonction de transfert'', pour obtenir la transformée *Y* du signal de sortie **[48]**.

En physique, la fonction de transfert d'un tel système peut se mettre sous la forme **:**

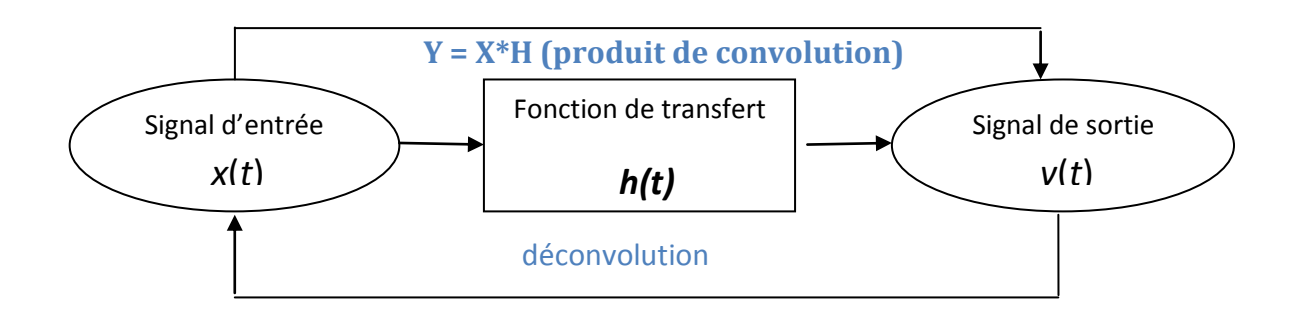

**Figure 4 .7.** Représentation de la fonction de transfert **[49]**

## **4.3.2. Etapes de calcul**

D'après l'étude théorique que nous avons fait ; nous pouvons noter que la transformée de Fourier d'un produit de convolution est le produit simple des transformées de Fourier.

Tel que :

 Y(x) = T(x) \* H(x) TF TF TF

$$
Y(v) = t(v) \times h(v)
$$

Le théorème est également vrais pour les transformées de Fourier inverse.

Pour cela ; nous devons suivre quelques étapes élémentaires :

 Tout d'abord, il faut préciser le domaine des variations en (x) et par conséquent le choix du profil parabolique, en débutant par la phase finale de l'attaque chimique. Cette courbe servira comme courbe de référence pour représenter par la suite les autres résultats.

 Dans une seconde étape, une mise en équation du phénomène est nécessaire. Nous rappelons que le calcul de la fonction de transfert se fait par la déconvolution (deconv) de deux fonctions parabolique et rectangulaire.

 À ce moment, nous passons au lancement du logiciel ; après avoir lancé le programme de commande sur le PC.

 $\triangleright$  Enfin, il faut faire la différence entre le graphe de référence et les autres graphes ; c'est à ce moment que nous passions à l'interprétation des graphes obtenus.

## **4.3.3 Modélisation d'une fibre optique à gradient d'indice de section droite :**

 L'attaque chimique est débutée par une fibre optique à section droite, comme est indiqué dans la figure (4.8).

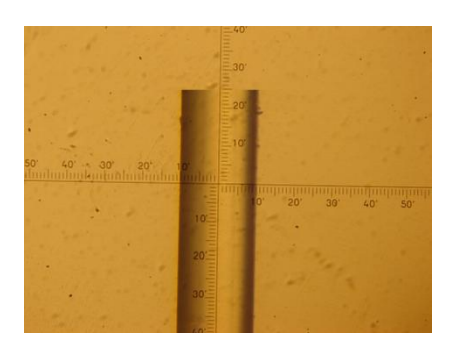

**Figure.4.8.** Avant l'immersion.

Nous allons effectuer quelques simplification; en supposant que la section droite de la fibre de la figure précédente est de forme carrée ou rectangulaire (par référence à un signal carrée ou rectangulaire). Nous traçons cette forme, en utilisant une routine standard d'ajustement de courbes, nous obtenons la figure suivante :

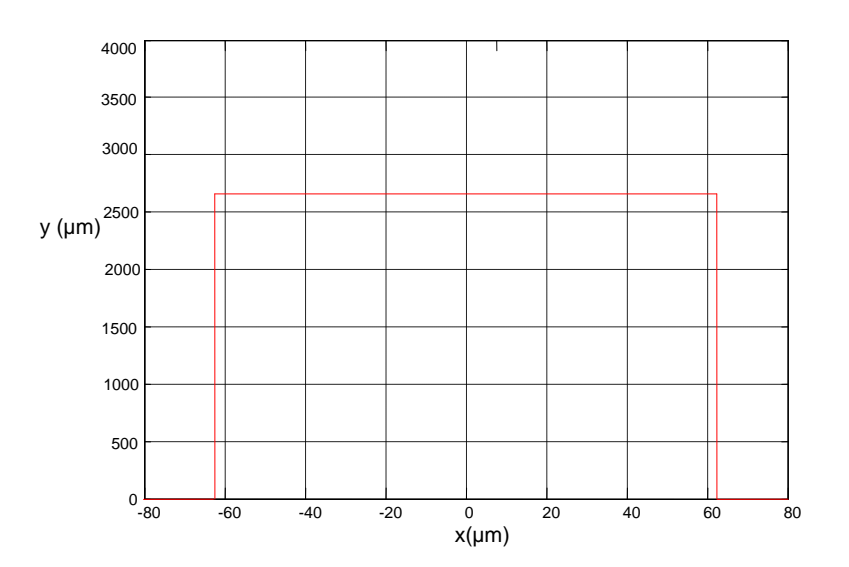

 **Figure 4.9.** Modèle rectangulaire

## **4.3.4. Modélisation de la forme parabolique**

 Nous devons modéliser cette forme en prenant les points (x1, y1), point n°= [11-15] du tableau [2.1]**,** et après l'interpolation des données, nous avons tracé la courbe suivante :

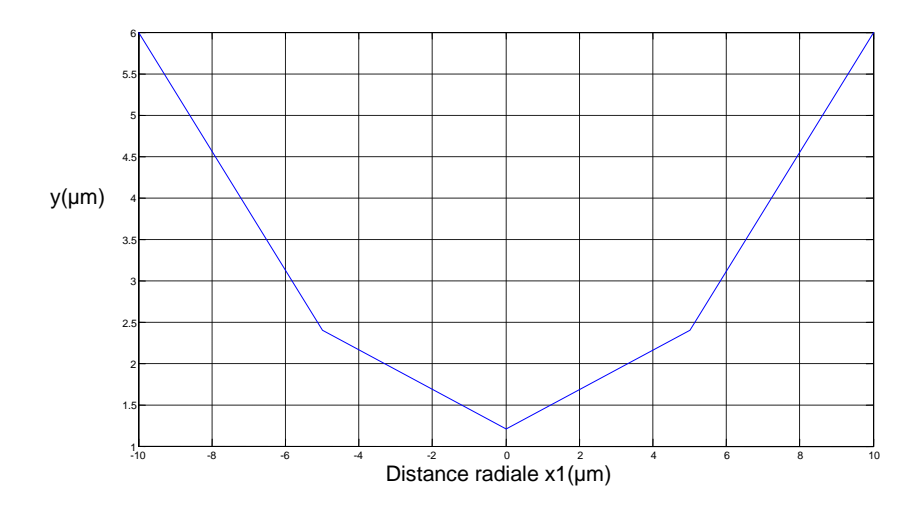

*Figure* **4.10.** Début de l'attaque chimique.

 Dans la figure (4.11), nous constatons une étape intermédiaire concernant la formation du cône après un temps de t=45min.

 Cette fois ci, on augmente le nombre de points d'interpolation, nous prenons n°= [7-19] Nous traçons le profil reliant ces points, voir figure (4.11)

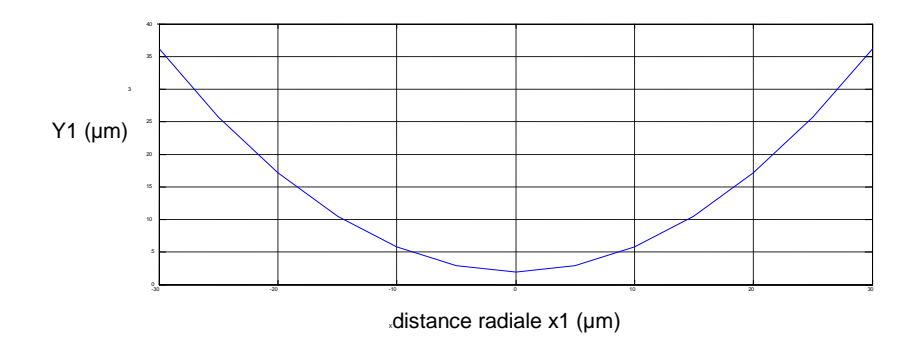

**Figure 4.11.** Phase intermédiaire.

La phase finale de l'attaque chimique et son profil nous les avons étudié plus haut.

La fonction de transfert dans ce cas là sera déterminée pour chaque phase de l'attaque chimique. Les étapes des calculs sont mentionnées dans l'organigramme et dans notre programme.

## **4.3.5. Modélisation de la forme pointue**

Nous avons vu dans le chapitre.1 qu'après la formation du cône concave et après un temps t=180min, l'évolution de l'attaque chimique sur le bout de la fibre optique donne la formation de la pointe. La figure (4.12) schématise cette forme pointue.

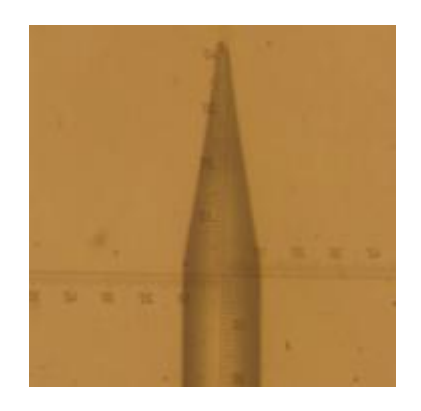

**Figure 4.12.** Représentation de la forme pointue de la fibre.

Pour modéliser cette forme ; nous l'avons considéré comme étant un triangle qui se forme par le produit de convolution de deux rectangles.

$$
Rect(x)^*Rect(x) = Tri(x)
$$
 (4.9)

 $R(x)*R(x)=T(x)$ 

Les étapes de simulation sont mentionnées dans l'organigramme et le programme de calcul.

Le modèle triangulaire est représenté dans la figure suivante :

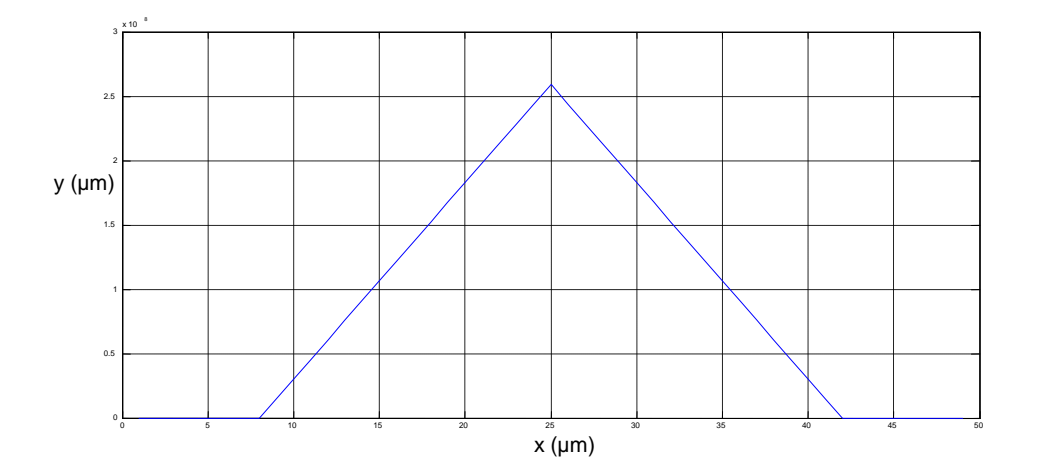

**Figure 4.13.** Représentation du modèle triangulaire.

## **4.4 Simulation et résultats**

#### **4.4.1 Description du simulateur << MATLAB >>**

Le simulateur est écrit en langage MATLAB qui est destiné notamment au traitement numérique des données. Il est particulièrement efficace lorsque celle-ci sont présentées sous la forme de vecteur ou de matrice.

 MATLAB intègre le calcul numérique, la visualisation des résultats et la programmation dans un environnement ouvert aux développements ultérieur. Il est destiné particulièrement au traitement numérique des signaux, à la modélisation, à la simulation et à la conception des systèmes numériques complexes **[49]**.

### **4.4.2. Chaine de simulation avec MATLAB**

Pour pouvoir activer le MATLAB ou éditeur de texte, il est indispensable de suivre des instructions afin d'arriver à la commande d'exécution de validation (O.K). La structure de chaine de simulation est montrée la figure (4.14), ci-dessous

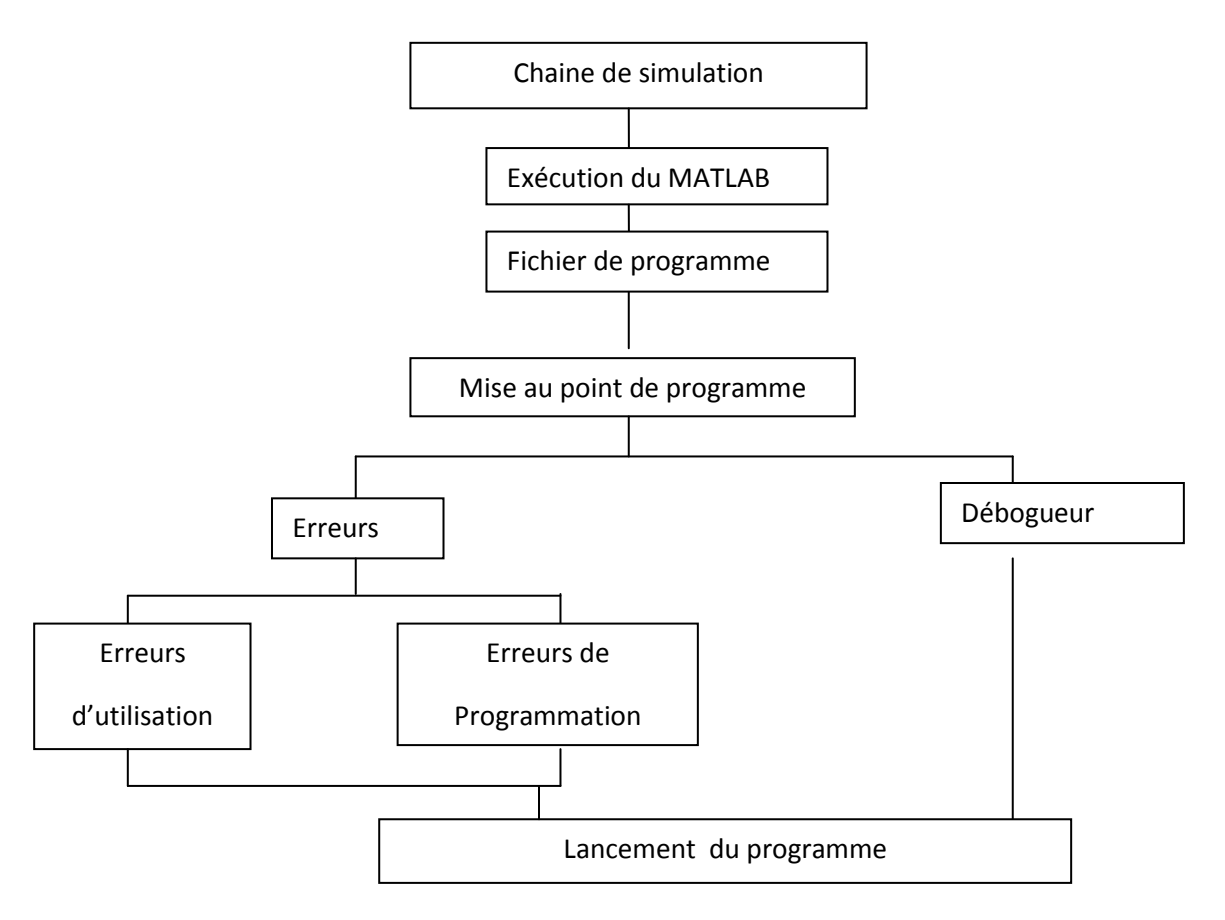

**Figure 4.14**. Structure générale du simulateur **[50].**

## **4.4.3. Exécution de MATLAB (démarrage)**

Pour lancer l'exécution de MATLAB sous Windows, il faut effectuer un double clic sur l'icône de MATLAB, ce dernier apparaît un écran de MATLAB qui présente quelques commandes.

## **4.4.4. Fichier du programme**

Le fichier de programme utilise un fichier de commande ou scripts, où le MATLAB peut exécuter une séquence d'instruction stockée dans des fichiers nommés fichiers M ou M-files qui proviennent d'une extension ' m '.

## **4.4.5. Mise au point de programme**

a- Les erreurs rencontrées peuvent pour la plupart être classées en deux catégories :

## **Erreurs d'utilisation**

Correspondant aux cas où l'utilisation ne respecte pas la syntaxe des commandes, ou fournit à l'application des données erronées.

## **Erreurs de programmation**

On y trouve les erreurs de syntaxe qui sont en majorité rejetées par l'ordinateur et les erreurs logiques communément appelés bugs.

## b- Débogueur

 C'est un éditeur permettant la mise au point d'interaction du programme qui joue un rôle à différentes exécutions (soit exécution pas à pas, continu, ….)

# **4.4.6. Outil de lancement du programme**

Cette commande nous ramène à l'exécution par exemple du pas continu d'un nom de fichier et ensuite calcul des variables (valider par OK)

Pour simplifier notre calcul, nous avons écris un programme MATLAB à partir d'un organigramme qui est donné sur la figure (4.15)

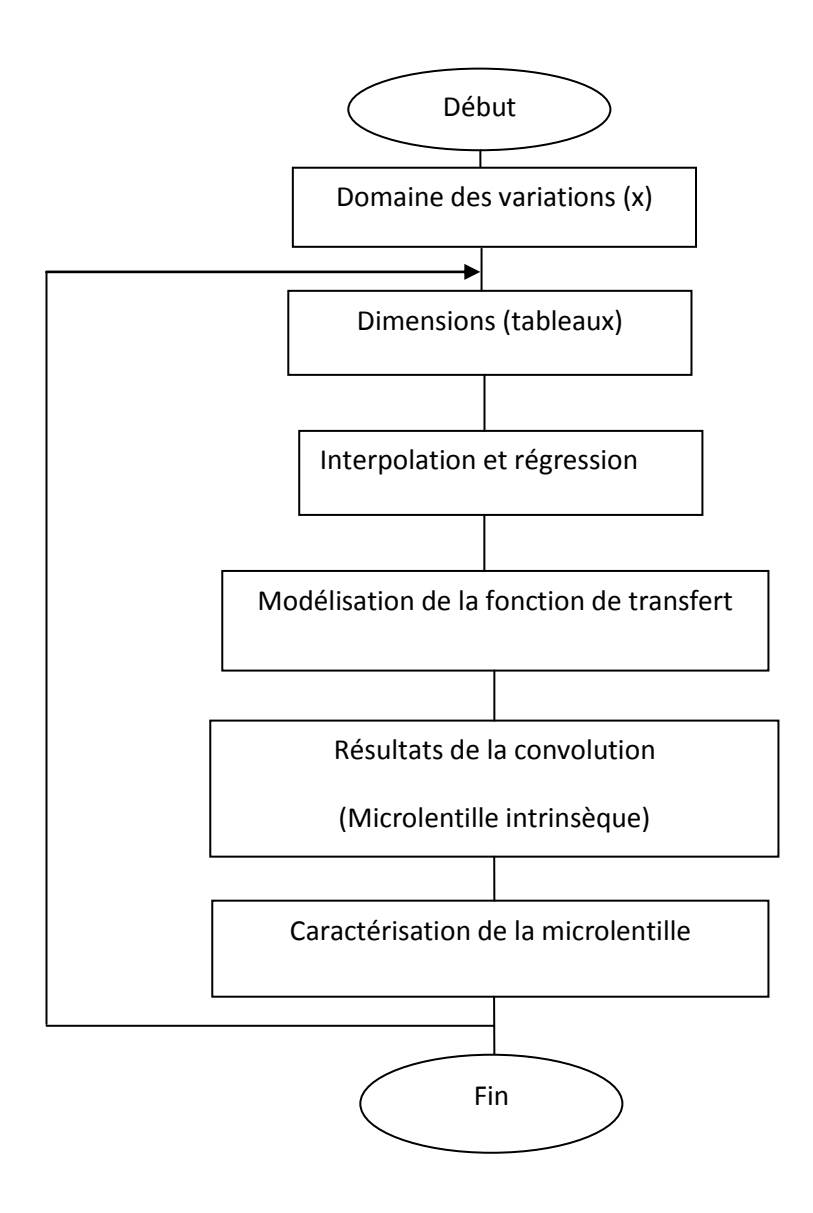

**Figure 4.15** Organigramme de calcul **[51]**

 Ce schéma représente l'algorithme de calcul qui nous permettra d'obtenir en fonction des données d'entrées à savoir :

- Les étapes de l'attaque chimique.
- Les dimensions de la fibre optique à gradient d'indice utilisée.
- Les valeurs expérimentales du profil parabolique.

Nous voyons sur ce schéma deux principales étapes :

- Nous déterminons d'abord la forme de la fonction de transfert du système.

- L'étape suivante consiste à appliquer cette fonction pour trouver la microlentille parabolique.

#### **4.5. Résultats numériques**

Après avoir vu la méthode utilisée pour la modélisation du processus de l'attaque chimique, nous présenterons maintenant des résultats de notre simulation. Ces derniers vont nous permettre de comprendre comment les paramètres intervenant dans notre modèle influencent la formation de la microlentille et plus spécifiquement ses caractéristiques opto-géométriques tel que le rayon de courbure.

 Nous commencerons par la modélisation numérique de la fonction de transfert, la figure (4.16) montre que cette fonction est de forme parabolique concave, alors que les figures (4.17), (4.18) présentent les fonctions de transfert pour des phases intermédiaire de l'attaque chimique, les formes obtenues sont quasi-parabolique.

 Nous verrons par la suite, les résultats de la convolution des formes paraboliques concaves et la pointe de forme triangulaire. Les résultats de simulation sont indiqués sur les figures (4.19), (4.20) et (4.21).

Si nous souhaitons voir comment la fonction de transfert agit sur la formation de la microlentille, nous devons dresser une liste de valeurs que peut prendre cette fonction, pour des valeurs données de la parabole et la forme rectangulaire ; les résultats obtenus sont regroupés dans le tableau [4.1] et reportés sur les figures (4.16), (4.17) et (4.18).

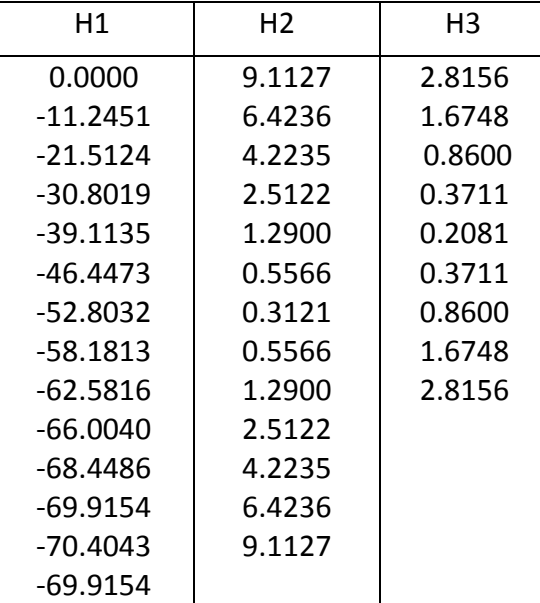
| -68.4486   |  |
|------------|--|
| $-66.0040$ |  |
| $-62.5816$ |  |
| $-58.1813$ |  |
| $-52.8032$ |  |
| $-46.4473$ |  |
| $-39.1135$ |  |
| $-30.8019$ |  |
| $-21.5124$ |  |
| $-11.2451$ |  |
| 0.0000     |  |

**Tableau [4.1].** Valeurs de la fonction de transfert des trois phases

de l'attaque chimique.

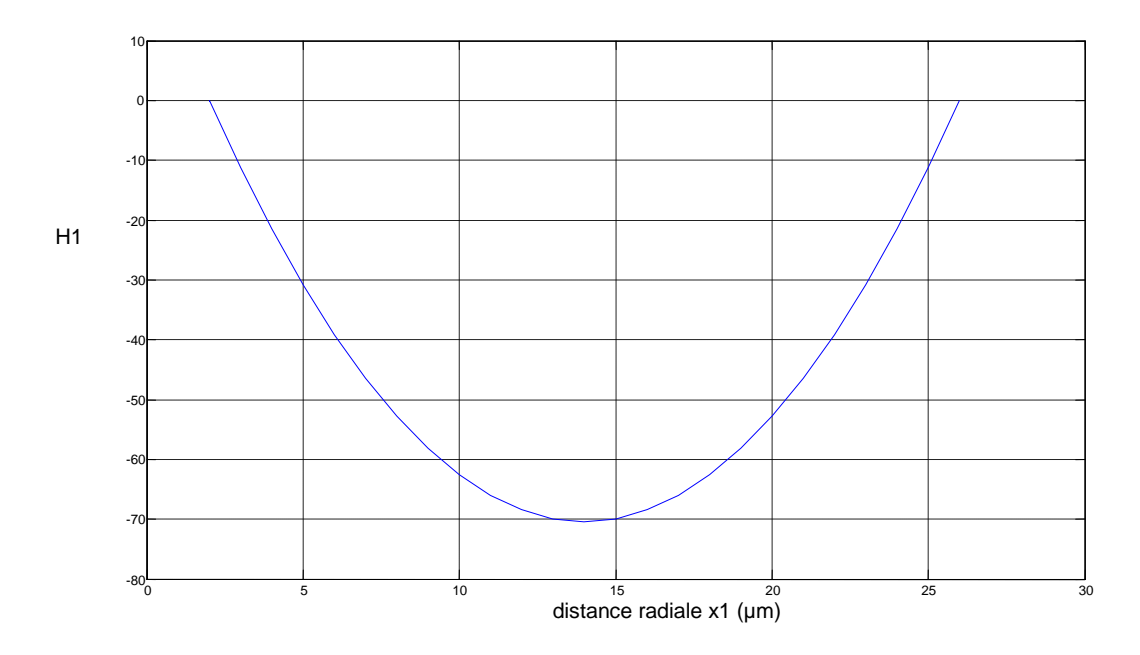

**Figure 4.16.** Fonction de transfert de la phase finale de l'attaque chimique.

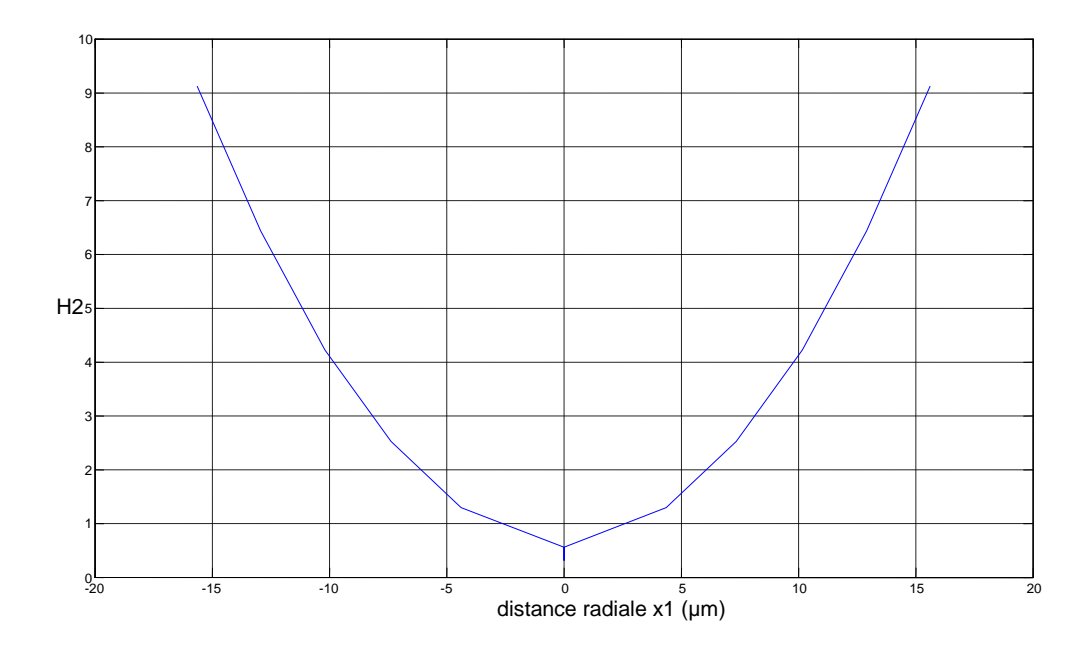

**Figure 4.17.** Fonction de transfert de la phase intermédiaire de l'attaque chimique.

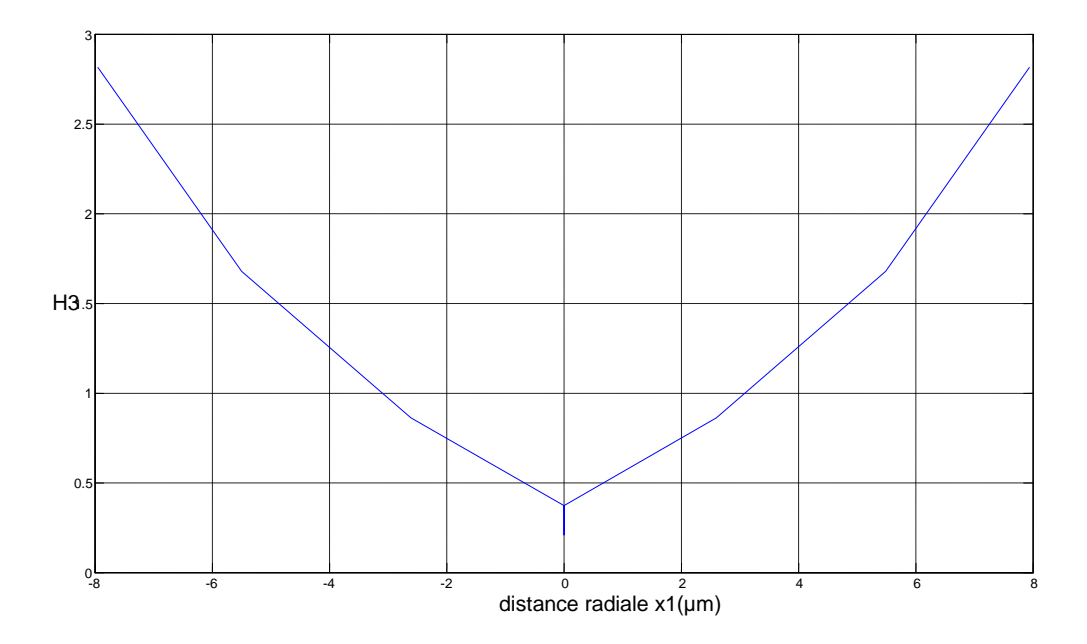

**Figure 4.18.** Fonction de transfert du début de l'attaque chimique.

 Ces résultats montrent que pour les plus grands nombres de valeurs de la fonction de transfert, nous avons un profil purement parabolique qu'avec les petites valeurs. En revanche, l'évolution de la fonction de transfert a la même allure (forme parabolique) pour toutes les phases de l'attaque chimique.

# **A. Résultat d'une convolution avec une forme initial pointue**

Nous observons trois formes pour les trois phases de l'attaque chimiques.

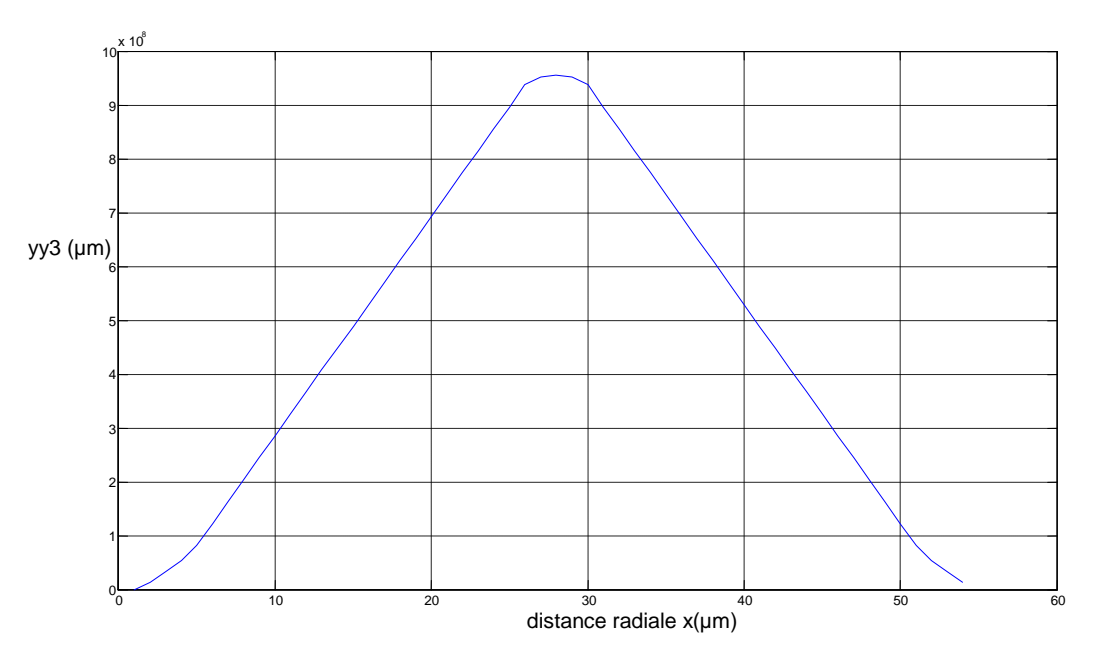

**Figure 4.19.** Début de formation d'une microlentille convexe

Pour un début de l'attaque chimique.

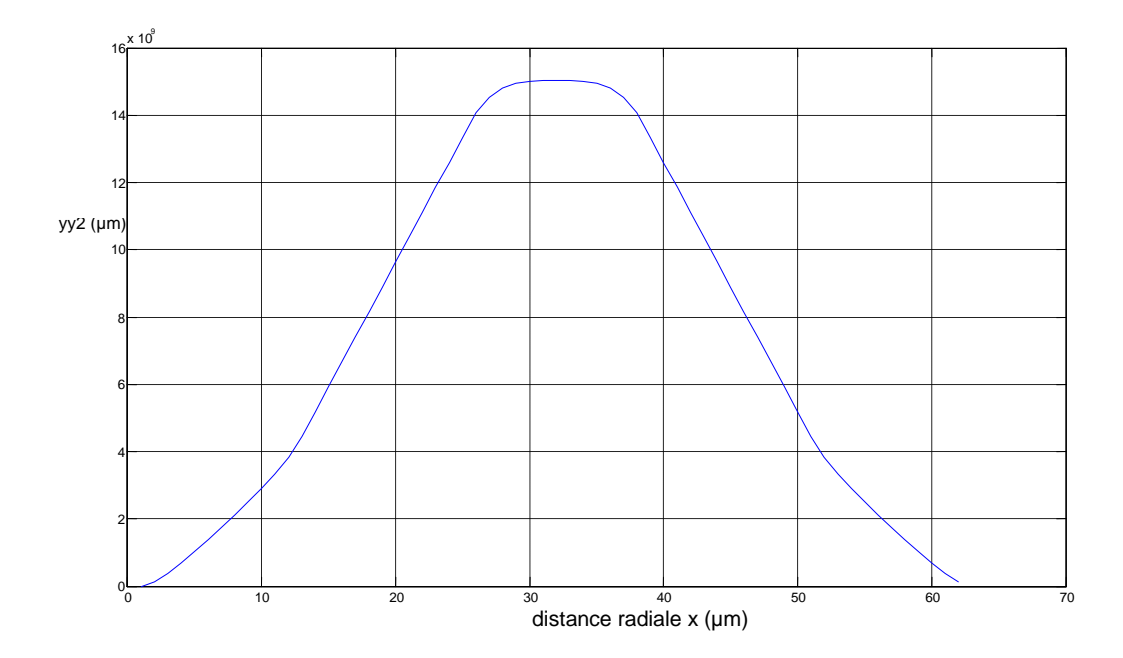

**Figure 4.20** Formation complète de la microlentille convexe (phase intermédiaire)

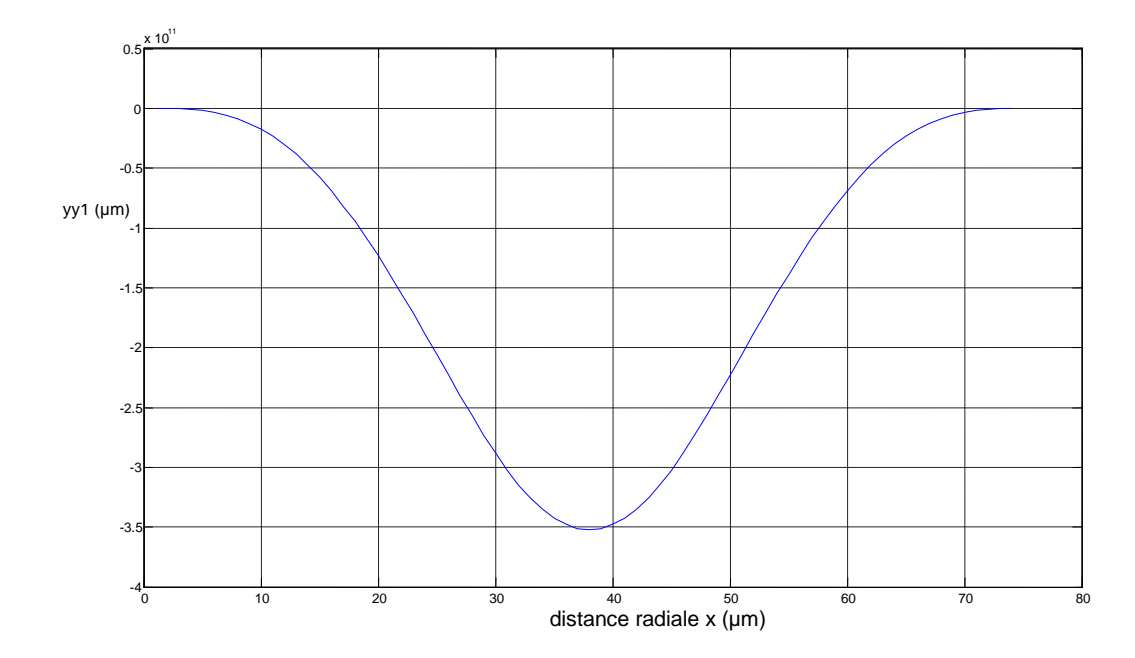

**Figure 4.21.** Représentation de la limite de l'attaque chimique (Formation de microlentille concave).

### **Interprétation**

Les figures 4.19, 4.20 et 4.21, représentent respectivement les résultats de simulation, d'abord le début de la formation de la microlentille, sa formation effective et en dernier lieu la reformation de la structure concave lorsque la fibre pointue est immergée pendant un temps dépassant le temps nécessaire.

### **B- Influence des paramètres physicochimiques intervenant dans la simulation**

Comme nous l'avons expliqué plus haut, il existe une relation de proportionnalité approchée entre la vitesse de l'attaque chimique et l'indice de réfraction. Les résultats expérimentaux montrent que le cône concave se forme en fonction du temps et la vitesse de l'attaque chimique.

$$
Tel\,que: y = v^*t \tag{4.10}
$$

 Dans cette fonction chaque paramètre dépend des autres paramètres. Dans notre cas, nous faisons varier le temps pour des vitesses constantes, et cette dernière change si les valeurs expérimentales du profil parabolique changent comme:

 $V = y2 / t$ 

Où y2 : valeurs d'interpolation du profil parabolique.

 Nous donnons ci-dessous les résultats de simulation; la figure (4.22.a) illustre la variation du profil parabolique suivant x et y en fonction du temps et la vitesse pour chaque phase de l'attaque chimique, alors que la figure (4 .22.b) montre la variation du profil suivant y.

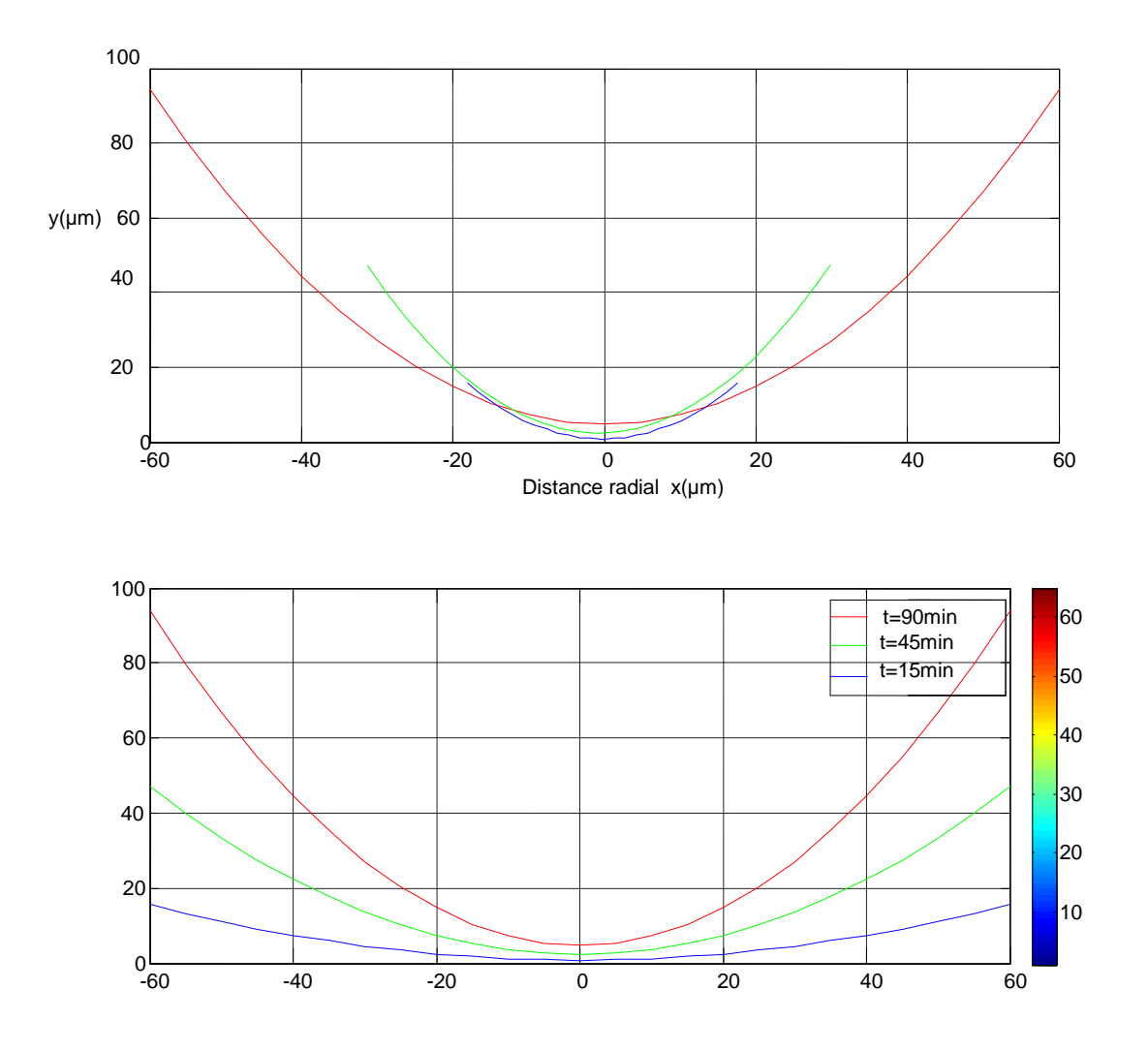

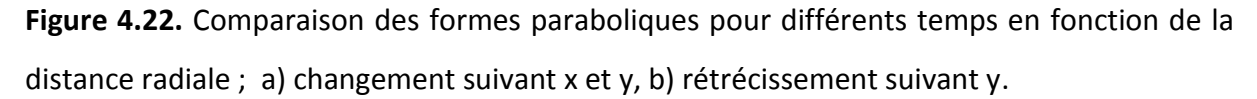

 Nous pouvons voir sur le graphe ci-dessus le profil obtenu pour trois valeurs de temps. Nous avons modélisé la variation d'indice sous la forme d'une fonction parabolique, qui est fidèle à la formation du cône concave observé expérimentalement.

Nous pouvons également remarqué que ce cône se forme de plus en plus en fonction du temps.

### **Récapitulatif**

Sur la figure (4.23), nous regroupons les trois résultats, donnés séparément par les figures (4.19), (4.20) et (4.21). Cette fois ci les microlentilles obtenues dépendent du temps et la vitesse de l'attaque chimique.

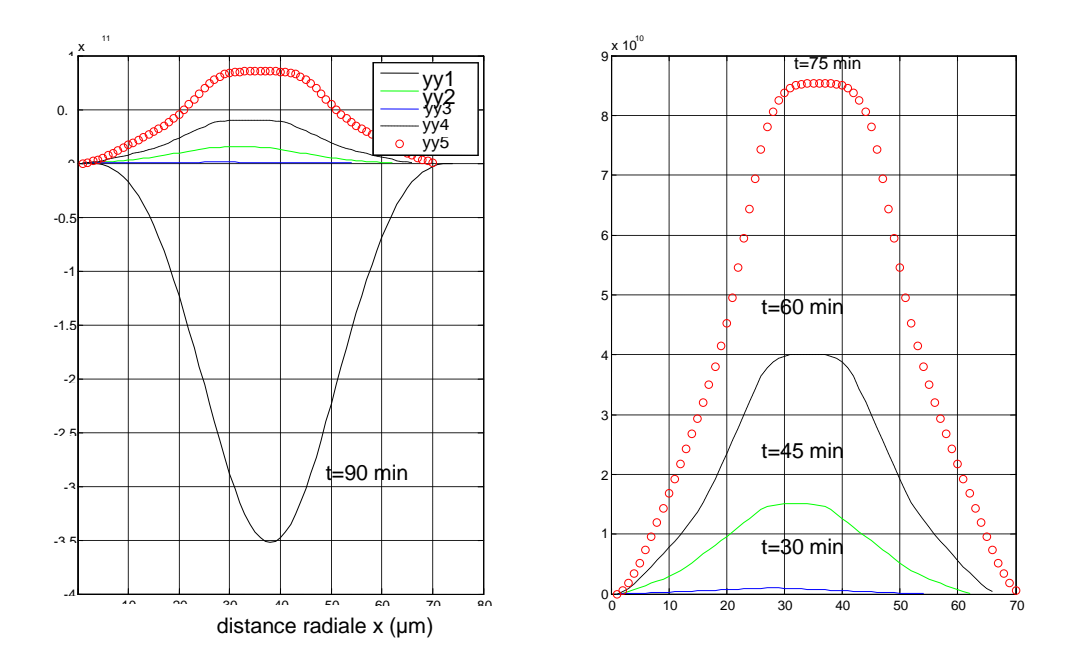

 **Figure 4.23 .** Résultat de convolution d'un profil parabolique et une forme pointue en fonction de la distance radiale pour trois temps différents, yy1) microlentille concave à t= 90 min, yy2) microlentille convexe à t=45min, yy3) microlentille convexe à t= 15 min

 Dans cette simulation, les valeurs de yy3 sont négligeables devant yy1, ceci nous permet d'ajouter des courbes dépendantes du temps, comme indique la figure précédente.

 Dans cette figure les microlentilles prennent des aspects arrondis de plus en plus lorsque t augmente et ceci à partir de 15 minute jusqu'à ce qu'elle se déforme à t = 90 minute, ce qui correspond à la formation d'une microlentille concave. En outre; les microlentilles convexes obtenues ont presque toutes la même forme lorsque le temps augmente.

### **4.6. Résultats expérimentaux**

### **4.6.1. Courbes des fonctions paraboliques en chaque phase de l'attaque chimique**

La figure suivante représente le commencement de l'attaque chimique par l'acide HF, où on remarque que le cône concave se forme au centre de la fibre optique après un temps de  $t = 15$  min.

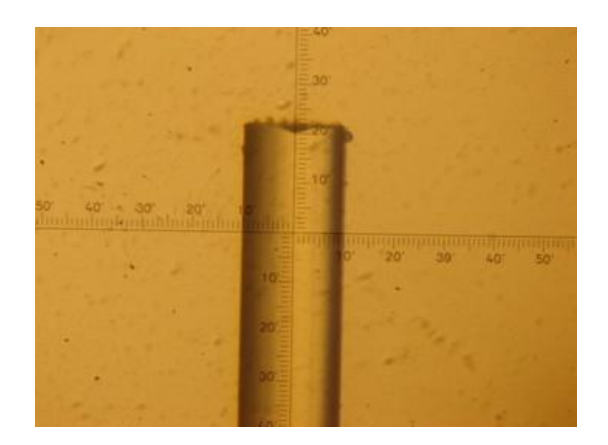

**Figure 4.24.** Phase initiale de l'attaque chimique.

 La figure (4.24) correspondant à la formation du cône concave après un temps t=15min, elle nous permet de constater l'apparition de la forme parabolique à l'intérieure de la fibre. Le profil parabolique obtenu après un temps t=45min est représenté par la figure (2.2). Ce profil montre la phase finale de l'attaque chimique.

## **4.6.2. Formes paraboliques convexes**

A t=180min, l'attaque chimique commence sur toute la surface de contacte. Son diamètre et sa longueur immergée diminuent, jusqu'à la formation complète de la pointe.

La figure (4.25) montre un exemple de pointe obtenu par ce procédé d'attaque chimique

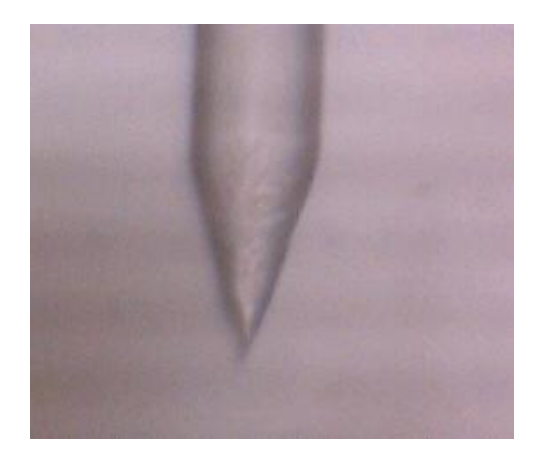

**Figure 4.25** Représentation d'une pointe au bout d'une fibre optique.

 Après avoir déterminé la fonction de transfert du système, nous appliquons cette dernière à une forme initiale pointue de la fibre optique. L'étude pratique montre que le processus donne une forme arrondie se fait grâce au mécanisme de l'attaque chimique (voir figure (2.5) page 31).

Les résultats pratiques montrent que :

 D'après les profils obtenus ; il existe une relation étroite entre le profil d'indice et l'attaque chimique sélective, où la vitesse de l'attaque chimique est proportionnelle à l'indice de réfraction. Ce dernier est maximal sur l'axe de la fibre et diminue paraboliquement en fonction de la distance radiale, la vitesse de l'attaque sera maximal au centre de la fibre est diminue aussi paraboliquement en fonction de la distance radiale V=σ.n

 $\triangleright$  La formation de la surface arrondie à partir de la forme pointue du bout de la fibre se fait grâce au mécanisme de l'attaque chimique. Cette fois ci, toute la partie pointue de la

 fibre est plongée dans l'acide, l'attaque du verre par l'acide HF est proportionnelle à l'indice de réfraction, vue que notre fibre est à gradient d'indice, on obtient une forme arrondie.

 Les phases de l'attaque chimiques sont en fonction du temps, celui-ci dépend de la température (variable), et de la concentration de l'acide qui varie en fonction du nombre d'expérience.

 $\blacktriangleright$ 

72

### **4.6.3. Formation de la microlentille intrinsèque**

 Nous allons voir ici l'influence du temps sur la géométrie de la microlentille, la figure (4.26.a) montre qu'après un temps t = 45min de la formation de la pointe, la microlentille

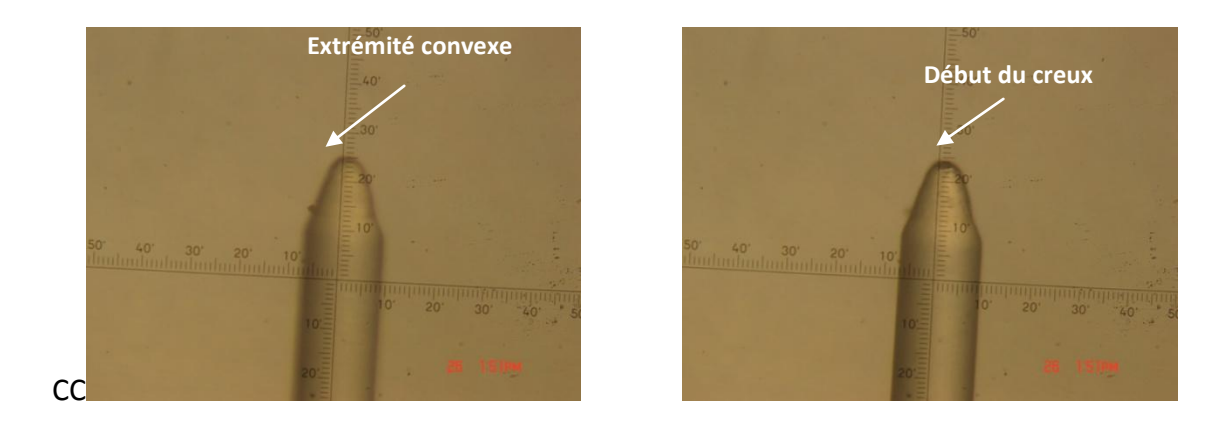

**Figure 4.27.** Représentation d'une fibre optique: a) microlentille convexe, b) microlentille concave – début du **creux**.

prend une forme convexe mais sur la figure (4.27.b) la microlentille est de forme concave, cette dernière représente la limite de l'attaque chimique.

## **4.7. Caractérisation des microlentilles**

### **4.7.1. Mesure du rayon de courbure**

 A partir de la saisi d'image décrite plus haut, on détermine les rayons de courbure à l'aide du logiciel IPP, par un choix de trois points pris sur le profil de la microlentille (voir figure 4.28), il nous donne directement la valeur du rayon de courbure en pixel que nous convertissons en unité métrique (plusieurs valeurs en étaient prises pour diminuer l'erreur).

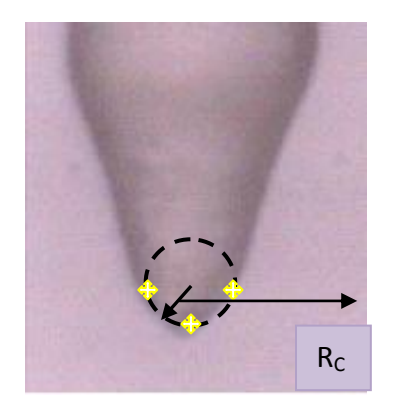

**Figure.4.28**. Mesure du rayon de courbure.

Nous allons voir ici comment évaluer les rayons de courbure obtenu expérimentalement en fonction du temps de l'attaque chimique.

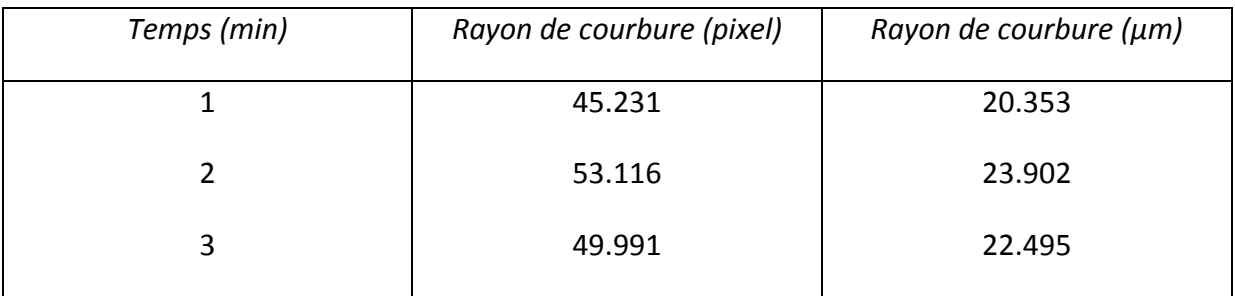

**TAB [4.2].** les rayons de courbures des différentes microlentilles

Avec la même méthode nous mesurons le rayons de courbure de la microlentille obtenue par simulation, nous trouvons :  $R = 23.854 \pm 0.048 \ \mu m$ .

# **4.7.2 Calcul de la distance focale**

La distance focale est calculée par injection des valeurs mesurées dans la formule de conjugaison d'une lentille plan convexe :

$$
\frac{1}{f} = (n-1)\left(\frac{1}{R_1} + \frac{1}{R_2}\right)
$$

Où

 $f$ : est la distance focale de microlentille.

 $n:$  est l'indice de réfraction de microlentille est égale n=1.457.

 $R_1, R_2$  sont les rayons de courbure de microlentille.

Dans notre travail la lentille est plan convexe ; donc  $R_1 \rightarrow \infty$ .

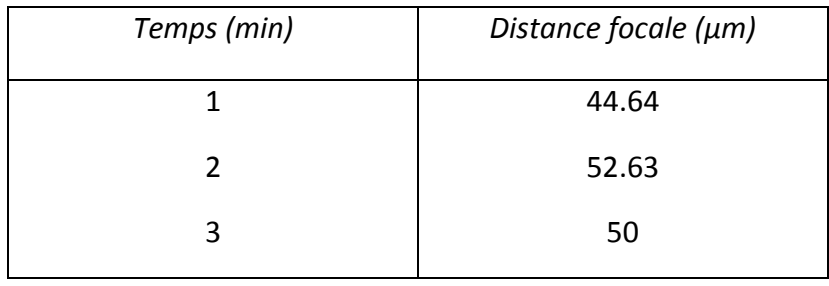

Les résultats de calcule sont représentés dans le tableau suivant :

**Tab [4.3]** Les distances focales des différentes microlentilles.

Et par conséquent, la distance focale de la microlentille obtenue par simulation est égale à  $f = 52.60 \pm 0.03 \mu m$ 

# **4.8 Comparaison entre les résultats expérimentaux et les résultats de Simulation**

Le modèle numérique qu'on a utilisé est important, du fait qu'il apporte et fournis une très bonne approximation concernant les résultats trouvés, car si nous comparons les résultats numériques à ceux trouvés par l'expérience, nous remarquons qu'ils sont identiques et se coïncident surtout pour la variation du profil en fonction du temps et la vitesse de l'attaque chimique.

 Nous avons mesuré le rayon de courbure et la distance focale de la microlentille obtenue par simulation avec la même méthode que celle évoquée précédemment, nous remarquons que la microlentille obtenue par simulation a les mêmes valeurs du rayon de courbure et de la distance focale que la deuxième lentille obtenue expérimentalement.

# **4.9 Conclusion de la simulation**

Les résultats présentés dans la partie 4.2 montrent que le paramètre numérique  $\alpha$ détermine la forme de la variation du profil parabolique est de l'ordre de 2.15 cette valeur est proche à celle trouvée théoriquement [1.9 à 2.2] **[46]**

 Les résultats expérimentaux montrent que le cône concave se forme au centre de la fibre optique après un temps t= 15min jusqu'à ce qu'il atteigne les dimensions de la paroi de la fibre à t= 90 min. Notre simulation confirme ses résultats. Cette dernière montre que le cône concave s'enfonce de plus en plus en fonction du temps (profil convergent).

 Nous avons ensuite effectué une simulation pour trouver la fonction de transfert représentant le modèle du processus de l'attaque chimique, où nous avons représenté le modèle de chaque forme obtenue par ce processus. Les résultats trouvés montrent que la fonction de transfert du système est de forme parabolique.

 Les résultats mentionnés dans la section (4.5) montrent que le rayon de courbure est proportionnel au temps de formation des microlentilles, et par conséquent ; nous avons montré que la microlentille obtenue par simulation correspond à la figure (4.28.b)

En conclusion, nous avons simulé et interprété un procédé de l'attaque chimique, le modèle est basé sur la simulation numérique et validé à travers des résultats expérimentaux.

#### *Conclusion générale*

 L'objectif de cette étude consiste en la modélisation de la formation d'un microcomposant à l'extrémité d'une fibre GRIN, réalisé par le procédé d'attaque chimique sélective relatif au profil de l'indice de réfraction, dénommé « *microcollimateur ».* L'intérêt ultime de ce travail est de pouvoir contrôler les caractéristiques opto-géométriques.

 Nous avons présenté les aspects expérimentaux de ce travail. Les expériences ont permis de fournir une base de travail pour les travaux de modélisation. En effet, les valeurs expérimentales du profil parabolique de la microstructure concave réalisée en bout de fibre nous ont permis la détermination de la fonction de transfert du système et la modélisation l'activité chimique. Par conséquent, la formation de microlentille intrinsèque. Nous disposons donc d'une description numérique de la formation de la microlentille.

 Nous avons observé que l'attaque chimique est fonction de l'indice de réfraction. Cette dépendance est plus claire quant-il s'agit des fibres à gradient d'indice, où l'indice varie selon une loi parabolique. Nous avons montré numériquement que le profile après l'attaque chimique suit la même loi.

En définitif, l'association de l'étude théorique et expérimentale se sont révélés complémentaire à la réalisation et à la description exhaustive du microlentillage attendu.

 Nous sommes arriver à la conclusion que le modèle à prendre en compte ne devait pas être nécessairement très complexe, mais que la simple prise en compte de la vitesse et du temps d'attaque chimique suffisait à rendre compte de la majorité des observations.

77

### **Bibliographies**

[1] Bendrihm A 2009 étude des phénomènes liés à la propagation dans les fibres optiques Thèse magister. Université de Batna.

[2] Rinald-Mareel D 2005 Amélioration des propriétés optiques des fibres de verre

Utilisées en télécommunication .Thèse doctorat, Ecole Doctorale: Sciences Fondamentales et Appliquées .MINES Paris

[3] Dya. B 2010 étude de la propagation optique dans une structure de fibre optique en présence de microdéformation périodique. Thèse magister. Université de Batna

[4] Sidi Ali Mebarek.Z Télécommunication optique 2001. Edition :2.11.4216 2.1-2.17.

[5] Caussignac. JM 2002 les fibres optiques « instrumentation et mesures » . Edition paris 89-90.

[6] Fabrice M 2006 Les fibres optiques et les transmissions des données par voie optique édition paris. 120

[7] Gagnaire H and Danière. J Variation in the diamater of an optical fibre: a simple experiment, Optical and Quantum Electronics, **14** 88-91.

[8] Fontolier P.G 1984 système de télécommunication, base de transmission  $1<sup>er</sup>$  édition 423-437.

[9] Bouslimani Y 1999 Filtrage en longueur d'onde par fibre optique monomode, thèse doctorat, Université de Rouen.

[10] Kim M, Lee D, Bum H and Chung H Performance characteristics of long period Fiber Gratings made from periodic tapers induced by electric- arc discharge, in journal of the Korean physical society **40** 369-373.

[11] Suematsu .Y 1984 Transmission sur fibres optiques, technologie générale . édition Tokyo 39-47

[12] Matejec V, Chomat M, Kasik I, Ctyroky J, Berkova D and Hayer M 1998 Inverted-graded index fiber structures for evanescent-wave chemical sensing, Sensors and Actuators, B **51** 340-347.

[13] Gagnaire H and Danière J 1982 Variation in the diameter of an optical fibre a simple experiment, *Optical and Quantum Electronics.* **14** 89-91.

[14] Lachance R.L and Bélanger P.A 1991 Modes in divergent parabolic graded index optical fibers. Journal of Lightwave Technology **9** 1425-1430.

[15] Sébastien M 2006 Etude, modélisation et réalisation de composants diffractant.

Thèse de doctorat, l'école nationale supérieure de télécommunication de Bretagne.

[16] Agnès 2003 M Optique ondulatoire édition Belin. Edition **8-9**.

[17] Stephene R 2005 Les mesures sur fibre optique Rev **051009** édition **09-10**

[18] Hill D 1991 Les optiques à fibres et leurs application. Edition **11979.**

[19] Fontolier P.G 1984 Système de télécommunication, base de transmission. Edition paris 423-437

[20] John A 1995 Fundamentals of optical fibers  $2^{nd}$  Edition.

[21] Standards and Technology Department. Measurement of the Effective Area of Single-Mode Optical Fiber. Arlington 1998.

[22] Liobois J 1983 Genèse et croissance de télecommunication. Edition paris.

[23] Keiser G 2000 Optical fiber communication. 3<sup>rd</sup> edition. McGraw-Hill.

[24] Kitayama K, Shibata N and Masaharu O 1985 Two-core optical fibers: experiment J. Opt. Soc. Am. A **1** 85-89.

[25] Bardin F 2001 Capteur à fibre optique à gradient d'indice inversé basé sur la résonance plasmon de surface application à la détection d'espèces chimiques. Thèse doctorat. Université Jean Monnet de Saint-Etienne.

[26] Yi-Fan Li and John W.Y.Lit 1985 Transmission properties of a multimode optical-fiber taper *J.Opt. Soc. Am. A* **3** 462-468

[27] Marabet H, Dayoub I et Attia R 2009 Effet de la dispersion modale d'une fibre optique multimode dans le contexte d'un réseau local, 5<sup>th</sup> International conferance. Science of Electronic Technologie of information and Telecomunication . Sétit. Tunisia

[28] Corning- optifocus collimating, lensed fiber product information, corning incorporated 2-3 2OO5.

[29] Thual M and Chanclou P 2004 Micro - lentille Pour Télécommunication Optique **Ve3.6**

[30] Schiefman J 2004 Insertion loss comparison of microcollimators used to propagate light in and out of single-mode fibers. Society of Photo- Optical Instrumentation Engineers.

[31] Mathias voit, Helmort F. schlaak. Universelles berechungsverfahren fur singlemodefaserkopplungen mit fehlausrichtungen. Technische universitat Darmstat, institute fur elektromechanishe konstruktionen merkstrabe 25.

[32]Malki A, Bachelot R, Van Lauwe F, Latry O, Royer P and Ketata M 2001 Two-step process for micro-lens-fibre fabrication using a continuous laser source *App. Opt*. **3** 1-5.

[33] Hocine M 2004 Croissance d'un micro-composants en bout de fibre optique par photopolymérisation Thèse doctorat. Université de Metz.

[34] Choi.W, Girkin.E and Dawsan.M 2005. Fabrication and evaluation of GaN negative and bifocal microlenses. *Journal of applied physics*, **97**.

[35] Liu J, Gu B-Y and Dong Bi-Zhen 2006 Analysis of microlens array with long focal depth and small f- number by improved first Rayleigh - sommerfeld method *App.opt* 8 964-972.

[36] Borrel. M Technique de l'ingénieur (Acide fluorhydrique) vol J **6020.**

[37] Laboratoire toxicologique maitrise du risque chimique (Acide fluorhydrique) 2010.

[38] Demagh N and Guessoum A 2006 Chemical etching of concave cone fiber ends for core fibre alignment *App.Opt*.**17** 119-122

[39] Nicolas B 1997 complément sur la transformée de Fourier et la transformée de Fourier discrète. université LAVAL .

[40] J.R.Fienup, Reconstructionof an object from the modulus of its Fourier Transform. Optics letters, vol **3**,N°**15**, 27-29.

[41] Hecht.E and Adelphi 2005 optique . ISBN original 2002,copyright 2005. 4eme édition, 550-555,536-538 .

[42] Nayman P 2002-2003 Paris Certains aspects du traitement du signal . LPNHE

[43] Prof EUTIQUE M et Prof Mudry F 2006 traitement du signal (signaux et systèmes) . Haute Ecole d'Ingénierie et de Gestion du canton de Vaud (HEIG-Vd).

[44] Michel L 2001 transformation de Fourier. Ecole des Mines Douai.

[45]Matignon D 2006 traitement du signal . ENST, Département traitement du signal et des images.

[46] Anthoin S, Pierpaoli E and Daubechies D 2005 traitement du signal volume **23** numéro spécial Gretsi

[47] Pak kin W, Tza-huci W and chih-ming H Optical fibre fabricated by surface tension contriled etching.. Mechanical et Aerospace Engineering, university of California, los Angeles, *CA* 90095.

[48] Quinquis A 2000 Le retraitement du signale sous matlab (95-151)

[49] Mokhtari M and Mesbah A 1997 Apprendre et maitriser matlab .Version 4 et 5.

[50] techniques de l'ingénieur –introduction à MATLAB. **AF.** 1450

[51] Bentoumi M 2003 Simulation du procédé de polissage du verre optique par laser thèse de magister. Université FERHAT Abbas - Sétif 62-63.

[52] An optimum approach for fabrication of tapered hemispherical-end fibre for laser module packaging 2001. Journal of electronic materials.vol **30**. No.3

[53] Sébastien M 2006 Etude, modélisation et réalisation de composants diffractants.

Thèse de doctorat, l'école nationale supérieure de télécommunication de Bretagne.

[54] Aoulmi M 1998 Etude de guide d'onde optique planaire à gradient d'indice réaliser par échange ionique .Thèse magister.

[55] Lambelet P, Sayah A, Pfeffer Mr, Philipona C and Marquis-Weible F 1998 Chemically etched fiber tips for near-field optical microscopy: process for smoother tips

### *App.Opt*. **37** 7289-92

[56]Sayeh A, Philipona C, Lambelet P, Pfeffer Mr and Marquis-Weible F 1998 Fiber tips for normal scanning near-field optical microscopy fabricated by and reverse etching Ultramicroscopy **71** 59-63

[57] Sankar G and Somenath S 1997 ABCD matrix for reflection and refraction of Gaussian light beams at surfaces of hyperboloid of revolutionand efficiency computation for laser diode to single-mode fiber coupling by way of a hyperbolic lens on the fiber tip

*App.Opt*.**33** 8582-8586

#### **Annexes**

```
%********************************************************************* 
                        interpolation et régression
**********************************************************************
x=[-62.5:5.2:62.5];
rect=[3906.25 3906.25 3906.25 3906.25 3906.25 3906.25 3906.25 3906.25 
3906.25 3906.25 3906.25 3906.25 3906.25 3906.25 3906.25 ...
     3906.25 3906.25 3906.25 3906.25 3906.25 3906.25 3906.25 3906.25 3906.25 
3906.25 ];
tri=xcorr(rect);
x1=[-45:3.75:45];
y=[111.6 97.2 81.6 77.2 61.6 57.2 52.4 51.2 46.4 43.2 40.8 37.2 36 37.2 
40.8 43.2 46.4 51.2 52.4 57.2 61.6 77.2 81.6 97.2 111.6];
y1=y-36
plot(x,y1);grid
c2 = polyfit(x1, y1, 2)c3 = polyfit(x1, y1, 3)y11=polyval(c2,x1);
plot(x1,yc1,'r',x1,y1,'b');grid
resid=y1-y11
sse=sum(resid.^2)
%********************************************************************** 
                          régression de puissance 
**********************************************************************
u = log(xx1);v=log(yy);
c=polyfit(u,v,1)
a=exp(c(2))b=c(1)yb=a*xx1.^b
[yy yb]
plot(xx1,yb,'r',xx1,yy,'b')
%************************************************************************ 
                     cône concave en fonction du temps 
*************************************************************************
t1=90;
t2=45;t3=30;t4=60;t5=75;
v1=y11/t1;v2=v1*t2v3=v1*t3y4=y1*t4y5=v1*t5%*********************************************************************** 
           fonction de transfert et formation de microlentille
************************************************************************
[q, r] =deconv(y11, rect)h1=[q,r]plot(h1); grid
yy1=conv(tri,h1)
subplot(221)
plot(yy1);grid
```

```
c2=polyfit(xx2,y2,2)
yc2=polyval(c2,xx2)
c2=polyfit(xx3,y3,2)
yc3=polyval(c2,xx3)
plot(x1,y11,'r',xx2,yc2,'g',xx3,yc3,'b');grid
[q, r] =deconv(y22, rect)h2=[q,r]plot(h2);grid
yy2=conv(tri,h2)
plot(yy2);grid
subplot(222)
[q,r]=deconv(y33,rect)
h3=[q,r]plot(h3);grid
yy3=conv(tri,h3)
```

```
plot(yy3);grid
```
### *Abstract:*

The equipment of optical fibres of micro lenses is a permanent preoccupation in optoelectronics. The studies show that these components are declined in an extrinsic and intrinsic micro lenses. The first category is realized by adjunction of an external micro lens to fibre and the second category is obtained by fusion of the extremity of a point with optical fibre. The latter being process chemically. The difficulty of the first technique resides in the misalignment fibre-lens. The disadvantage of the second with tense with the difficulty in obtaining rayons of curvatures controlled. The technique suggested makes a correction of both preceding anomalies. It bases on a selective chemical corrosion test procedure practised in two stages. The action of the chemical attack on an optical fibre with gradient of index cleaved right produces a concave parabolic form at it extremity. This first stage is modelled and the transfer function of the model is given. The second stage consists with applied this transfer function to the pointed initial form of fibre. Because of the selective chemical attack, where the speed of the chemical attack is proportional to the index of refraction, the result of the convolution of the parabolic forms concave and the triangular point of form give a convex parabolic form. The latter makes the parabolic micro lens. The consideration of comparative modeling of the model and the results reveals that this approach allows a control of the geometrical characteristic opto \_geometric.

**Key words:** optical fiber with gradient of index, micro lenses, process chemical.

#### **ملخص**

تعد معدات الألياف البصرية ذات العدسات المجهرية مصدر قلق مستمر في الإلكترونيات الضوئية . وأثبتت الدراسات أن هذه العناصر تندرج في العدسات المجهرية الخارجية و الداخلي . ۖ يتم تحضير النوع الأول ۖ بإضافة العدسات المجهرية الخارجية إلى الليف ويتم الحصول على الفئة الثانية بذوبان النهاية الحادة لليف البصري. هذه الأخيرة يتم صنعها كيميائيا. وصعوبة التقنية الأولى تكمن في اختلال الليف مع العدسة. العيب في التقنية الثارية كيمن في صعوبة الحصول على أنصباف أقطار مراقبة . النقنية المقترحة نتضمن نصحيحا لتشو هات السابقق .هذه النقنية تعتمد على عملية الهجوم الكيميائي المطبق على مرحلتين. عمل التفاعل الكيميائي على الليف البصري متغير قرينة الانكسار يعطي شكل منحنى مقعر في نهايته. هذه المرحلة الأولى نكون نموذجية ۖ ويتم تحديد نموذج دالة التحويل ¸والمرحلة الثانية تتمثّل في تطبيق دالة التحويل على الشكل الابتدائي لليف. ونتيجة التفاعل الكيميائية حيث تكون سرعة التفاعل الكيميائي متناسبة طرديا مع قرينة الانكسار نتيجة كونفولسين الأشكال المنحنية المقعرة و الحادة ذات الشكل ألمثلثي تعطي شكل منحني محدب. هذه الأخير ة تشكل العدسة المجهرية المنحنية. النظر في وضع نماذج المقارنة ونتائج النموذج يكشف عن أن هذه المقاربة تسمح بمر اقبة الخصبائص النصر و -هندسية.

**الكلمات المفتاح.** األلياف البصريت متغيرة قرينت االنكسار. العدساث المجهريت. التفاعل الكيميائي.